Objekttyp: **Issue**

Zeitschrift: **Die neue Schulpraxis**

Band (Jahr): **69 (1999)**

Heft 6

PDF erstellt am: **13.07.2024**

#### **Nutzungsbedingungen**

Die ETH-Bibliothek ist Anbieterin der digitalisierten Zeitschriften. Sie besitzt keine Urheberrechte an den Inhalten der Zeitschriften. Die Rechte liegen in der Regel bei den Herausgebern. Die auf der Plattform e-periodica veröffentlichten Dokumente stehen für nicht-kommerzielle Zwecke in Lehre und Forschung sowie für die private Nutzung frei zur Verfügung. Einzelne Dateien oder Ausdrucke aus diesem Angebot können zusammen mit diesen Nutzungsbedingungen und den korrekten Herkunftsbezeichnungen weitergegeben werden.

Das Veröffentlichen von Bildern in Print- und Online-Publikationen ist nur mit vorheriger Genehmigung der Rechteinhaber erlaubt. Die systematische Speicherung von Teilen des elektronischen Angebots auf anderen Servern bedarf ebenfalls des schriftlichen Einverständnisses der Rechteinhaber.

#### **Haftungsausschluss**

Alle Angaben erfolgen ohne Gewähr für Vollständigkeit oder Richtigkeit. Es wird keine Haftung übernommen für Schäden durch die Verwendung von Informationen aus diesem Online-Angebot oder durch das Fehlen von Informationen. Dies gilt auch für Inhalte Dritter, die über dieses Angebot zugänglich sind.

Ein Dienst der ETH-Bibliothek ETH Zürich, Rämistrasse 101, 8092 Zürich, Schweiz, www.library.ethz.ch

### **http://www.e-periodica.ch**

|\*|0 Pestalozzianum Züric**alie neue schulpraxis** 

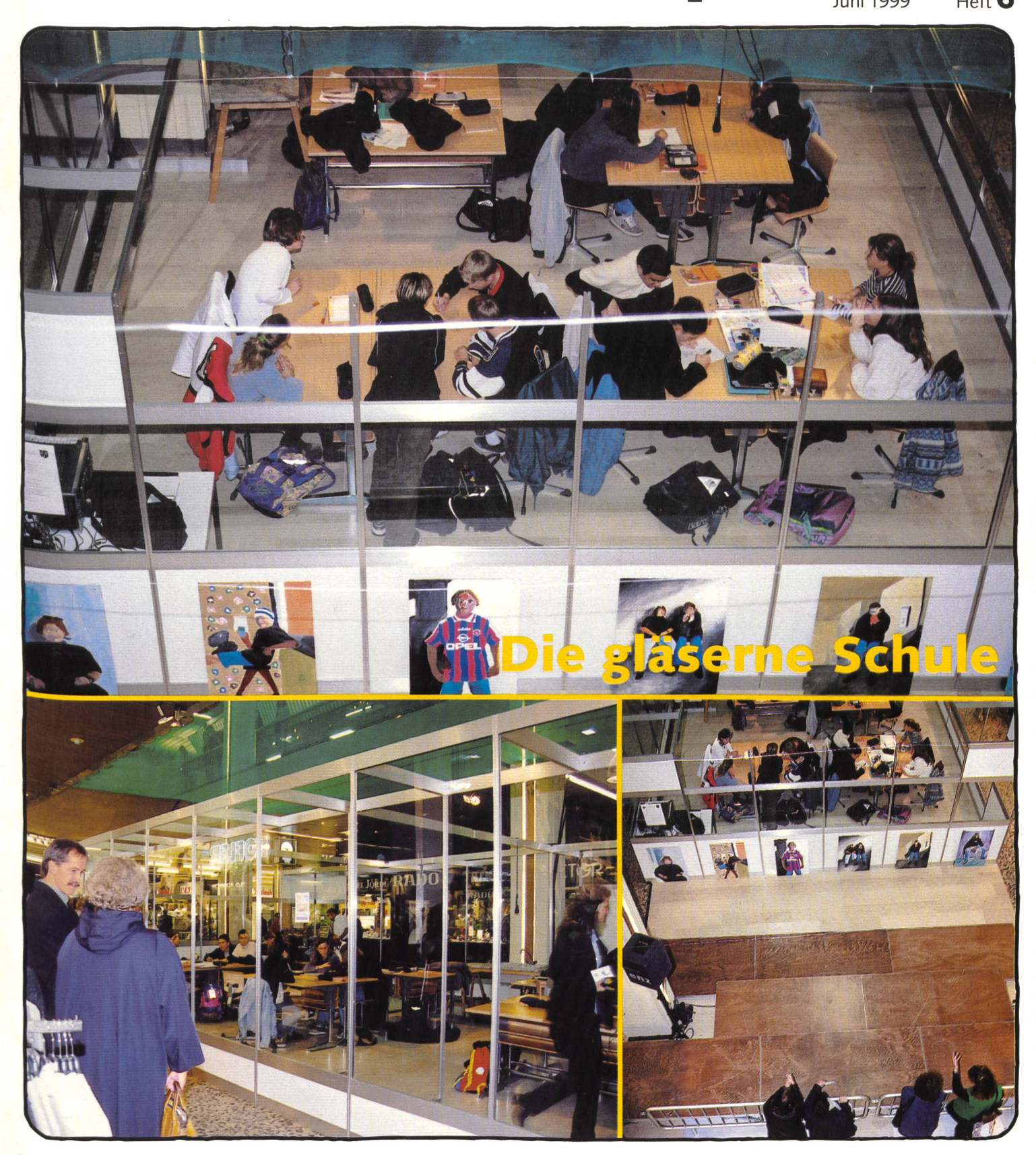

Unterrichtsfragen Munterrichtsvorschläge ... und ausserdem

28 372

Entdeckendes Lernen

- Hexenkater Karotin - Ideen für die Informatik in der Primarschule
- Rap in der Schule
- Gläserne Schule

- «Wenn die Senioren kommen, wird es immer lässig»
- Gestalten mit Gips
- Ausserirdische machen Schule

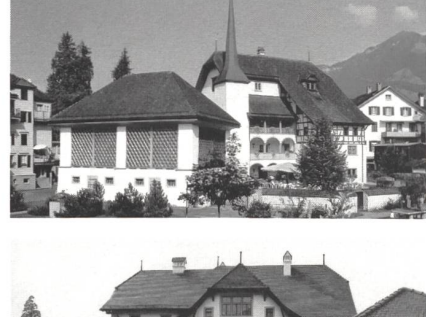

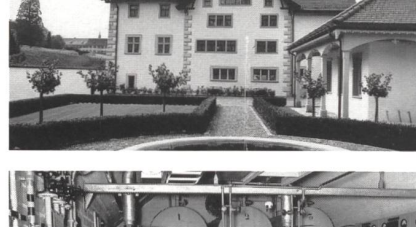

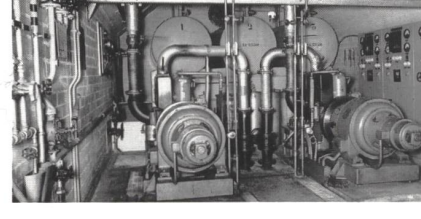

# NIDWALDNER MUSEUM

#### Höfli Museum für Geschichte

Alter Postplatz 3, Stans

#### Winkelriedhaus Museum für Kultur und Brauchtum

Engelbergstrasse, Stans/Oberdorf

- Di-Sa: 14-17 Uhr Mi und Sa: 14-17 Uhr Mo: geschlossen Mo, Di, Do, Fr: geschlossen
- 1. April bis 31. Oktober 1. November bis 31. März So: 10-12 und 14-17 Uhr So: 10-12 und 14-17 Uhr

#### Festung Fürigen Museum zur Wehrgeschichte

Kehrsitenstrasse, Stansstad; Temperatur in Festung 12°

1. April bis 31. Oktober Sa und So: 11-17 Uhr Mo—Fr: geschlossen

#### Informationen

Führungen und ausserordentliche Öffnungszeiten Tel. 041 -61095 25,Fax 041 -61095 35 e-mail museum.nidwalden@bluewin.ch

Für Schulen sind Führungen in den Museen gratis. Eintritt fiir Kinder und Jugendliche unter <sup>16</sup> Jahren gratis.

FÜR IHREN TÄGLICHEN BEDARF IM SCHULHAUS. Das Biwa Sortiment mit Tausenden von Artikeln

JETZT NEU IM INTERNET:

# $www.biwa.ch$

REN TÄGLICHEN BED.<br>
BIWA SORTIMENT MIT TAUS<br>
JETZT NEU IM INT<br>
WWW. DIWA.Ch<br>
(Ver 7000 Artikel sing<br>
direkt ab Lager lieferbi <u><u></u><u>Über</u> z'000 Artikel sind</u> direkt ab Lager lieferbar!

BIWA Schulbedarf AG, 9631 Ulisbach-Wattwil, Tel. 071-988 19 17, Fax 071-988 42 15

 $\n **R**\n$ Theologischer Verlag Zürich

 $m_{1.5}$ 

ZEITSCHRIFT FÜR RELIGIONSUNTERRICHT

Natur - Mensch - Mitwelt Mensch - Umwelt — Individuum - Gemeinschaft - Politik UND LEBENSKUNDE

#### RL 1/99: SPIRITUALITÄT

Was ist eigentlich Spiritualität? RL 1/99 zeigt konkrete Ansätze und Ideen für den Unterricht auf, wie Zugänge zum Thema eröffnet werden können. Bereiche wie Musik, Architektur, Psychologie und Volkskunde fliessen in diesem \ Heft mit ein, wobei Dimensionen von Spiritualität von anderen, aber auch der eigenen Kultur miteinbezogen werden.

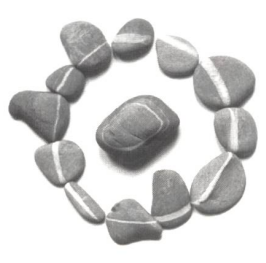

Die Zeitschrift mit erprobten Materialien und Beiträgen für die verschiedenen Schulstufen erscheint 4x jährlich.

Jahresabonnement Fr. 42.50 (Einzelheft: Fr. 14.-) Schnupperabo 50% günstiger: 3 Hefte Fr. 21.-Abo oder Einzelheft jetzt bestellen bei: ~ Administration RL, Postfach, 8045 Zürich Tel. 01 461 77 07 Fax 01 461 54 34

# die neue Schulpraxis

69. Jahrgang Juni 1999 Heft 6

Wer puscht eigentlich warum welches Lehrmittel? Das fragte ich mich, als ich letzthin das material zu einem neuen Mathematiklehrwerk durchblätterte.

Sonderliches tut sich zurzeit in der Schweizer Schulbuch-Szene: Die regulierung hat auch den Lehrmittelmarkt erfasst. Wettbewerb pur! Fachdidaktiker suchen sich einen potenten Verlag, um ihre Konzepte möglichst

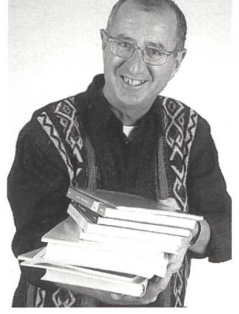

flächendeckend in der Schullandschaft zu verankern. telverlage wiederum halten Ausschau nach viel versprechenden Autoren(-gruppen), deren Produkt eine breite Zustimunter den Lehrkräften vermuten lässt. Antichambrieren bei Lehrmittelkommissionen gehört dazu, denn man will ja schliesslich auf die Schulbuch-Empfehlungs-Liste der einzelnen Kantone kommen. Und die ist bereits schon zu einem beachtlichen Katalog angewachsen. Das freut natürlich die Lehrpersonen. In diesem verlockenden Angebot sind sie schon längst Lehrmittel-Zapper und vigilante -Einkäufer geworden. Zusätzlich animieren offene Lehrpläne und teilautonome Schulen (mit Globalbudgets!) zu einem explorativen Lehrmittelgebrauch.

Unverdrossen dreht sich nun die Spirale weiter. Schwerge-(Privat-)Verlage entwickeln Produktelinien, die nicht unbedingt lehrplankonform sind, aber neue methodisch-didaktische Marksteine setzen und bei den Lehrkräften eine hohe Akzeptanz finden. Damit gelangen Lehrwerke - an den kantonseigenen Produkten und Lehrplanvorgaben vorbei direkt ins Schulzimmer. Den Schulpolitikern und Leitungsstäben beginnt es zu dämmern: Ein wichtiges Steuerungsmittel entgleitet ihnen! Eilig bessert man die eigenen Produkte und den Lehrplan nach. Aber lange kann man sich dieses Nachrüsnicht mehr leisten. Das Geschäft mit den Lehrmitteln hat eine Eigendynamik entwickelt.

Also, wie stark steuern nun Verlage (und ihre Lehrmittel) die Inhalte und die Qualität des Unterrichts? Und wie viel öffentliche Gelder kostet uns dieses verkannte Steuerungssystem? Ich meine, dass eine saubere Evaluation hier endlich Transparenz schaffen müsste. Doch in den angesagten Qualitätssicherungsmodellen von Schulentwicklungsprojekten bleibt das Lehrmittel ausgeblendet. Das Schulbuch ist unter den Tisch gefallen. Norbert Kiechler (kiechler@access.ch)

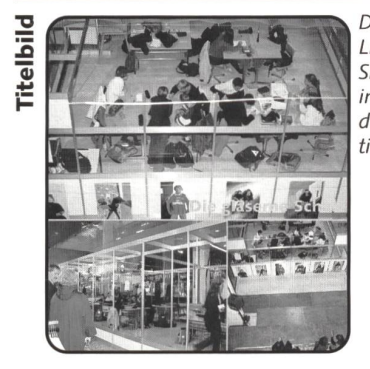

Die Schulen in Emmen und Littau gingen neue PR- Wege: Sie zeigten den Passanten in einem Shoppingcenter, wie die Schule von heute funktioniert. (Ki)

#### Inhalt

Unterrichtsfragen Entdeckendes Lernen Von Manfred Bönsch Lernen als ständiger Akt des Entdeckens 5 Schule gestalten - Schule entwickeln - Schule leiter «Wenn die Senioren kommen, wird es immer lässig» Von Doris Wolfensberger Volunteering – Senioren als freiwillige Klassenhilfe 8 U Unterrichtsvorschlag Hexenkater Karotin Von Peter Widmer Ein Arbeitsheft zum SJW-Heft 2037 3 U/M/O Werkidee Gestalten mit Gips-Binden/Gips-Longuetten 24 **M** Unterrichtsvorschlag Ideen für Informatik in der Primarschule

Von dipl. math. Christian Rohrbach Heute für Schule und Computer direkte Unterrichtsvorschläge! 25

**M/O** Unterrichtsvorschlag

Rap in der Schule

Von Toby Frey

Der Autor ist Schulmusiker und Rapper und zeigt, wie in seinem Schulhaus Kids von 5 bis 14 Jahren rappen. 35

**0** Unterrichtsvorschlag

Gläserne Schule

Von Rolf von Rohr Die Schule für die Leute durchsichtig machen ein PR-Projekt **44** U/M/O Schnipselseiten

Ausserirdische machen Schule Von Franz Zumstein **18 (EX 48** 

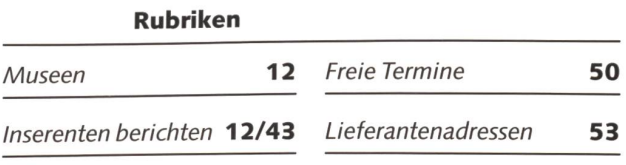

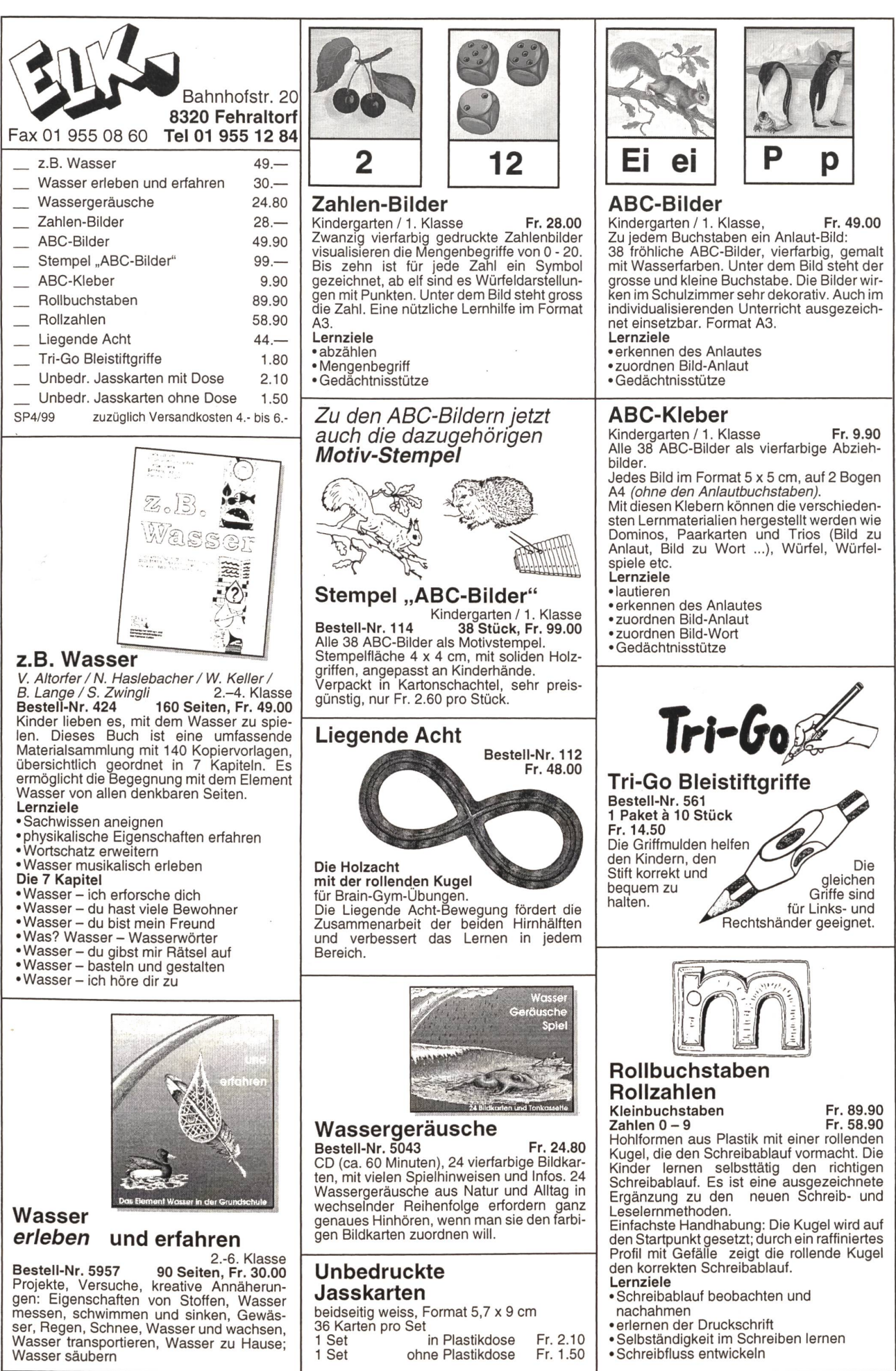

Manfred Bönsch

# Entdeckendes Lernen

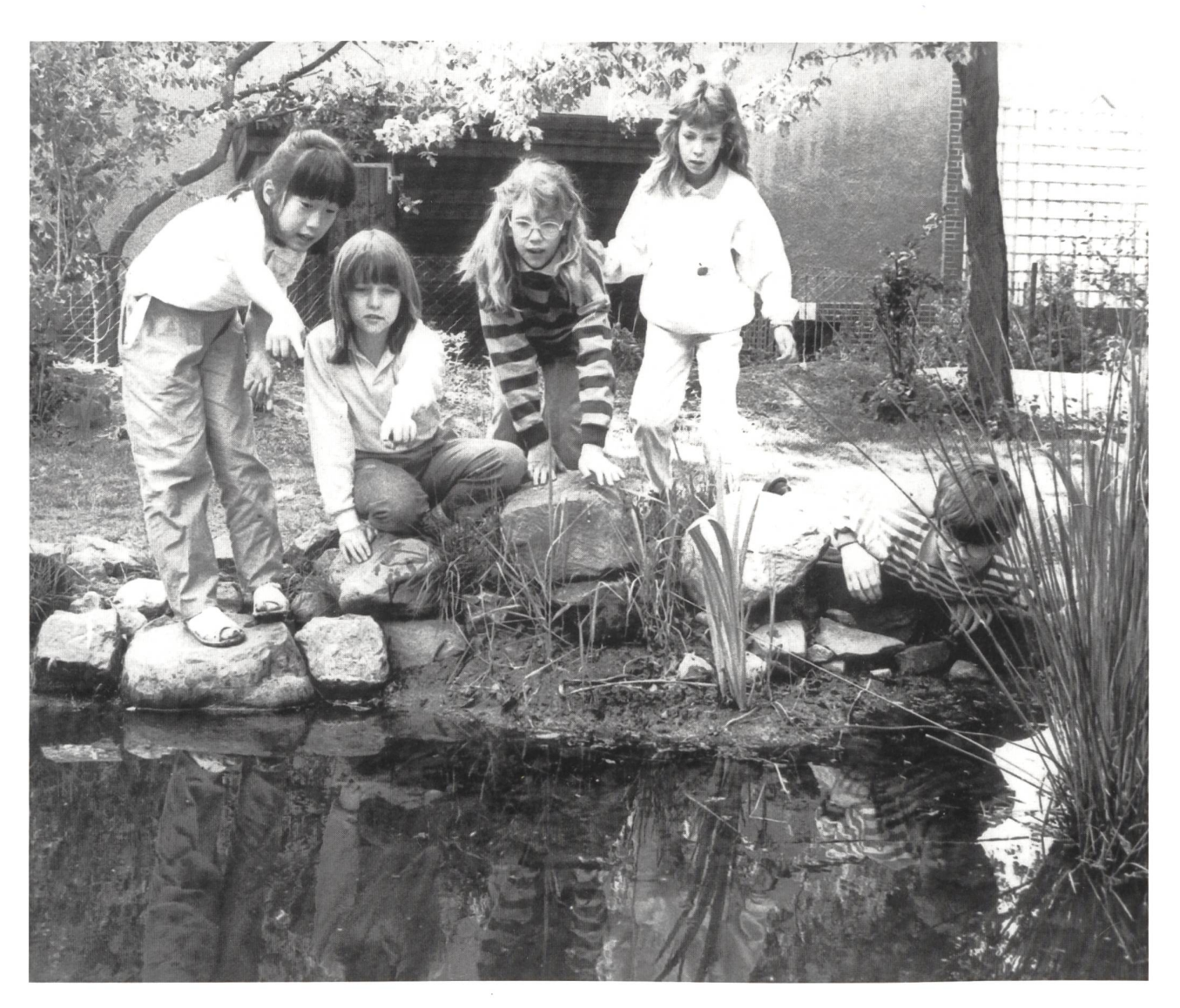

Eine Entdeckung ist ein Vorgang, durch den etwas herausgefunden wird, was der Menschheit vorher unbekannt gewesen ist. Entdeckendes Lernen zielt auf den Erwerb von Wissen, Ordnungen, Beziehungen, die für den Lernenden von subjektiver Neuartigkeit sind und eigenständig erworben werden, also nicht von einem Wissenden vermittelt werden. Jede wirkliche Erkenntnis ist selbst entdeckt. Insofern müsste Lernen ständig Akte des Entdeckens beinhalten. (Jo) (Jo)

Das schulische Lernen folgt aber in der Regel einem ande-Paradigma, nämlich dem der Vermittlungsdidaktik. So ist der didaktische Rahmen für entdeckendes Lernen immerwieder neu zu entwickeln. Mit entdeckendem Lernen verbindet sich die Annahme, dass sinnvoller gelernt wird, eher intrinsische Motivationen entstehen, das Erlernen von heuristischen Methoden des Entdeckens Lernen aktiver gestaltet und auf solche Weise Gelerntes besser behalten wird.

#### Die didaktische Grundfolie

Wenn man nicht bei den «schönen Beispielen» stehen bleiben will (Copeis Milchbüchsenbeispiel), wenn man Beengtheiten des täglichen Schulalltages kalkuliert (45-Minuten-Rhythmus, Fachunterricht, ewig zu wenig Zeit), wird man dem satz entdeckenden Lernens nur auf den Weg helfen, wenn man eine brauchbare didaktische Grundfolie entwickelt.

#### 1. Grundgegebenheiten

- Entdecken wird nur etwas, wer schon etwas weiss. Man braucht also eine Grundorientierung und -information in einem Lernfeld (Fach, Unterrichtsthema), um Fragen, Probleme, Interessen entwickeln zu können.
- Wenn man Freude und Interesse am Suchen, Forschen und Entdecken entwickeln soll, muss man es so oft wie möglich mit Phänomenen und nicht nur mit deren schreibung in Büchern zu tun bekommen.
- Das Formulieren von Fragen, Problemen ist entscheidender Teil dieser Qualität von Lernprozessen. Es muss gefördert werden. Nur wer Fragen, Suchmotive, Probleme hat, macht sich auf den Weg des Suchens und im glücklichen Fall des Entdeckens.
- Für Lehrerinnen und Lehrer ist es wichtig, tote Sachverhalte in lebendige Handlungen zurückzuverwandeln, aus denen sie entsprungen sind: Gegenstände in Probleme, Pläne in Sorgen, Verträge in Konflikte, Lösungen in Aufgaben (Roth, 1973<sup>14</sup>). Die Didaktik ist von den Beinen auf den Kopf zu stellen. Das erfordert ein erhebliches Umdenken.
- Da entdeckendes Lernen nicht blindes trial and error sein soll, ist für die Vorgehensweise ein Plan zu entwerfen: Wie können wir das überprüfen? Wo können wir nachschla-Wo finden wir einen Experten? Wie können wir das herausbekommen?
- Das Ergebnis ist zu überprüfen. Beantwortet es die Ausgangsfrage, löst es das Problem nur vorläufig, ungenau oder ist das die Lösung? Ehrlichkeit, Gründlichkeit, auch Frustrationstoleranz, wenn man nicht zu Lösungen kommt, sind wichtige verhaltenssteuernde Einstellungen und Tugenden.

### 2. Didaktisch-methodischer Rahmen

Folgende Übersicht mag den Ansatz handhabbar machen:

Die Anlässe ergeben sich aus der unreduzierten Wirklichkeit (Warum haben wir in diesem Schuljahr schon den dritten Verkehrsunfall vor unserer Schule?), an einem Gegenstand (die Zentralheizung unserer Schule ist ausgefallen: wie tioniert sie eigentlich, wo ist der Defekt?), aus vorstrukturierten Untersuchungsaufgaben (ist das Wasser unseres Flusses tatsächlich belastet?), in sogenannten arrangierten Welten (im Labyrinth der Sinne können vielfältige Sinneserfahrungen [Trugbilder, Geräusche, Tastboxen, Riechgläser, Wechselbäder] gemacht werden, Bücher- oder Materialtische laden zur Entdeckung von Themen und kleinen Vorhaben ein). Die Methodik des Vorgehens ergibt sich aus der Senkrechten am linken Rand der Übersicht. Sie sollte das planmässige Vorgehen auch bei entdeckendem Lernen sichern meidung eines blinden trial and error und schnellen Resignierens). Die Qualitäten der Explorationsphase mögen variieren (siehe zweite Zeile der Übersicht), im glücklichen Fall bauen sie das Spannungsfeld zwischen Neugier und zunächst schlossenem auf. Aus ihm muss sich dann die Frage- und Aufgabenformulierung, der Untersuchungsansatz, das kundungsdesign ergeben. Vielfältige Aktivitäten, einzeln, kooperativ, arbeitsteilig organisiert, schliessen sich an. meinsam wird zum Schluss geprüft, was man herausbekommen hat.

#### Dialektik des Lernens

Zur Einordnung entdeckenden Lernens in den Gesamtrahmen schulischen Lernens ist es wichtig, von einer konstruktiven Dialektik vermittelnden Unterrichts und entdeckenden Lernens auszugeben. Wenn ich von Chemie z.B. noch nichts weiss, werde ich kaum Suchanlässe haben. Je mehr ich von einem Bereich weiss, desto eher entstehen gen, Neugier, das Bedürfnis, mehr wissen zu wollen. Insofern ist entdeckendes Lernen nicht der Königsweg schlechthin, er ist immer abhängig von gutem vermittelndem Unterricht. Freilich sollte ihm dann mehr als bisher Raum gegeben werden.

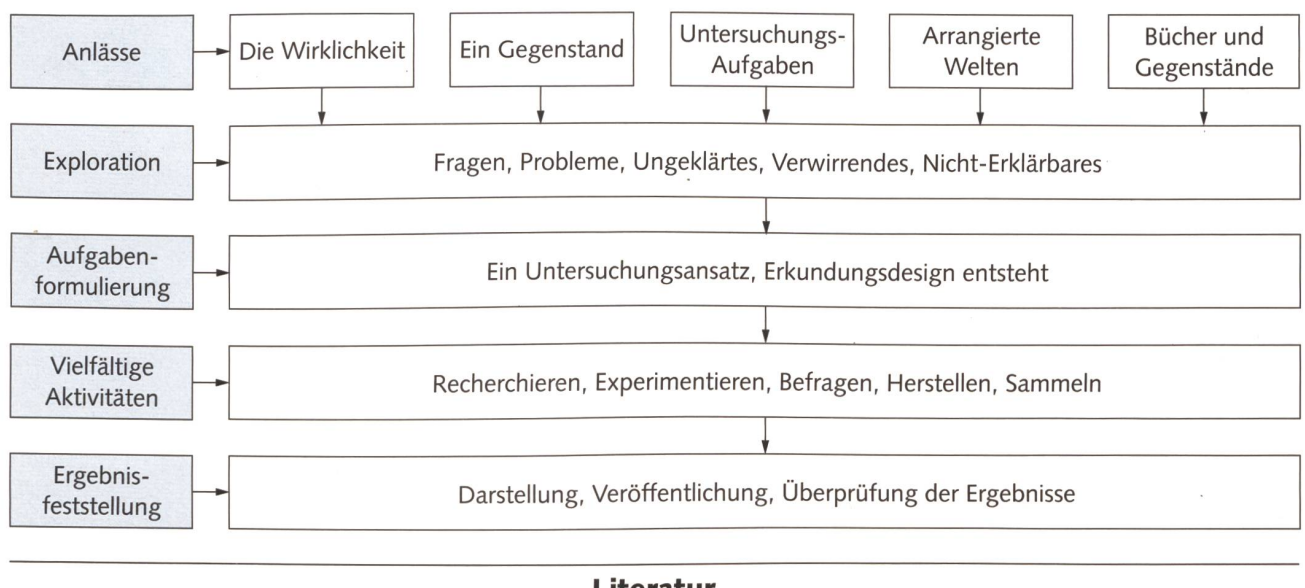

#### Literatur

Bönsch, M.: Variable Lernwege. Ein Lehrbuch der Unterrichtsmethoden, Paderborn, 1991

Klewitz, E./Mitzkat, H. u.a.: Entdeckendes Lernen und offener Unterricht, Braunschweig, 1977

Neber, H. (Hrsg.): Entdeckendes Lernen, Weinheim und Basel, 1981 Roth, H.: Pädagogisches Psychologie des Lehrens und Lernens, Hannover, 1973 Wagenschein, M.: Verstehen lernen, Weinheim und Berlin, 1968

#### «Abschalten vorm Ausruhen» eine Burn-Out-Prophylaxe

Das systemische IPAS-Institut für Interdisziplinäre Psychosoziale Arbeit und Supervision bietet an:

«Abschalten vorm Ausruhen» eine Burn-Out-Prophylaxe 3.7.-4.7.99 und 8.10-9.10.99, Zita Stoltenberg-Zehnder und Horst Kraemer

Umgang mit Gewalt in der psychosozialen Arbeit 22.10.-23.10. 99, Horst Kraemer

Kinder psychisch kranker Eltern

14.1.2000, Prof. Dr. med. Wilhelm Felder, Bern Supervisionstage - Arbeit mit traumatisierten Kindern 10.3.-11.3.2000, Zita Stoltenberg-Zehnder und Horst Kraemer Kurse in Zürich und Wil (SG). Bestellen Sie unsere Dokumentation.

IPAS-Institut, Gallustrasse 34, 9500 Wil (SG), 0717911 56 53

Schulpflege 4107 Ettingen

# Reallehrkraft in Ettingen

Ettingen sucht auf das Schuljahr 1999/2000 eine Reallehrkraft im 6. bis 8. Schuljahr für ein Pensum von 21 bis 25 Stunden.

Interessentinnen und Interessenten bewerben sich bitte mit den üblichen Unterlagen bei der Schulpflege Ettingen.

Anschrift: Werner Rudin, Guntenstrasse 7, 4107 Ettingen

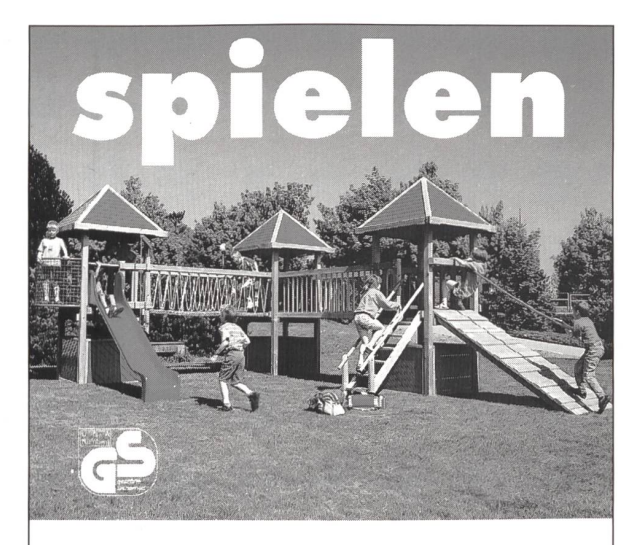

Spielplätze müssen leben, natürliche Umwelt ersetzen, die kindliche Phantasie bereichern, Abwechslung bieten, zu spielerischen Taten verhelfen, Kontakt schaffen, begeistern, anregen, müssen dem Kind seine Welt bedeuten, müssen Wohnraum im Freien sein...

Verlangen Sie den grossen Spielgeräte-Katalog von Geräten in Holz, Metall, Kunststoff.

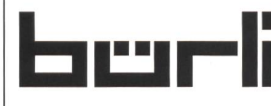

Bürli Spiel- und Sportgeräte AG Postfach 3030, 6210 Sursee Telefon 041/921 20 66

# Wertvolle Unterrichtshilfen zum Thema «Blut»

#### «Das Blut» für die Oberstufe an Volks- und Mittelschulen Seit einiger Zeit erfreuen sich das Schülerheft «Das Blut» und die dazugehörige Lehrerdokumentation grosser Beliebtheit, Das Lehrmittel wurde von Spezialisten des ZLB

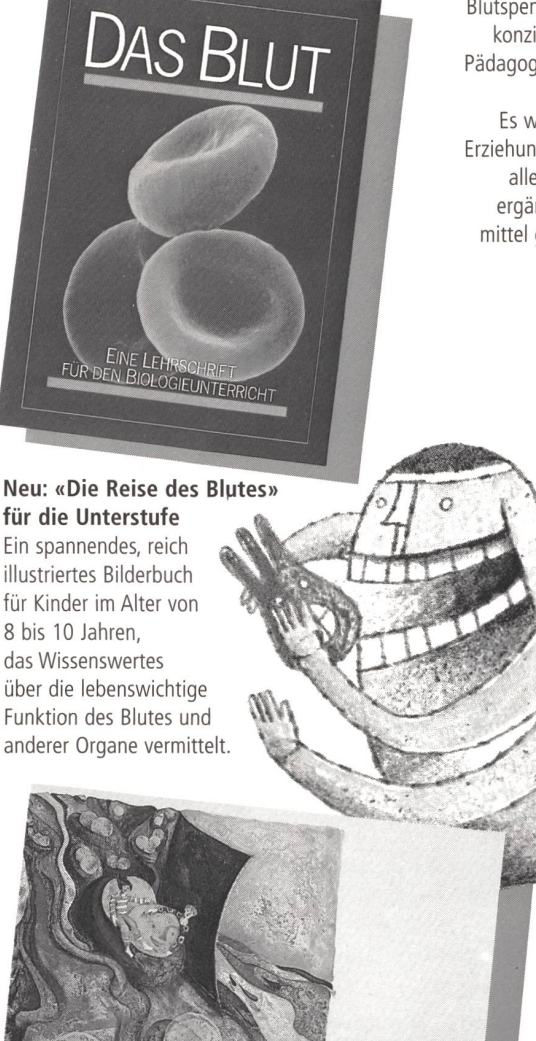

Blutspendedienst SRK konzipiert und von Pädagogen didaktisch bearbeitet. Es wurde von den Erziehungsdirektionen aller Kantone als ergänzendes Lehrmittel gutgeheissen.

Zentrallaboratorium

Ein spannendes, reich illustriertes Bilderbuch für Kinder im Alter von 8 bis 10 Jahren, das Wissenswertes über die lebenswichtige Funktion des Blutes und anderer Organe vermittelt

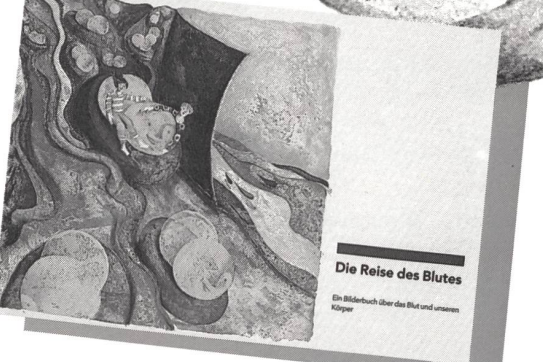

Beide Lehrmittel sind frei von jeglicher Werbung und werden den Schulen gratis abgegeben. Bestellen Sie die erforderliche Anzahl Hefte, mentationen oder Bilderbücher per Telefon (031 330 02 55) oder mittels des untenstehenden Coupons.

#### Bestellcoupon Bitte senden Sie mir gratis: Einsenden an:

Ex. Schülerheft «Das Blut» ZLB Zentrallaboratorium

- Ex. Lehrerdokumentation «Das Blut» Blutspendedienst SRK
- Ex. Bilderbuch «Die Reise des Blutes» Abteilung Kommunikation

Schule

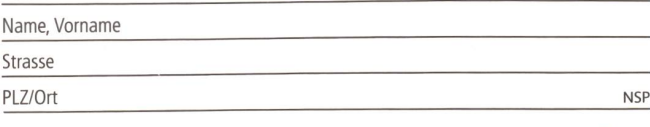

Postfach, 3000 Bern 22

Doris Wolfensberger

Volunteering - Senioren als freiwillige Klassenhilfe:

# «Wenn die Seniorin kommt, ist es immer lässig»

Vom November 1996 bis April 1997 wurden nach amerikanischem Vorbild in schulklassen in Uster Seniorinnen und Senioren als freiwillige Klassenhilfen eingesetzt. Initiiert wurde das Projekt von der in Uster wohnhaften Pädagogikstudentin Pascale Sidler-Angehrn im Rahmen ihrer Lizenziatsarbeit. (Ki)

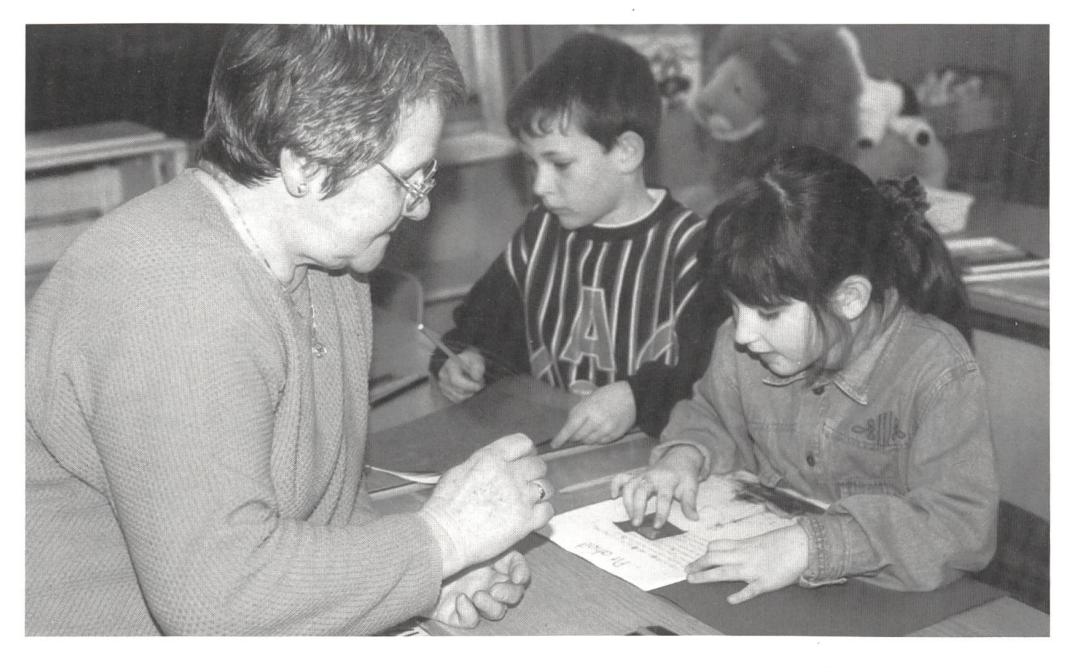

Konkret verbrachten die am Projekt teilnehmenden Seniorinnen und Senioren jeweils einen Vormittag pro Woche in der Schule, und zwar immer in der gleichen Klasse. Je nach ihren Fähigkeiten und dem persönlichen Interesse sowie in sprache mit der betreffenden Lehrkraft übernahmen sie verschiedene Aufgaben. Beispiele: einzelnen Kindern beim Lesenüben zuhören, mit einerGruppe Lernspiele machen, sich mit besonders Begabten abgeben oder einem Schüler etwas nochmals erklären.

#### Ziele des Projekts

Die Zusammenarbeit von Lehrkräften, Klassenhilfen im Rentenalter und Schulkindern verbindet die Generationen, fördert das gegenseitige Verständnis und hilft bestehende Vorurteile abbauen.

Es gilt, das Reservoir an Fähigkeiten und Wissen, das mit dem Austritt einer Generation aus dem Erwerbsleben frei wird, zu nutzen.

Alle Schülerinnen und Schüler können von einer zusätzlichen Betreuungsperson profitieren, die schwachen, die besonders begabten und die braven, stillen.

Dem Wunsch, den verschiedenen Fähigkeiten und Bedürfnissen der Schulkinder gerecht zu werden, kann die engagier-Lehrkraft meistens nicht in der Weise nachkommen, wie sie es sich wünscht. Eine Klassenhilfe kann sie dabei unterstützen.

Korrekturarbeiten und die Durchführung von Lernkontrollen unter dem Aspekt der Gesamtbeurteilung gehörten aber zwingend in den Aufgabenbereich der Lehrkraft!

#### Wie wurden Interessierte auf ihre Aufgabe vorbereitet?

Dem eigentlichen Projekt ging eine Vorbereitungsphase voraus, die die Rekrutierung der Lehrkräfte und Klassenhilfen sowie Vorbereitungskurse umfasste. Die Lehrkräfte wurden an einem Gesamtkonvent rekrutiert. Die freiwilligen Klassenhilfen meldeten sich aufgrund eines Zeitungsartikels. In den Vorbereitungskursen ging es vor allem darum, die interessierten Frauen und Männer, deren Alter zwischen 60 und 78 Jahren lag, über die heutige Schule zu informieren. Als ehemalige Handwerker oder kaufmännische Angestellte kannten die Seniorinnen und Senioren die Schule oft nur aus eigenem Erleben. Und da hat sich in der Zwischenzeit doch einiges ändert!

Beim Vorbereitungstreffen der Lehrkräfte stand ihre Rolle als Beteiligte und die Zusammenarbeit mit den Klassenhilfen im Vordergrund. Wichtig ist dabei, dass die Lehrpersonen die Fähigkeiten, Bedürfnisse und Erwartungen der zukünftigen Volunteers abklären. Die Seniorinnen und Senioren müssen im Voraus wissen, worauf sie sich einlassen, welche Arbeit und Umgebung sie erwarten. Viele Einsatzmöglichkeiten erwarten

Ich *freue* mich, well the freinvilig<br>4Klase : kommer Und mit uns rechnen -mich, mit uns resinen und schneiber und das find ich foll met ovelen Grussen con Mustafa

die Seniorinnen und Senioren. Sie reichen von der Aufgabenhilfe über Handarbeit, Beistand beim Zeichnen bis zur Unterstützung in Mathematik, Sprache und Französisch.

In einem weiteren Kurs wurden alle Beteiligten auf ihre Zusammenarbeit vorbereitet. Es ist wichtig, dass sich die Lehrkraft und die Klassenhilfe sympathisch sind und die «Chemie» stimmt.

Für die Arbeit mit den Kindern sind folgende Eigenschaften und Fähigkeiten des Volunteer vorauszusetzen: Kinder akzeptieren, wie sie sind, sie nicht erziehen wollen oder gar mit der eigenen Kinderzeit vergleichen. Gute Deutschkenntnisse und Flexibilität sind von grossem Vorteil. Wünschenswert wäre, wenn ein Volunteer gut zuhören könnte, geduldig und fröhlich wäre und einen guten Humor besässe.

#### Wie weiter nach der Versuchsphase des Projekts?

Das Projekt war zeitlich bis April 1997 begrenzt. Da die Arbeit der Seniorinnen und Senioren in den Klassen sich als sehr positiv erwies und alle Beteiligten eine Weiterführung dieses Unterrichtsmodells wünschten, wurde es bis Ende Schuljahr 1997/98 verlängert. Mit einem Schreiben gelangte die Schulpflege danach an die kantonale Bildungsdirektion, das Projekt als definitiv erklären zu lassen. Der positive scheid der Bildungsdirektion und der grosse Erfolg dieses Projekts stützten den Entschluss, das Projekt, das auf sehr gutem und solidem Fundament aufgebaut war, weiter aus- und zubauen.

enn Ingy Baen da ist enn fngy Baen da<br>VehWih hit in Lesen open ist es schön

Zurzeit sind sieben Seniorinnen mit viel Freude und vation als freiwillige Klassenhilfen tätig.

Zusammenfassend kann gesagt werden, dass sich in den vergangenen zweieinhalb Jahren keine ernsthaften Probleme ergeben haben. Wichtig ist, dass die Lehrkraft und die Seniooder der Senior immer offen und ehrlich miteinander reden können. Bei der Arbeit mit älteren Leuten können ab und zu gesundheitliche Probleme auftauchen. Diesen Umstand müssen die Lehrkräfte bei der Zuteilung der Arbeit an die Klassenhilfen berücksichtigen. Es ist auch deutlich geworden, dass der Einsatz von Seniorinnen und Senioren, die nie in pädagogischen Berufen gearbeitet haben, auf der Unterstufe problemlos ist. Auf der Mittelstufe ist es vorteilhaft, wenn die Klassenhilfe den Stoff, der gelehrt werden soll, bereits weiss oder ihn sich in kurzer Zeit aneignen kann.

Zum Schluss noch etwas, was mir als Projektleiterin ganz besonders am Herzen liegt: Da die Klassenhilfen ihren Einsatz freiwillig leisten und nicht entlöhnt werden, ist eine schätzung ihrer Arbeit (in welcher Form auch immer) durch die Lehrkraft und die Schulpflege als lokale Behörde sehr wichtig!

Kontaktadresse: Doris Wolfensberger, Speerstrasse 14, 8610 Uster Redaktion dieser Doppelseite: Norbert Kiechler

### Stimmen zum Projekt

#### Lehrerinnen

«Einige Lehrkräfte zeigten sich dem Projekt gegenüber skeptisch und meinten, dass das Vorbereiten der Schulstunden, in denen die Senioren als Klassenhilfe tätig seien, einen Mehraufbedeute. Dass dies keineswegs der Fall ist, habe ich innerhalb dieser zwei Jahre rasch gemerkt. Die Seniorin und ich haben uns im Nu gefunden und ich möchte sie nicht mehr missen.»

«Wie man den Stellungnahmen meiner Erstklässlerinnen und Erstklässler entnehmen kann, ist für sie dieser Morgen eine besondere Zeit. Zwei Erwachsene im Schulzimmer bedeuten für sie zwei Leute, die helfen und Zeit haben, und vier Ohren, die zuhören.»

«Volunteering bedeutet für mich eine echte Hilfe-eine lichkeit zur Variation im Unterricht. Es bietet mir auch die Möglichkeit, gezielt, ohne Stress, mit einzelnen Kindern arbeiten zu können. Ebenso gibt es mir als Lehrer die Möglichkeit, meine Einschätzung von Schülerinnen und Schülern zu vergleichen.»

#### Seniorinnen

«Der Umgang mit Kindern bereitet mir grosse Freude, wohl so ein Schulmorgen ganz schön anstrengend sein kann.

Dankbare und freudige Kinderblicke entlöhnen die Arbeit mehr als genug. Ausserdem stellt diese Aufgabe nicht Anforderungen, die nicht erfüllbar wären.»

«Meine Lebensfreude hat sich gesteigert, ich fühle mich scher, geistig und körperlich beweglicher. Ich bin dankbar, diesen sinnvollen Einsatz leisten zu dürfen.»

«Ich habe die Zusammenarbeit als erfreulich erlebt und positive Erfahrungen mit dem für mich neuen Schulsystem chen können. Die Kommunikation zwischen Alt und Jung war überhaupt kein Problem. Ich habe die Kinder disziplinierter und anständiger erlebt als angenommen. Vor allem die schwachen Schülerinnen und Schüler sind dankbar für die Hilfe.»

#### Schüler

«Ich freue mich immer auf den Donnerstag, wenn die niorin da ist. Sie sagt einem, wenn man falsch gerechnet hat, und hilft einem.»

«Wir können die Seniorin immer fragen, wenn wir unsicher sind. Sie erklärt auch sehr gut und hat viel Geduld.»

«Wenn die Seniorin kommt, ist es immer lässig, dann machen wir nämlich Spiele.»

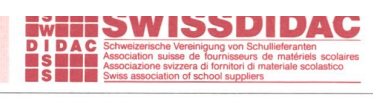

### **SSDIDAC** Unsere Mitglieder sind Ihre Partner

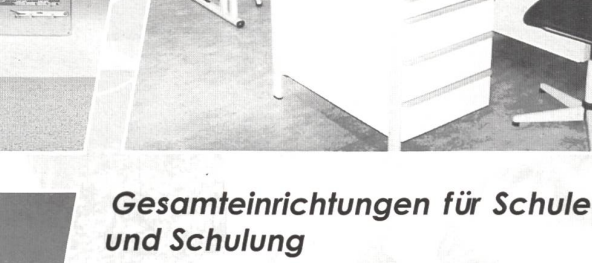

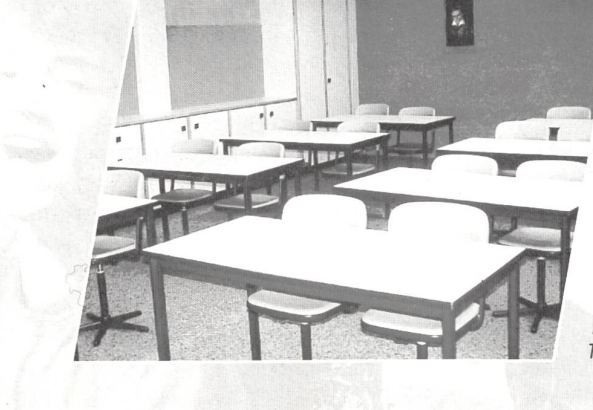

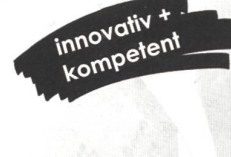

Hunziker AG Tischenloostrasse 75 CH-8800 Thalwil Telefon 01 722 81 11

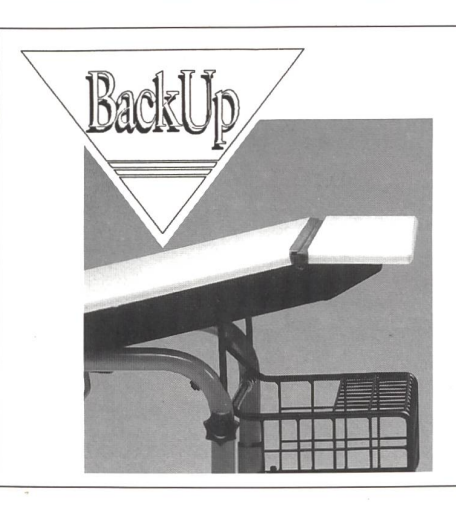

# BackUp - So sitzt man heute!

- NEU: Neigbare Tischplatte mit höhenangepasster, waagrechter Ablagefläche
	- Ideal für alle Arbeitssituationen
	- Leicht zu verstellen

Weitere Auskünfte über ergonomische Schulmöbel BackUP:

Ofrex AG Flughofstrasse 42, 8152 Glattbrugg

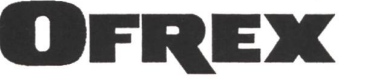

Farbe<br>Farbe

en-System

PLZ, Ort

 $\chi$ 

hunziker

Schulungseinrichtungen

# OPO-Boxen (Original Gratnell's®)

Für den universellen Einsatz in Gestellen, Wagen oder zum Einbau in Schränken. Die Boxen können ideal gestapelt oder aufeinander gestellt werden. Erhältlich in den Farben rot, orange, gelb, blau, grün, dunkel- und hellgrau und transparent. Aussenmasse 312x427 mm.

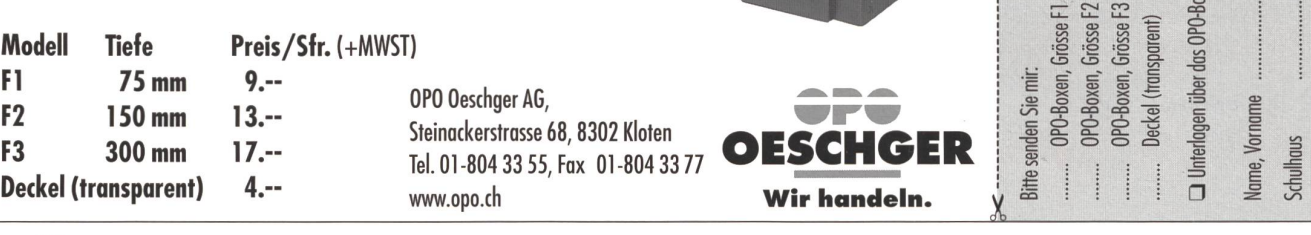

# Modellieren mit Schülern

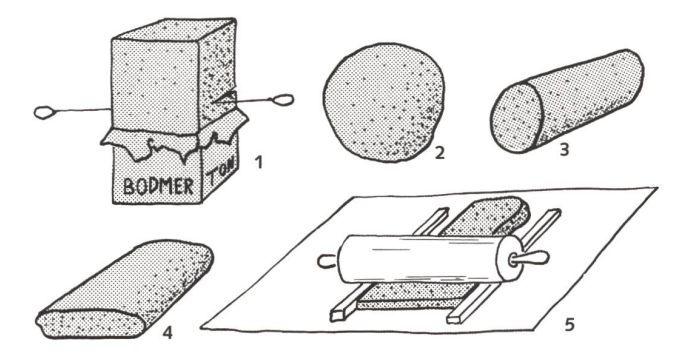

Kneten, Formen, Gestalten mit Ton ist auch heute trotz Computer und Internet sehr beliebt. Kein Wunder, schafft es doch einen willkommenen Ausgleich zu den immer abstrakter und unpersönlicher werdenden Arbeits- und Umwelteinflüssen. Das Werken mit Ton wird in diesem Lichte bei manchen zu mehr als purem Zeitvertreib. Denn das Arbeiten und Modellieren mit Lehm, der überschaubare Arbeitsablauf vom Klumpen bis zum fertigen Produkt bergen ein hohes Mass an Motivation, innerer Befriedigung und Befreiung.

#### So entsteht ein Relief

Zu den einfachsten und wirkungsvollsten Arbeiten gehören ohne Zweifel die Reliefs. Vom Tonklotz (1) schneiden Sie mit Draht oder Nylonschnur einen Brocken ab, formen ihn zu ner Kugel (2), die Kugel zu einem Wulst (3) und drücken diesen mit der Hand leicht flach (4). Jetzt nehmen Sie zwei Holzleisten, Lineale zum Beispiel, legen den abgeflachten Wulst auf eine Zeitung, die Leisten daneben und fahren mit einem Wallholz darüber (5). So erhalten Sie eine ebenmässige Platte, schneiden diese mit dem Messer auf die gewünschte Grösse und runden die Kanten mit einem feuchten Schwämmchen. Nun ist es so weit, dass wir das Relief frei nach unseren eigenen Ideen gestalten können. Es empfiehlt sich, das Motiv zuerst mit einer Bleistiftspitze ganz fein in die Tonplatte einzu-

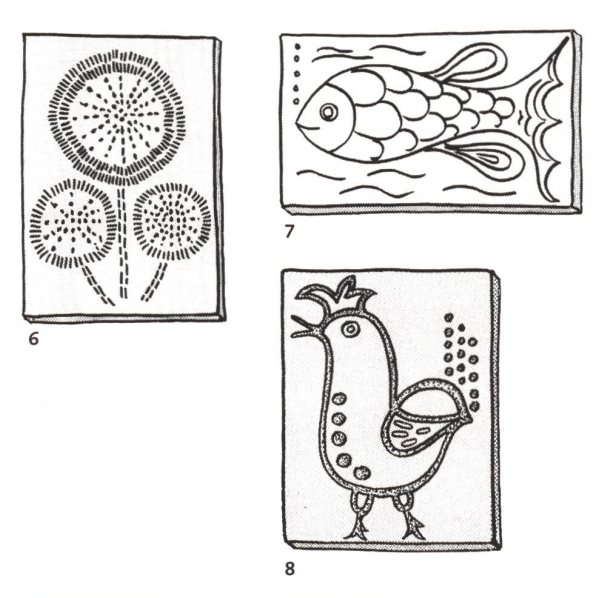

ritzen, weil sich auf diese Weise allfällige Fehler durch streichen leicht korrigieren lassen.

S **CONTROLLET** Association suisse de fournisseurs de matériels scolaires SHH Associazione svizzera di fornitori di materiale S<br>SHH Swiss associazione svizzera di fornitori di materiale Swiss association of school suppliers **III Swiss Association suisse de fournisseurs<br>Associatione svizzera di fornitori di<br>Swiss association of school suppliers** 

Erst jetzt greifen wir zu unserem «Werkzeug». Auch hier werden unserer Phantasie keine Grenzen gesetzt. So effektvoll wie diese Sonnenblumen (6) lässt sich beispielsweise mit den Enden einer gewöhnlichen Wäscheklammer dekorieren. Der Fisch (7) wurde mit einer Modellierschlinge in den feuch-Ton eingeritzt. Für Hochreliefs (8) rollen wir bleistiftdicke Würstchen, die wir mit zwei Fingern fest auf die noch feuchte Tonplatte aufdrücken, damit sie beim Trocknen nicht abspringen.

Masken gefallen immer. Sie werden besonders gerne von Kindern modelliert. Die Arbeitsweise ist die gleiche wie beim Relief. Zum Trocknen legen wir das Relief am besten auf einen Holzrost, damit die Luft auch die Unterseite trocknen kann. Trocknet die Oberfläche schneller als die Unterseite, biegt sich das Relief nach oben. Ist das Relief etwas angetrocknet, kehren wir es. Für grössere Arbeiten nehmen wir schamottierten Ton.

Neben einer grossen Auswahl an geeigneten Tonen sind bei Bodmer-Ton auch passende Engoben und eine Riesenauswahl an Glasuren erhältlich.

BodmerTon AG, 8840 Einsiedeln, Tel. 055/412 61 71

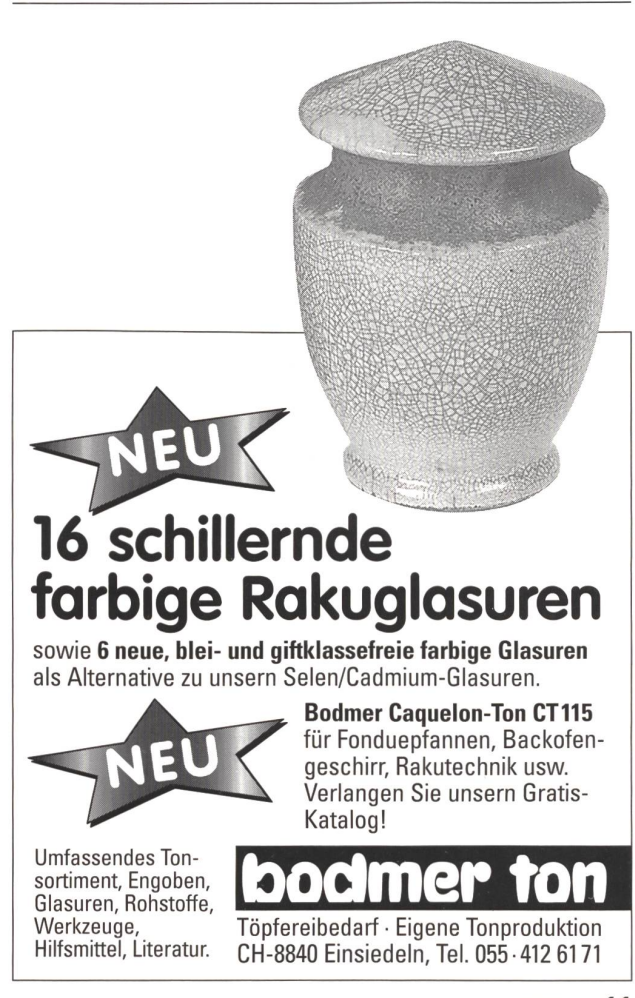

### Ausstellung Verkehrsdrehscheibe Schweiz Unser Weg zum Meer

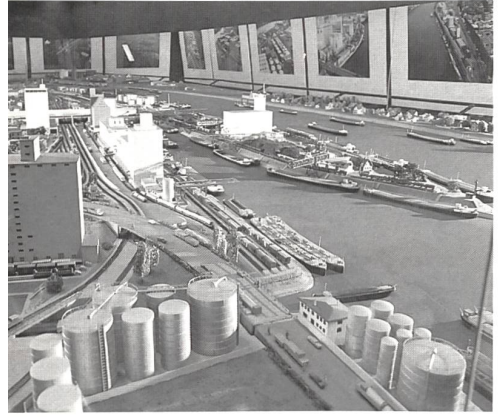

Das Grossmodell der Hafenanlagen, Stand 1954, steht Flugaufnahmen der heutigen Häfen beider Basel gegenüber.

Im April 1999 durfte die Ausstellung «Verkehrsdrehscheibe Schweiz und unser Weg zum Meer» auf fünf Jahre seit der Wiedereröffnung mit neuen Konzept zurückblicken. Es war aber auch in anderer Beziehung ein wichtiger Tag, konnten doch zwei neue Ausstellungselemente dem Publikum übergeben werden.

Der seit Jahren stetig zunehmende Containerverkehr hat auch heute schon in der Ausstellung seinen Stellenwert. Nun aber ist eine Darstellung des weltweiten Container-Linienverkehrs am spiel einer Grossreederei eingeweiht worden. Nebst einer Weltkarte mit eingezeichneten Liner-Services und zwei Beispielen der Anschlussverkehre, einem Fahrplanausschnitt, der Entwicklung der Schiffsgrössen und einer Übersicht über die Containertypen steht das Modell eines Container-Linienschiffes der vierten Generation im Zentrum.

Die guten Erfahrungen mit dem Funktions-Ablaufmodell einer Schleuse veranlassten zu Überlegungen, wie diese Vermittlungtechnik auch

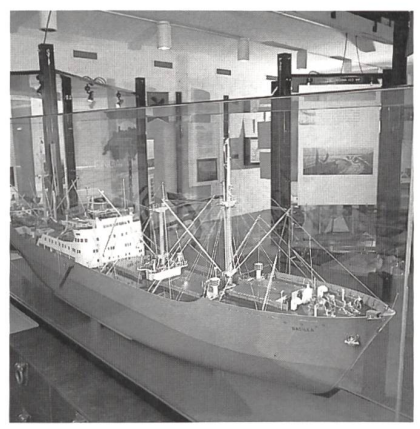

Motorfrachtschiff Basilea, Baujahr 1952, Länge: 144,5 m, Breite: 18,4 m, Tragfähigkeit ca. 10 000 t

in anderen Bereichen eingesetzt werden könnte. Da rund die Hälfte der in den Rheinhäfen beider Basel umgeschlagenen Tonnagen Erdölprodukte sind und etwa ein Drittel der gesamten Erdölversorgung der Schweiz über diese Häfen importiert wird, lag es auf der Hand, diesem Themenkreis grösseres Gewicht zu geben, umso mehr, als auch alle drei Verkehrsträger, nämlich Schiff, LKW und Bahn, beteiligt sind.

Erst kürzlich wurde es möglich, ein Funktionsmodell zu entwickeln und bauen zu lassen, das die Entladung eines Rhein-Tankschiffes, das Fülder Tanklager, das Abfüllen von Kesselwagen und LKW erleben lässt. Ein Knopfdruck startet den Ablauf. Ferner sind die Sicherheits-Disposition nen wie Kühlwasser-, Löschschaum- und andere Installationen durch Knopfdruck abrufbar und klärt. Informationstafeln zeigen die Bedeutung der Erdölversorgung für die Schweiz, aber auch die Transportkapazitäten von Rhein-Tankschiff, Kesselwagen und LKW auf.

Die Ausstellung «Verkehrsdrehscheibe Schweiz und unser Weg zum Meer» hat sich in den letzten fünf Jahren ihren festen Platz im Basler Museumsbzw. Ausstellungsangebot erarbeitet. Bis Ende 1998 fanden rund 50 000 Personen verschiedenen Alters den Weg in die Ausstellung im Rheinhafen Basel/Kleinhüningen.

Den Besucher erwarten rund 70 Modelle, verschiedene Videos und eine Fülle von tionstafeln und Abbildungen. Er erfährt, welche Bedeutung die Eröffnung des Gotthard-Saumpfades und die Lage Basels am Rhein für die Entwicklung der Stadt seit dem 13. Jh. hatte, was eine Lauertanne war und wie der Oberrhein im 17. Jh. aussah, dass das erste Dampfschiff 1832 Basel erreichte und den damals noch sehr gefährlichen Strom bezwang, die Schiffahrt von der Nordsee bis Basel im heutigen Sinne erst 1904 begann. Eindrücklich ist das Modell der grossen Seitenraddampfer, die als Schleppschiffe ab 1921 im Einsatz standen. Der in den Dreissigerjahren gebaute Dieselschlepper mit Namen «Uri» zog im Mittel- und Unterrhein bis zu acht Schleppkähne und war 3800 PS stark. Ein Modell steht in der Ausstellung. Ein Grossmodell der Hafenanlagen, Stand 1954, steht Flugaufnahmen der heutigen Häfen beider Basel gegenüber.

Die Güter verlassen Basel etwa hälftig über Schiene bzw. Strasse. Besucher erfahren mehr über die Mengen, die Fahrzeuge, die Planung und die Berufe. Das 1:1-Schnitt-Modell eines modernen abgasarmen Mercedes-KW-Dieselmotors erfreut speziell technisch Interessierte und viele Jugendliche. Die Ausstellung informiert auch über die Eigenarten der Verkehrsträger, ihre Vor- und Nachteile. Gleichzeitig wird die Verkehrslage der Schweiz mitten in Europa und der Alpentransit thematisiert. Im Modell ist unter vielen anderen auch das erste unter Schweizer Flagge zur See fahrende Schiff ausgestellt. Dieses und weitere wurden 1941 angeschafft und dienten der stellung der Landesversorgung.

Verein Verkehrsdrehscheibe Schweiz Westquaistrasse 2, 4057 Basel Telefon 061/631 42 61

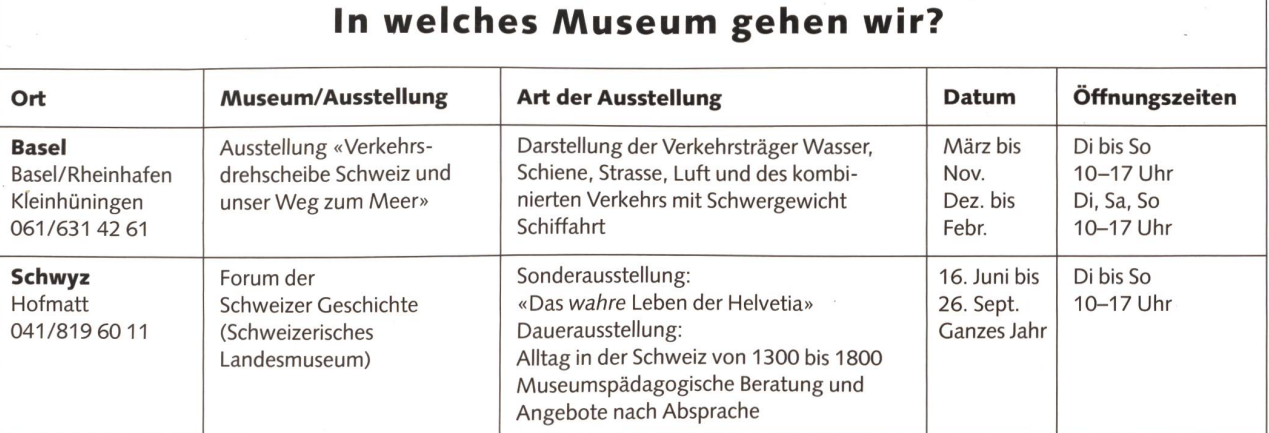

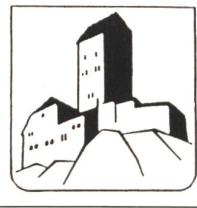

#### Schloss Sargans

Die mittelalterliche Burg als Erlebnis! Wir freuen uns auf Ihren Besuch vom 1. April bis 31. Oktober (oder nach Vereinbarung! Infos: Telefon 081/723 65 69

**Museum Sarganserland /** Schlossmuseum<br>10−12.00 und 13.30−17.30 Uhr

Restaurant Schloss/Torkelkeller 9.00 Uhr bis Wirteschluss

#### Moorlehrpfad über das Leben der Torfmoose

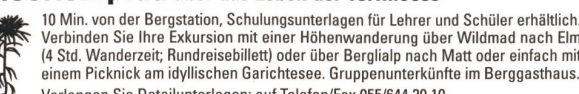

Verlangen Sie Detailunterlagen: auf Telefon/Fax 055/644 20 <sup>10</sup>

Luftseilbahn **mettmen** alp dem ältesten Wildas und Berggasthaus

lm Freiberg Kärpf,<br>dem ältesten Wildasyl Europas

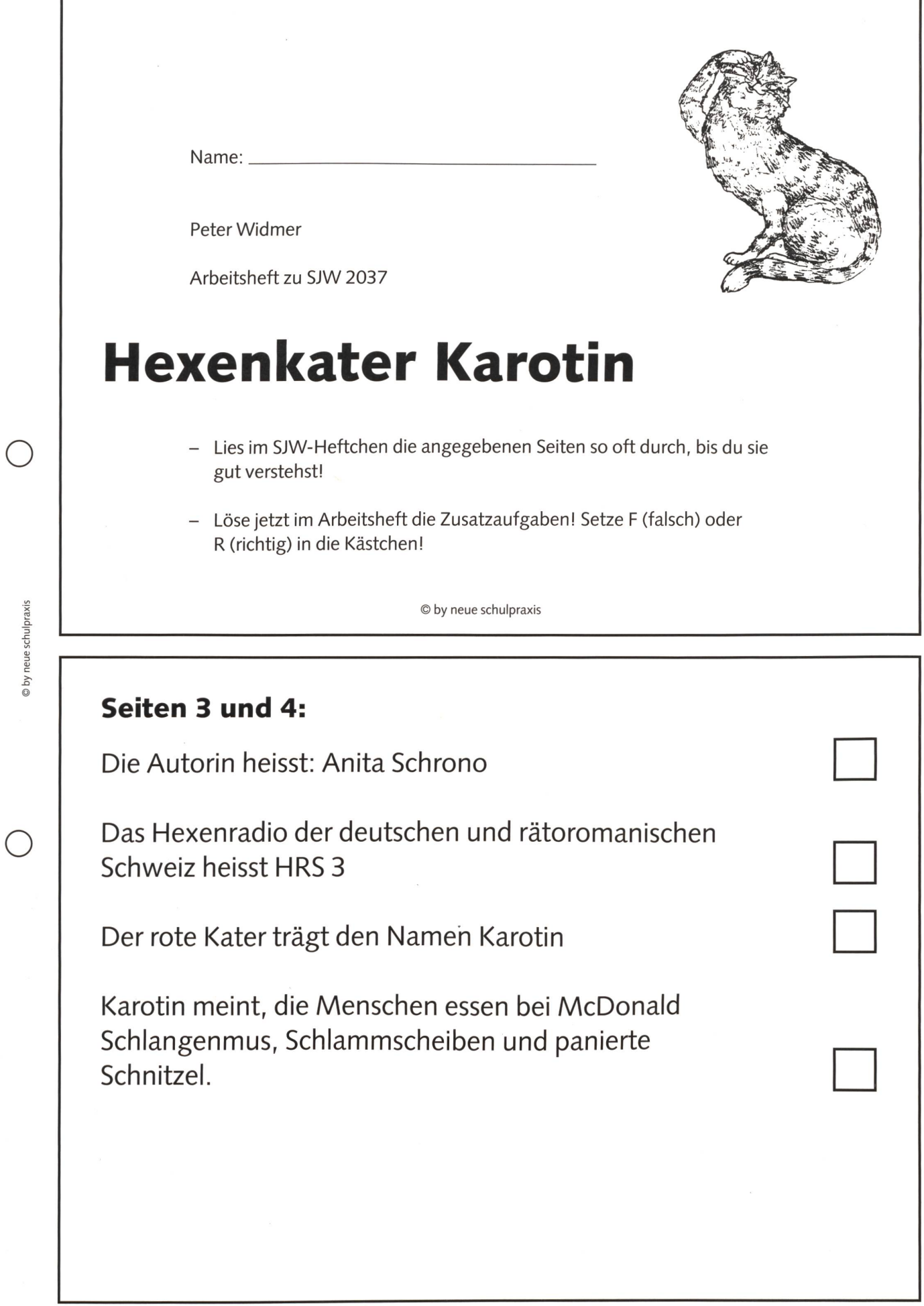

# Seiten 5 und 6:

Karotin machte eigentlich nur einen Buckel, wenn die Katze der Oberhexe in der Nähe war.

Karotin, immer noch bucklig, miaute: «Du bist eine Hexe, also zaubere gefälligst, damit die Leute wieder essen!»

Karotin ist lieb.

Die Augen der Hexe funkelten und wurden nehmungslustig.

Auf dem Bild sitzt die Hexe auf einem Stuhl.

Unter dem Tisch steht ein Putzkübel mit einer Fegbürste.

## Seiten 7 und 8:

Ku nahm ihr kleines Hexenbuch zur Hand und wischte den Staub ab.

Der Titel des Buches heisst: Zauberbuch der Hexe Kunigunde.

**D** by neue schulpraxis

Fast hundert Zaubersprüche standen im Buch.

Die Hexe Ku bereitete das Mittagessen vor.

Mit hocherhobenem Schwanz stolzierte der Kater durch die geschlossene Küchentür.

Viermal strich er sich mit seiner rosa Zunge über die Schnauzhaare.

Karotin hatte gelbe Augen, die zu Schlitzen wurden.

## Seiten 10 bis 12:

 $\subset$ 

© by neue schulpraxis

Die Hexe will die Menschen auf gar keinen Fall besuchen.

In wilden Tanzschritten fegt die Hexe durch die Küche.

Auch Karotin tanzte fürs Leben gern.

Mit einem kühnen (=mutigen) Sprung rettete er sich auf den Hexenbesen.

Laut gähnte die Hexe: «Zuerst gehen wir schlafen.»

Eule, Fledermäuse und Meislein waren noch unterwegs.

Zur Abendtoilette sang Ku ihr Lieblingslied.

## Seiten 13, 14 und 15:

Durch nichts liess sich die Hexe aus der Ruhe bringen.

Acht Unterröcke hatte Ku auszuziehen.

Endlich legte sich die Hexe in ihr niedriges Bett.

Vorsichtig spähte der dicke, pralle Mond durchs Fenster.

Leggins trug die Hexe Ku.

Karotin verspürte kein Reisefieber (war nicht aufgeregt).

Eine Maus äugte aus dem Loch.

## Seiten 16 und 17:

- Schreibe alle Satzanfänge und Namenwörter im folgenden Text gross!
- Suche anschliessend den Text im SJW-Heft und kontrolliere selbstständig!

er miaute übermütig, nahm anlauf und hechtete mit einem sprung auf den hexenbesen, wo ihn die hexe ku startbereit erwartete, die beiden drehten langsam eine runde über dem haus-doch dann ging es im sausewind mit hexentempo über wald und wiesen hin. schon sah man die ersten häuser.

karotins katerherz pochte wild.

Du hast sicher alle 17 Namenwörter (Nomen) gefunden!

Bravo!!!

### Seiten 18 und 19:

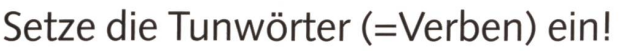

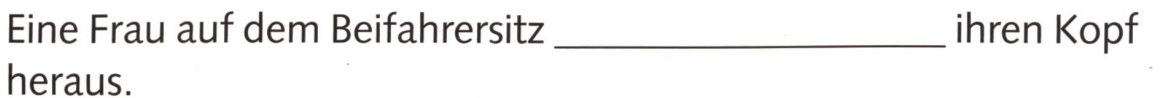

by neue schulpraxis

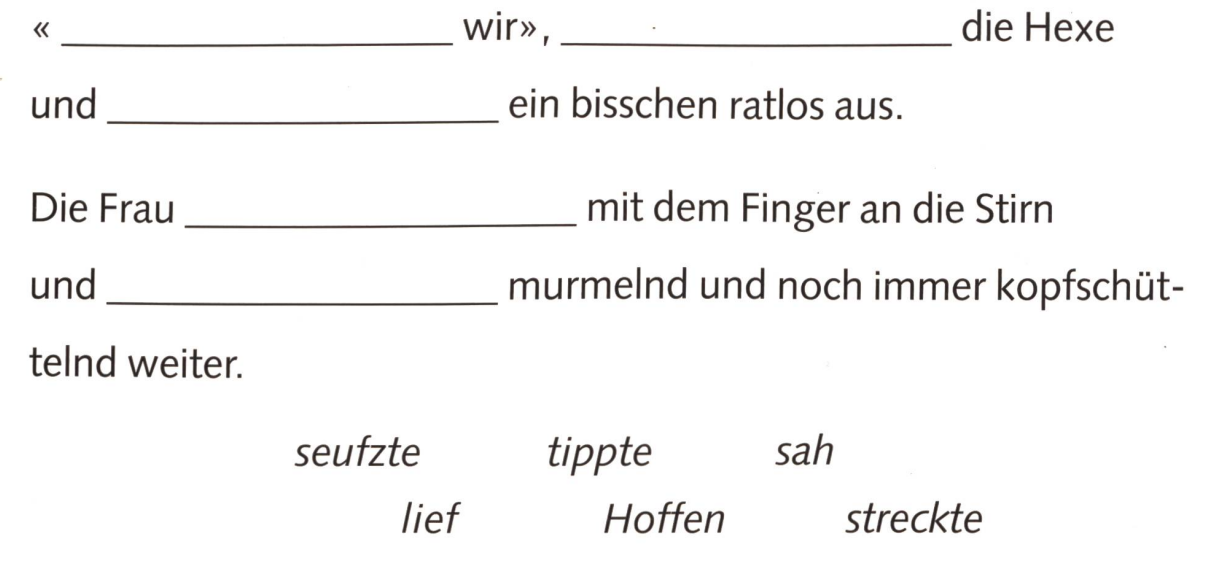

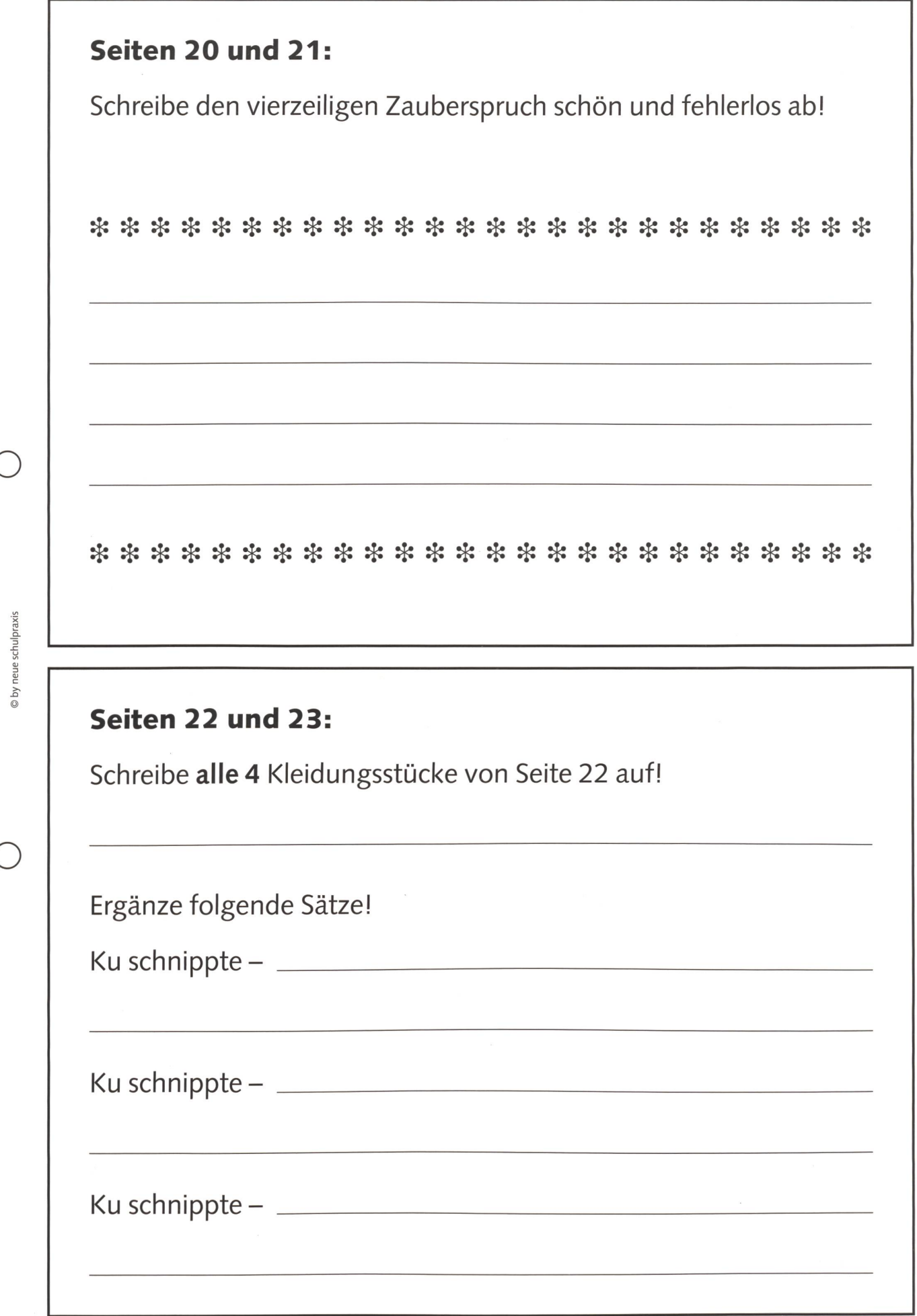

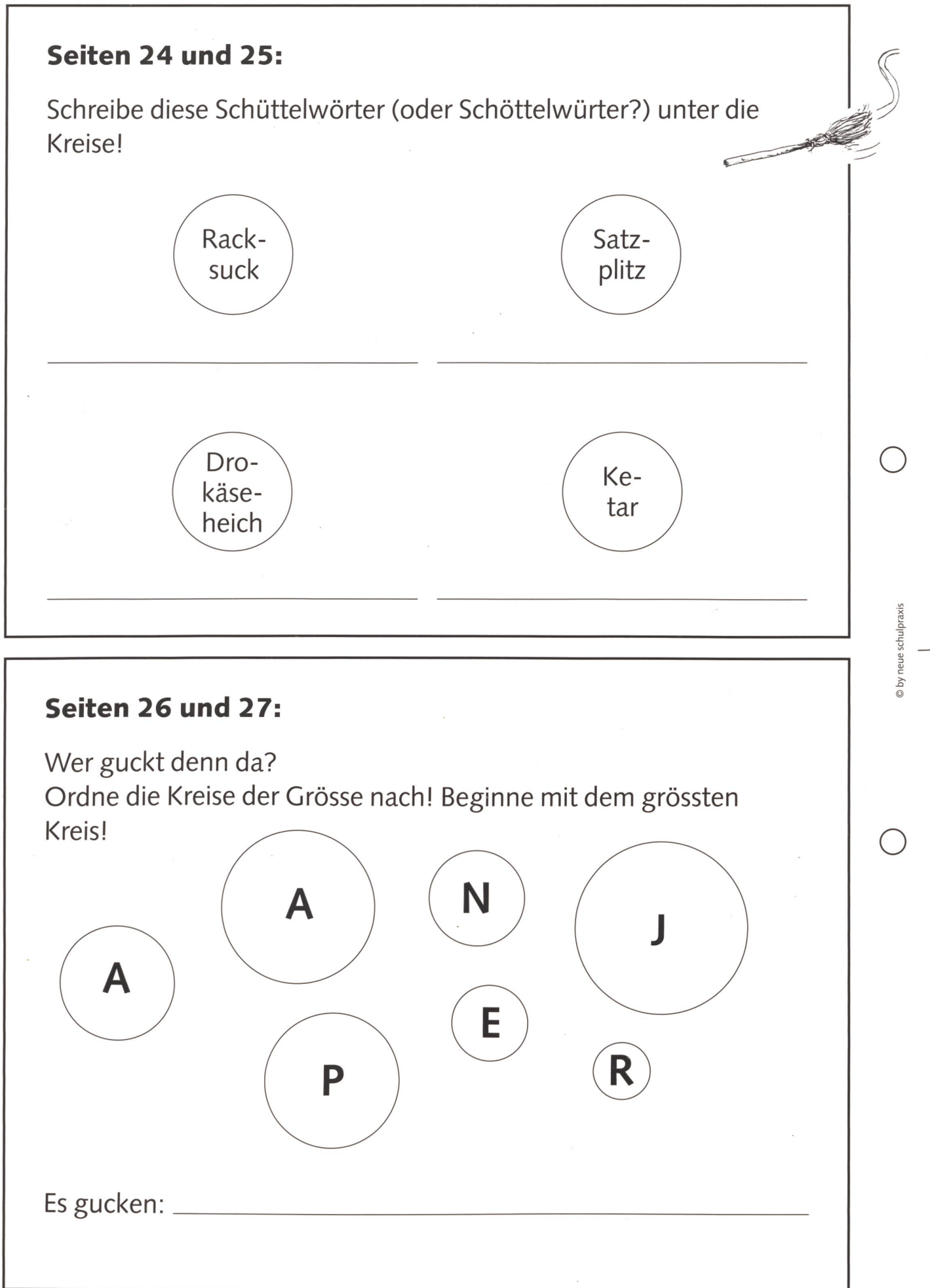

### Seiten 28 und 29:

Schreibe die ganzen Sätze auf die darunterliegende Linie! Anschliessend kannst du mit deinem Leseheft korrigieren:

Nur Karotin mollschte.

Karotin cklibte verstohlen umher.

Es wurde mäuschenstill auf der chanzfläTe.

Hier sind die Nichtrachen des Schweizer Radios.

### Seite 30:

 $\left( \begin{array}{c} \end{array} \right)$ 

neue schulpraxis

⌒

Nach den Nachrichten des Schweizer Radios konnte Karotin die Wetterprognose nicht mehr verstehen. Sie ging verloren im tosenden Hexenapplaus unter dem grossen Holunderstrauch.

Kannst du verstehen, weshalb der Hexenapplaus so kräftig war? (Wenn nicht, lies bitte nochmals Seite 8!)

Erklärung:

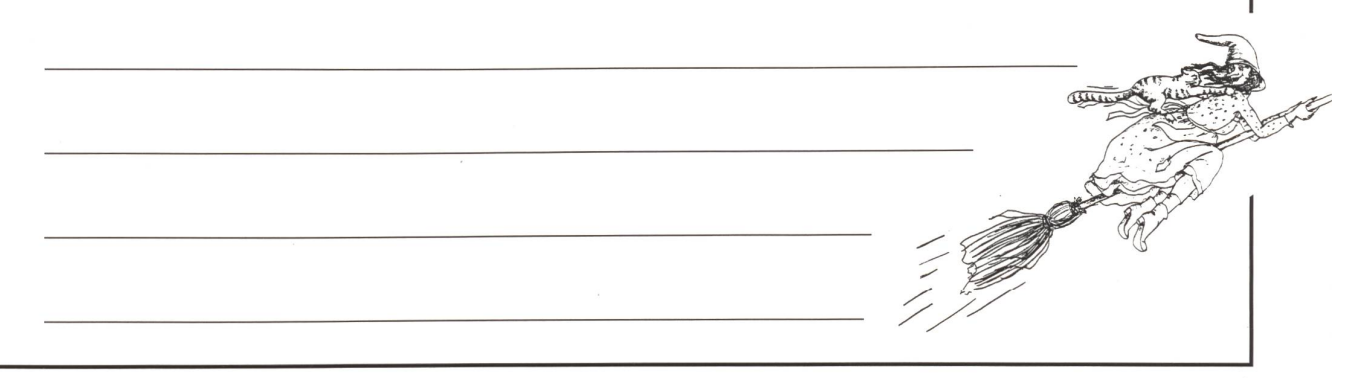

### LÖSUNGEN

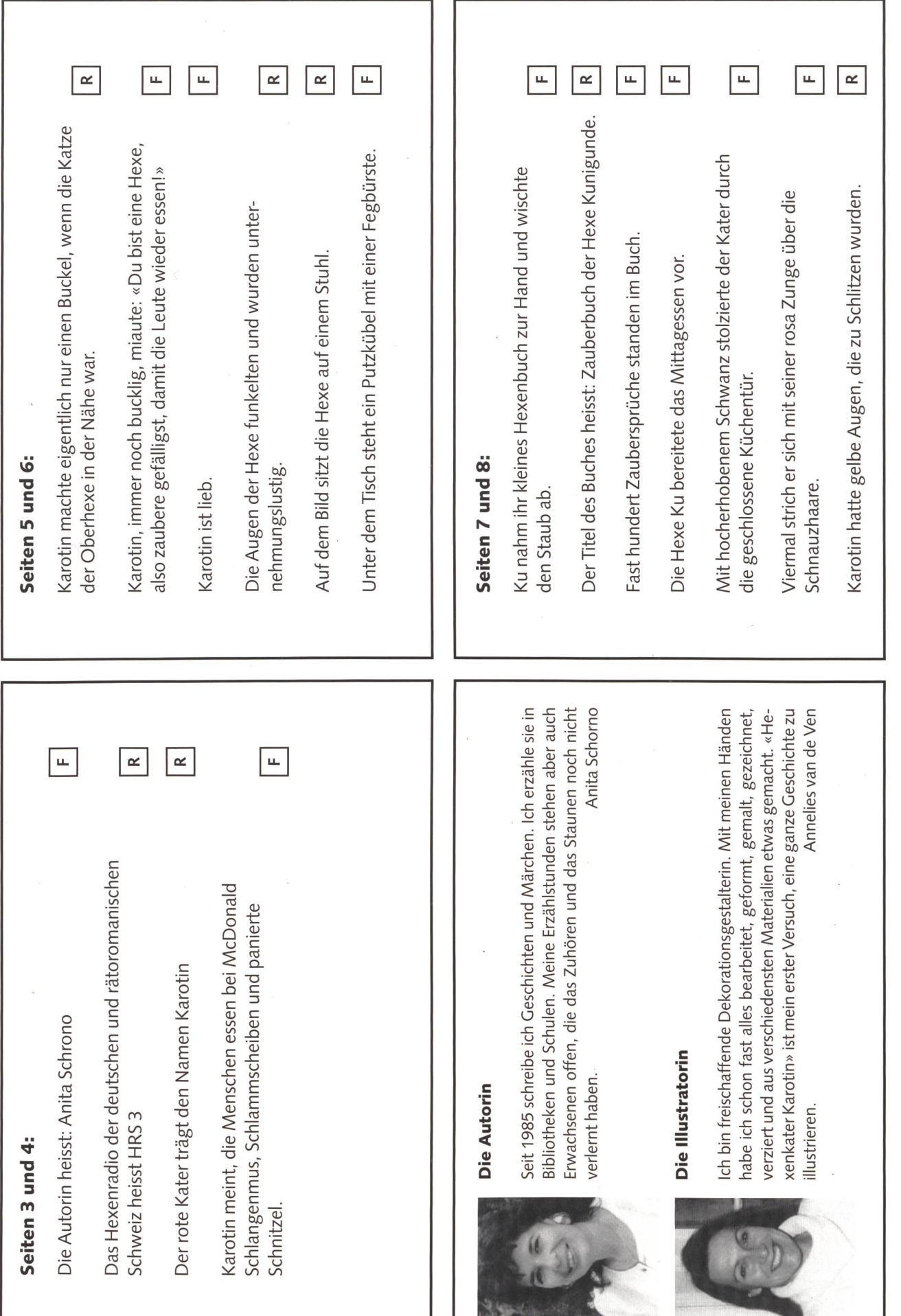

o

© by neue schulpraxis

 $\bigcirc$ 

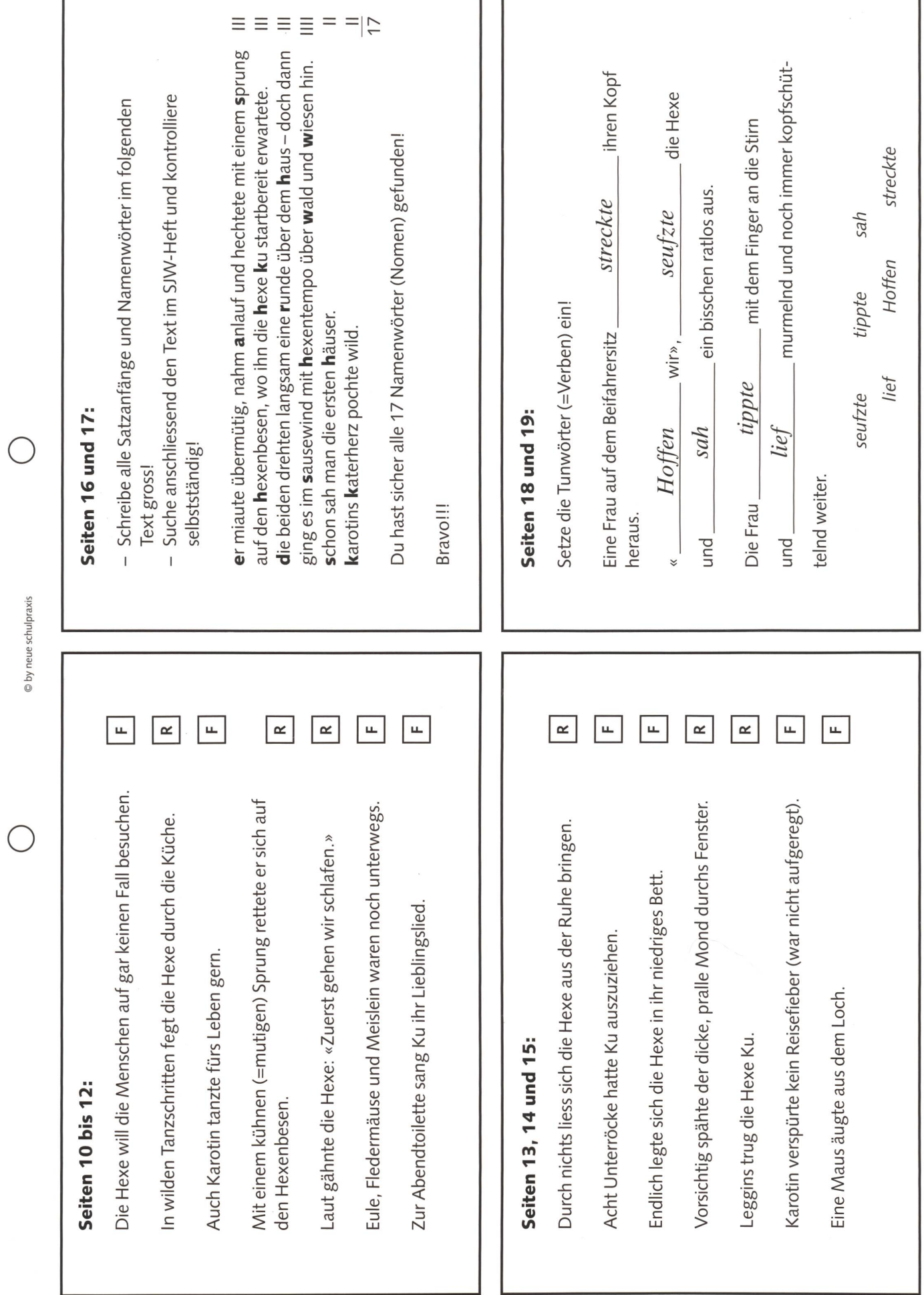

ľ

LÖSUNGEN

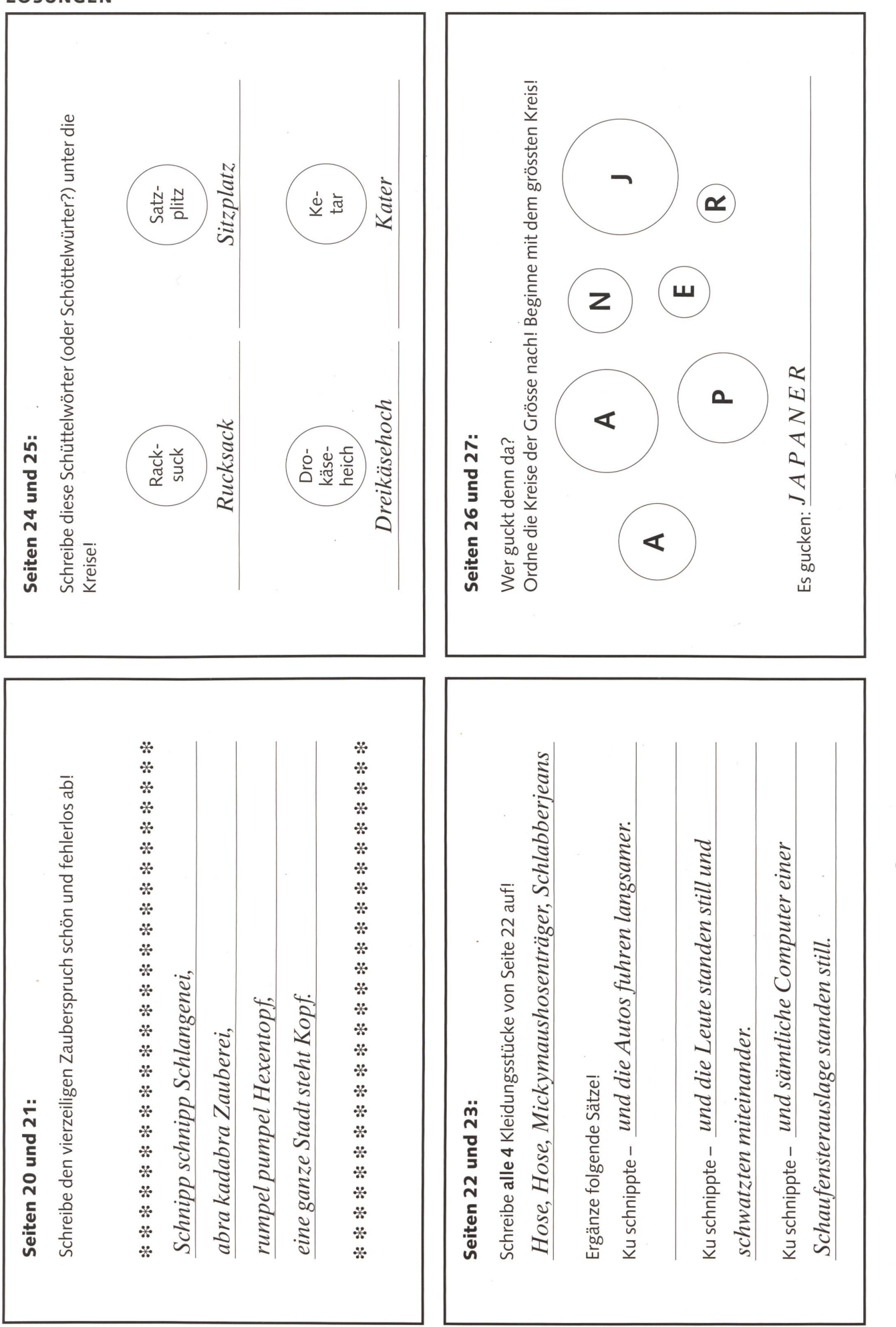

© by neue schulpraxis

### LÖSUNGEN

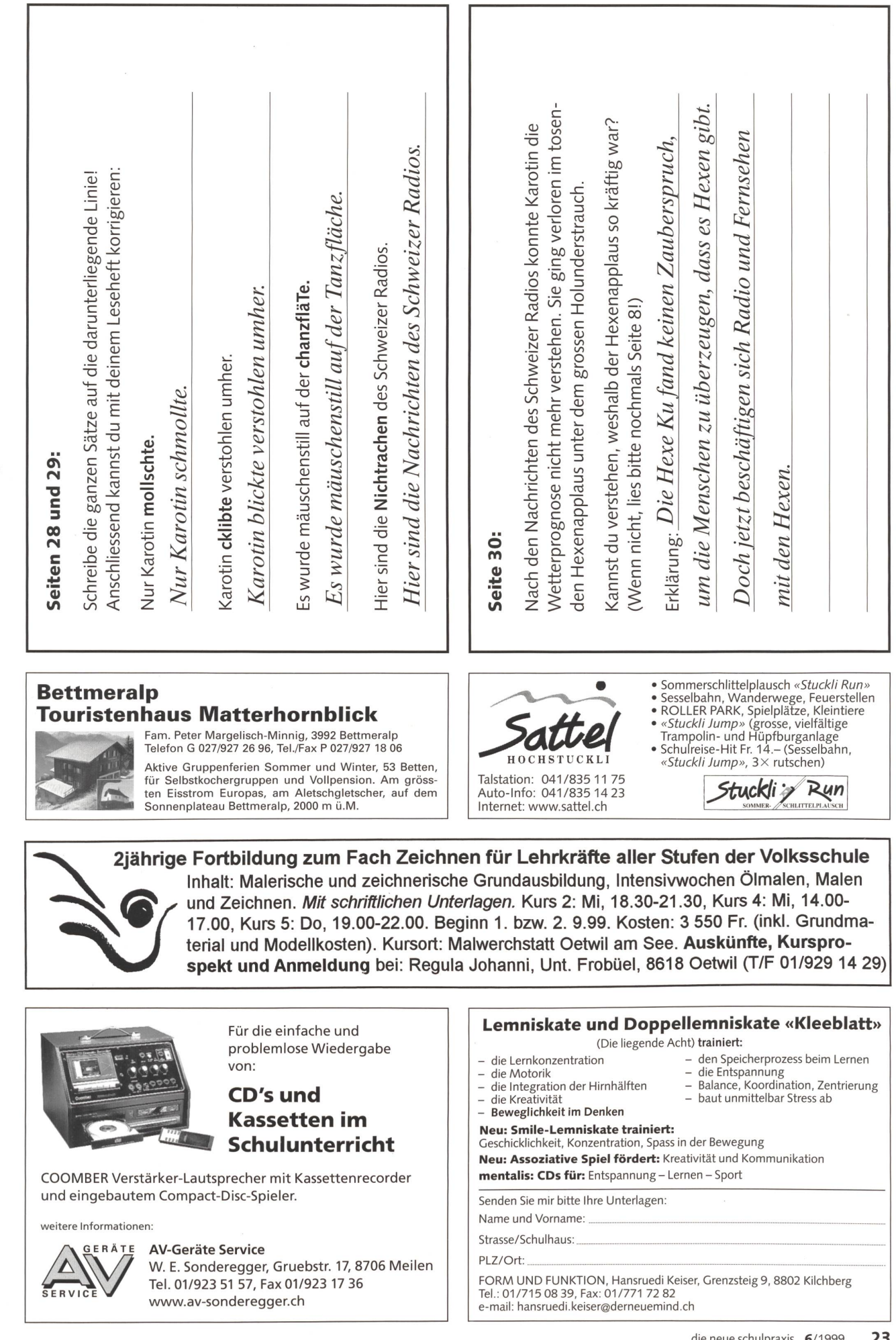

© by neue schulpraxis

 $\bar{1}$ 

 $\ddot{\phantom{a}}$ 

# Gestalten mit Gips-Binden/Gips-Longuetten

#### Was sind Gips-Binden und Gips-Longuetten?

Beide bestehen aus den gleichen Materialien, nämlich einem Baumwoll-Trägergewebe und Gips-Pulver.

Die Gips-Binde von ADIKom ist 3 m lang und gerollt. Es gibt sie in verschiedenen Breiten (8 cm, 10 cm, 15 cm und 20 cm).

Die Gips-Longuette von ADIKom besteht aus vier je 25 m langen aufeinanderliegenden Bahnen, die zusammengefaltet sind. Es gibt sie in verschiedenen Breiten (10 cm, 15 cm und 20 cm).

#### Welche Materialien braucht es zum Gipsen?

Gips-Binden/Gips-Longuetten und Wasser und je nach der angewandten Technik zum Beispiel Formvorlage (bei der Abdruck-Technik), Schere, Vaselinė oder Handcrème, Zeitungspapier, Klebeband, Styropor, Drahtgitter und/oder Kartonrohr (für selbst gebastelte Formen, Figuren usw.).

#### Was passiert mit dem Gips?

Der Gips auf dem Baumwoll-Trägergewebe wird durch Wasser «aktiviert», er nimmt beim Eintau-Wasser auf, geht von der Halbhydratphase in die Dihydratphase über (siehe chemische Reaktion), kristallisiert dabei nach ca. 3 bis 6 Minuten in der Form aus, in die er im nassen Zustand bracht wurde, er wird hart und gibt für kurze Zeit Wärme ab. Man sagt, der Gips «bindet ab».

#### Chemische Reaktion

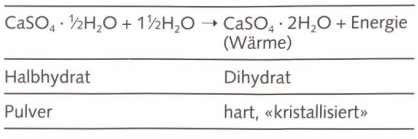

Gips und Baumwoll-Gewebe haben im fertigen Gips unterschiedliche Aufgaben: Der harte Gips ist für die Druckfestigkeit, das Baumwoll-Gewebe für die Reissfestigkeit und Armierung verantwortlich. Zusammen ergeben sie eine so grosse Festigkeit, dass sie von Ärzten nach Knochenbrüchen eingesetzt werden.

#### Wie lange muss man Gips ins Wasser tauchen?

Kleine Gips-Bindenstücke taucht man nur ganz kurz ins Wasser. Man zieht sie während 1 Sekunde so durchs Wasser, dass sie überall benetzt sind. Dann lässt man sie kurz abtropfen. Ganze Gips-Binden taucht man ca. 4 bis 7 Sekunden ins Wasser; im allgemeinen so lange, bis keine Luftblasen mehr aufsteigen. Danach wird die Binde sorgfältig in der Hand ausgedrückt, ohne dass Gips abgestreift wird und so verloren geht.

#### Was muss man beachten?

- Haut von Fuss, Hand, Gesicht, vom Körper allgemein vordem Ein-, respektive Übergipsen immer mit Vaseline oder Handcrème einstreichen. Formvorlagen mit fein strukturierter Oberfläche können vor dem Übergipsen ebenfalls eingestrichen werden. Die Gipsform lässt sich so leichter von der Vorlage trennen.
- Gips-Binden oder Gips-Bindenstücke sollten erst vor dem Auflegen auf die Formvorlage oder wenn sie in Form gebracht sind (Vollgips-Technik), benetzt, das heisst ins Wasser taucht werden.
- Immer nur ein Stück auf einmal benetzen und verarbeiten

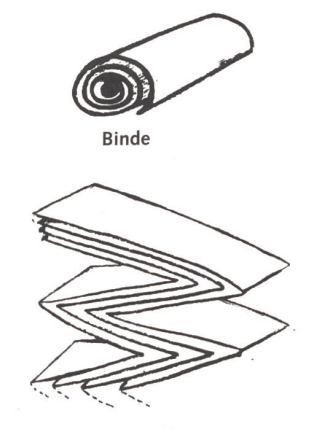

#### Longuette

- Darauf achten, dass die zuletzt verarbeitete Schicht noch nicht ausgehärtet ist, wenn die nächste aufgelegt wird.
- Abgebundenen Gips nicht mehr mit Wasser benetzen. Wasser zerstört die entstandene stallstruktur, der Gips zerbröckelt. Deshalb nach dem Aushärten des Gipses möglichst kei-Farben auf Wasserbasis verwenden. Fertige Gegenstände (bemalt und lackiert) nicht mit Wasser füllen oder sonst mit Wasser nass chen. Wenn die Gegenstände staubig sind, können sie mit einem nur wenig feuchten, gut ausgedrückten Lappen sorgfältig abgewischt werden
- Gips vor dem Bemalen mindestens zwei Tage trocknen lassen.

#### Ist Gips gesundheitsschädigend?

Nein. Gips und Trägergewebe (aus Baumwolle) sind beide natürliche Materialien und für die sundheit unbedenklich.

#### Welche Techniken kann man anwenden? Abdruck-Technik

Bei dieser Technik dient die Oberfläche eines genstandes (z.B. Aussenfläche oder Innenfläche einer Glasschale, eines metallenen Lampenschirmes, Aussenfläche eines aufgeblasenen Luftballons oder einer Plastilinvorlage, die Formvorlage für das Giessen mit Gips usw.) oder ein Körperteil (z.B. Hand, Fuss, Bauch, Gesicht usw.) als Formvorlage.

Nach dem Aushärten wird der Abdruck von der Formvorlage oder vom Gesicht, Bauch usw. gelöst.

Abdrücke von Hand und Fuss müssen sorgfältig aufgeschnitten und die Schnitte nachher wieder mit Gips «zugeklebt» werden.

Auch hinterschnittene Gegenstände wie z.B. Flaschen eignen sich für diese Technik. Die Gipsform wird nach dem Aushärten aufgeschnitten und die Formvorlage entfernt. Der Schnitt wird dann mit einer bis drei Schichten Gips «zugepflastert». Hinterschnittene Formen können auch ohne Aufschneiden in mehreren Schritten übergipst werden: z.B. zuerst die eine Hälfte, dann die andere Hälfte separat gipsen, darauf die beiden Hälften aufeinander montieren und mit einer bis drei Schichten Gips «zukleben».

#### Vollgips-Technik

Bei dieser Technik wird ohne passende Formvorlage gearbeitet. Hier wird aus Gips allein eine Struktur, Form oder Figur (Blume, kleines Tier, Säule, Wurst, Kerzenständer usw.) geformt. Man schnei-Gips-Bindenstücke entweder wie Papier oder Stoff flächig zu oder man formt, rollt, respektive knetet sie wie Plastilin (Knete) oder Ton mit den Fingern, bis die gewünschte Form entsteht.

#### Oberflächen-Abdeck-Technik

Bei dieser Technik wird zuerst mit anderen Materialien (z.B. Zeitungspapier, Styropor, Drahtgitter, Draht, Figurendraht usw.) eine Form hergestellt, z.B. ein Tier, irgendeine Figur, Landschaft für die Modell-Eisenbahn usw. Mit Gips-Bindenstücken wird die äussere Oberfläche der Form mit drei bis fünf Schichten abgedeckt, geformt und so stabil und hart gemacht.

#### Technik mit frei hängenden, gespannten Gipsbahnen

Hier wird mit anderen Materialien (z.B. Elektriker-Rohr, Kartonrohr usw.) ein Gerüst gebaut, an den Kreuzungspunkten gut fixiert und mit Gips-Binden zur Stabilisierung umwickelt. Ganze Gipsbahnen (am besten Longuetten) werden dann flächig -wie Stoffbahnen - frei hängend, ohne Kontakt mit einer Unterlage, über das Gerüst gespannt.

ADIKom, Chratzhöfli 4, 8447 Dachsen, Telefon 052/659 61 68, Fax 052/659 61 70, info@adikom.ch, www.adikom.ch

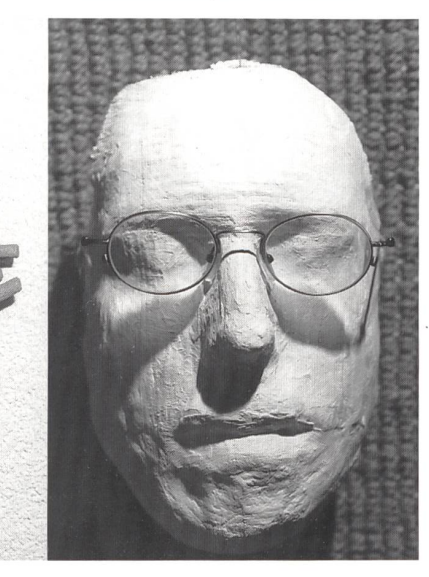

#### dipl. math. Christian Rohrbach

# Ideen für die Informatik in der Primarschule

Wir wissen zwar, dass im Moment noch nicht ganz 50% der Primarlehrkräfte einen ternet-Anschluss haben, aber wer sich diese originellen Ideen herunterladen will, hat viele Möglichkeiten: a) Ein lieber Berufskollege hat schon einen Anschluss; bei ihm dürfen wir die http://schulinformatik.ch/dleistung/u-ideen.html anwählen und zusammen in unseren beiden Klassen die Ideen einsetzen, b) In der Nähe hat es auch ein Internet-Kaffeehaus, wo uns weitergeholfen wird, c) In unserer Klasse haben 25% der Jugendlichen daheim einen Internet-Anschluss und helfen uns Lehrpersonen gerne weiter, d) Der Autor, Christian Rohrbach, Lehrer am Seminar für Pädagogische Grundausbildung in Zürich, Tel. Schule <sup>01</sup> /268 46 53, privat 01 /970 17 58, Fax <sup>01</sup> /970 17 29, kann in äusserster Not weiterhelfen, z.B. durch Abgabe einer Diskette gegen Unkostenbeitrag. (Lo)

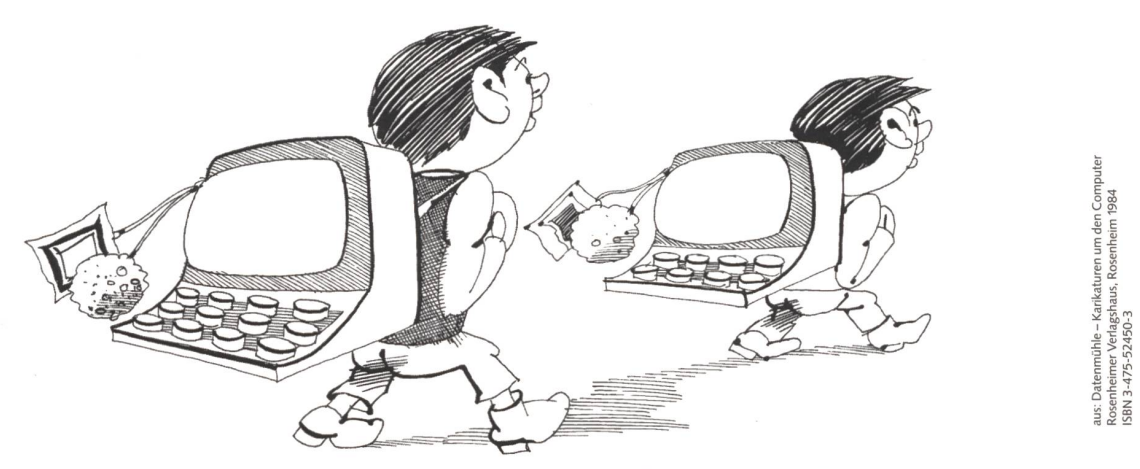

#### Ein Allgemeinplatz zuerst:

Unser aller Alltag wird je länger je mehr vom Computer geprägt, von Informatik «durchsetzt», ins Internetz «verstrickt». Eine zukunftsorientierte, weltoffene Schule, die sich nicht absondert, distanziert vom gesellschaftlichen Umfeld, hat keine Wahl: Sie muss Stellung beziehen. Und nimmt sie Schlagwörter wie «Chancengleichheit», «Bildungfüralle», «Erziehungzur tüchtigkeit» ernst, so kann ihre Antwort nicht darin bestehen, die Schule zum elfenbeinernen, computerfreien Schonraum zu erklären. Vielmehr gilt es das didaktische Potenzial, das in den informatischen Mitteln steckt, zu entdecken und zu nutzen.

#### Kein Allgemeinplatz als Nächstes:

Niemand kann von Lehrerinnen und Lehrern erwarten, dass sie ihre Interessenschwerpunkte nun ausschliesslich auf den Computer ausrichten, dass sie Spezialisten vorwiegend in chen Internet werden, nur weil das gerade der gesellschaftlich-wirtschaftliche Trend ist. Das wäre eine arme Schule, an der nur solche einseitig orientierten Lehrkräfte wirkten. Zu vielfältig ist ihre Aufgabe, die ihnen aus ihren Aufgaben als Unterrichtsverantwortlichen erwachsen; Allgemeinbildung bedeutet mehr als nur elektronisch surfen und mit einer Maus umgehen können!

Was aber von den Lehrkräften erwartet werden kann, ist

- so viel Interesse gegenüber Phänomenen wie dem Compuaufzubringen, dass sie mit gutem Gewissen behaupten können, keinem der ihnen anvertrauten Kinder die Zukunftschancen zu verbauen,
- so viel angeeignetes Know-how, dass sie auch in der Schule einen alltäglichen Umgang mit dem Computer pflegen können,

 soviel Flexibilität und Offenheit, dass sie bereit sind, auf das Wagnis einzugehen, den Computer als (weiteres) sehr xibel verwendbares Unterrichtshilfsmittel zu akzeptieren und im Unterricht zu verwenden.

Nun entsteht aber unweigerlich ein Dilemma: Für die Arbeit mit und am Computer steht keine Unterrichtszeit zur Verfügung; es soll ja kein neues Fach «Informatik» geschaffen, sondern ein integrativer Ansatz verfolgt werden, d.h. der Computer soll in den üblichen Fächern oder Unterrichtsbereichen Verwendung finden. Was liegt da näher, als den Computer als «Lernmaschine» ähnlich wie Profax, Lück, Heinevetter usw. zu verwenden? Drill-and-practice-Programme gibt es mittlerweile bereits viele und das Angebot wächst von Tag zu Tag. Wird der Einsatz des Computers in der Schule allerdings auf diesen Bereich beschränkt, so unterschätzt man die Möglichkeiten dieser elektronischen Maschine gewaltig. (Im Wirtschaftsjargon würde man sagen, dass sich die Investitionen so auf keinen Fall amortisierten.) Auch entspricht diese Benützungsweise nicht derjenigen im ausserschulischen Alltag, wo mit Hilfe des Computers vorwiegend Texte geschrieben, Grafiken gezeich-Daten gesammelt und Statistiken berechnet werden. Dies geschieht unter Verwendung sogenannter Anwendersoftware. Also wird die Schule auch in diesem Bereich den Computer einzusetzen haben. Nur fragt sich: wie?

Eine möglicheAntwort könnten die nachfolgend vorgestellten Unterrichtsideen bieten. Mitihnen werden zwei Ziele verfolgt:

- Ein bisheriges, bekanntes Lernziel aus einem der üblichen Schulfächer soll neu mit Hilfe des Computers angegangen werden.

- Gleichzeitig machen die Schülerinnen und Schüler (erste) Erfahrungen im Umgang mit dem Computer und mit Anwendersoftware.

Sollen diese Unterrichtsideen aber nicht bloss verbal schriebene Gedanken bleiben, sondern als echte Unterstützung für die Lehrkräfte dienen, so müssen sie so konkret wie möglich gefasstund vorgestellt werden. Das aber kann nur geschehen, wenn vorher ein paar - zugegeben einengende - Entscheide getroffen worden sind.

1. Die hier vorgestellten Unterrichtsideen wurden mit dem Programm AppleWorks (bisher ClarisWorks genannt) realisiert. Dieses Programm hat sich im Schulbereich als sehr tauglich erwiesen, ist es doch kein Spezialisten-, sondern ein Allrounderprogramm, aber mit allen für die Schule nützlichen Möglichkeiten: Textverarbeitung, Tabellenkalkulation, Grafik (Zeichnen und Malen), Datenbankfunktionen usw.

Das Programm AppleWorks ist auf beiden Plattformen, also Windows und Mac OS, verfügbar. Die Ideen wurden ausschliesslich auf Mac-Computern entwickelt.

2. Für alles in der Informations- und Kommunikationstechnologie existiert eine extrem kurze «Halbwertszeit» – was heute aktuell ist, ist morgen bereits veraltet. Daher sind die bereits über 50 Unterrichtsideen in einer Datenbank (siehe Illustration) auf dem Internet unter der Adresse

http://schulinformatik.ch/dleistung/u-ideen.html

zugänglich gemacht. Auf diese Art können die Ideen laufend und jederzeit ergänzt und wenn nötig geändert, verbessert werden.

Jede «Idee» ist in dieser Datenbank kurz beschrieben; Ziele, Anwendungsbereich usw. sind aufgeführt. In der Datenbank kann geblättert und nach bestimmten Kriterien gesucht werden; die Beschreibungen lassen sich auch ausdrucken.

3. Um die «Ideen» zu konkretisieren und damit sie zu (echten) Unterrichtshilfen werden könnten, wurde immer mindestens eine Beispieldatei geschaffen. Diese können aus dem Internet heruntergeladen und auf beiden Plattformen mit dem

#### Unterrichtsideen

Informatik in der Primarschule

Suchen Sie Untemchtsideen füi die Primarstufe? In unserer Datenhank Verden Sie fündig.

Wählen Sie Stichworte für die Suche oder lassen Sie sich alle Unterrichtsideen anzeigen

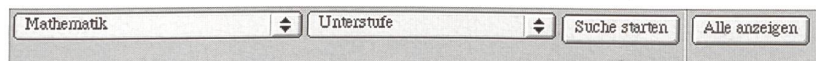

### Suchbegriff: Mathematik Unterstufe Unterichtsideen <sup>1</sup> his 6 von 6.

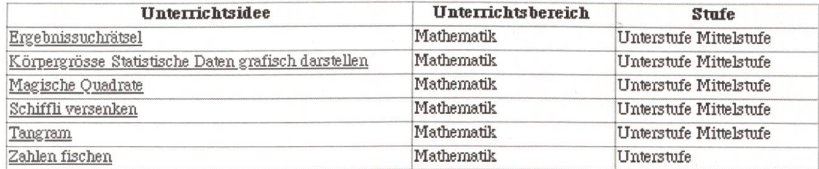

Wenn Sie Anregungen oder weitere Untenichtsideen hahen, schreiben Sie uns via E-Mail: schulinformatik@bid.zh.ch

terricht eingesetzt werden können. Dazu muss aber nochmals deutlich betont werden, dass diese Beispieldateien keine software darstellen; den Schülerinnen und Schülern werden keine Aufgaben gestellt und die Resultate anschliessend auch nicht überprüft. Vielmehr lösen die Kinder selbst gesteuert von der Lehrkraft formulierte Aufgaben-nun einfach mit Hilfe des Computers. Bei allen «Ideen» wird davon ausgegangen, dass die Kinder bereits erste, meist bescheidene Erfahrungen im Umgang mit dem Computer und der benützten Anwendersoftware haben. Die Beispieldateien sind so einfach aufgebaut, dass die mit der Anwendersoftware vertrauten Lehrkräfte sie mit Hilfe der Beschreibung aus der Datenbank selber herstellen können. Oft werden die Kinder aber «von Grund auf» die gestellte Aufgabe angehen und gar keine vorstrukturierte Datei benötigen. In den nachfolgenden Beschreibungen einiger dieser Unter-

erwähnten Anwenderprogramm AppleWorks benützt werden. Viele Beispieldateien sind so gestaltet, dass sie direkt im

richtsideen soll das didaktisch-schulische «Umfeld», in das sie eingebettet sein könnten, kurz angesprochen und dann auch ein möglicher Plan für die Verwendung im Unterricht skizziert werden; dies als Ergänzungzu den Kurzbeschreibungen in der Datenbank, die mehr auf das Technische ausgerichtet sind.

Und zum Schluss noch dies: Im Gegensatz zum Einsatz von Lernsoftware kann beim Arbeiten mit Anwendersoftware «alles schief gehen» - so «schief», dass im schlimmsten Fall auch die bestausgebildete Lehrkraft nur mehr den Computer neu starten kann! Niemandem wird es auch gelingen, eine Anwendersoftware bis ins letzte Detail zu kennen; niemand kann sich auch all die vielen möglichen Verstrickungen denken, in die sich (unbedarfte, aber neugierige) Schülerinnen und Schüler hineinmanövrieren könnten. Mit etwas Mut (zu den eigenen Lücken) und Vertrauen in die Entdeckerfreude und die Selbstverantwortung der Kinder könnten diese «Ideen» Startpunkte zu (neuen) «Lernabenteuern» - nun halt mit dem Computer-sein. Dazu möchte ich Sie gerne einladen.

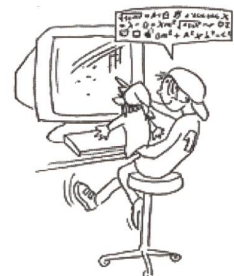

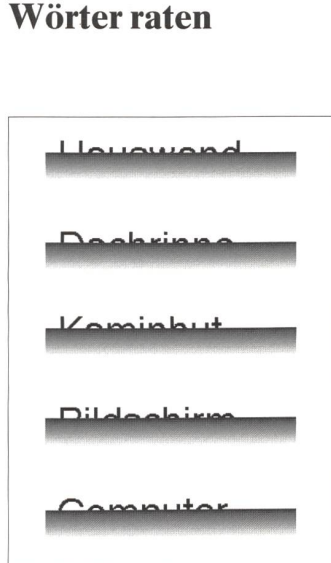

Üben und Trainieren kann dann besonders motivierend sein, wenn es in spielerischer Form abläuft, wenn es als Partnerarbeit gestaltet ist und wenn dazu erst noch der «interessante» Computer benützt wird. Bei dieser sehr einfachen Übung lernen die Kinder

- Wörter in den Computer (fehlerfrei) eintippen,
- -Wortbilder (rasch) erkennen, lesen,
- Mit dem Computer umgehen.

Dazu präsentieren sie sich gegenseitig auf dem Bildschirm zehn oder mehr (hoffentlich) richtig geschriebene Wörter, die zu etwa zwei Dritteln verdeckt sind. Die Spielpartnerin, der Spielpartner soll nun aus den noch knapp sichtbaren Oberlängen der Buchstaben den Ausdruck erra-Gelingt das nicht, so kann das andere Kind helfen, indem es die Abdeckung langsam entfernt. Vielleicht erhöht das Vergeben von Punkund das Aufstellen einer Rangliste die Konzentration und Spannung.

aus der Beispiel-Datei (siehe Kasten)

neue schulpraxis

#### Ablaufskizze für eine Partnerarbeit:

- 1. Phase: Eines der beiden Kinder tippt in ein Textverarbeitungsdokument in einer einfachen, klaren Schrift und Schriftgrösse von mindestens 36 Punkt etwa zehn Wörter untereinander ein.
- 2. Phase: Mit je einem gezeichneten Rechteck wird nun jedes Wort zu etwa zwei Dritteln verdeckt.
- 3. Phase: Das andere Kind versucht nun allein aus dem noch sichtbaren Teil die Wörter zu erraten. Für jedes richtig erratene Wort werden zehn Punkte gutgeschrieben. Wird ein Wort nicht erraten, so aktiviert das Aufgaben stellende Kind das abdeckende Rechteck und verschiebt es durch Betätigung der «Pfeiltaste» Rastereinheit um Rastereinheit abwärts (siehe Illustration), bis das ratende Kind das Wort erkennen kann. Jede

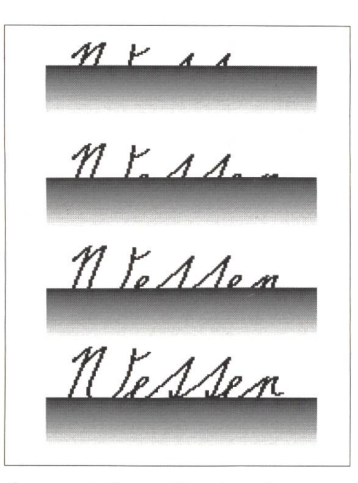

- betätigung verringert die Punktezahl um eins. Falls sich dann aber herausstellen sollte, dass das Wort falsch geschrieben ist, erhält das ratende Kind trotzdem zehn Punkte.
- 4. Phase: Nun werden die Rollen vertauscht.

#### Tipps für die Arbeit am Computer:

- Stehen zwei Computer zur Verfügung, so können zwei Kinder gleichzeitig gegenseitig ein Dokument mit zehn bis zwanzig Begriffen vorbereiten.
- Nicht alle Schriften sind für diese Übung gleich gut geeignet; Zierschriften sind schwierig zu entziffern. Aber vielleicht ist sogar die Schweizer Schulschrift oder die Steinschrift erhältlich und in den Computern installiert.
- Bei Uneinigkeit bezüglich der richtigen Schreibweise bestimmter Begriffe kann auch die in verarbeitungsprogrammen wie Works eingebaute «Schreibhilfe» zur Überprüfung des Eingetippten beigezogen werden.

#### Beispiel aus dem Internet

Für beide Plattformen (Windows und Mac) kann zu diesem Unterrichtsvorschlag aus dem Internet unter der Adresse http://schulinformatik.ch/dleistung/u-ideen.html

folgende Beispiel-Datei im AppleWorks-Format bezogen, d.h. heruntergeladen, werden: Wörter raten.cws

Diese Datei könnte in der Unterstufe direkt verwendet werden, wobei die Wörter allenfalls zu ersetzen sind. Das Programm AppleWorks (früher ClarisWorks) existiert für beide Plattformen.

### Venn-Diagramme

Sortieren ist eine grundlegende Tätigkeit in der Mathematik; man ist beinahe versucht zu sagen, dass alles in der Mathematik eigentlich darauf hinauslaufe, Struktur zu erkennen, Ordnung herzustellen, Übersicht zu gewinnen. Als sehr taugliche didaktische Hilfsmittel haben sich unter deren seit langem die schon beinahe klassischen Mengendiagramme erwiesen. Meist werden die Schülerinnen und Schüler damit bereits in der ersten Klasse bekannt gemacht; zuerst oft nicht mit dem Sortieren von Zahlen, sondern von anderen Grundmengen, z.B. den Logischen Blöcken usw. Dabei kann dann der Sortierprozess handelnd vollzogen werden: Kärtchen, Logische Blöcke und andere Materialien lassen sich auf der Diagrammzeichnung herumschieben, bis «alles stimmt». Zahlen hingegen sind abstrakt und nicht (mehr) so einfach «handhabbar». Um sie frei verschiebbar zu machen, schreibt man sie gelegentlich auf kleine Zettel und kann so Übungen im Halbklassenunterricht oder für Gruppen sammenstellen. Auf Arbeitsblättern für die Individualphase des Unterrichts hingegen können die Schülerinnen und Schüler die Sortierhandlungen nur noch mental vollziehen; korrigieren können sie notfalls mit dem Radiergummi. Hier zeigt sich der Vorteil eines elektronischen beitsblattes: Die Zahlen lassen sich problemlos einzeln herumschieben, bis jede am richtigen Platz ist.

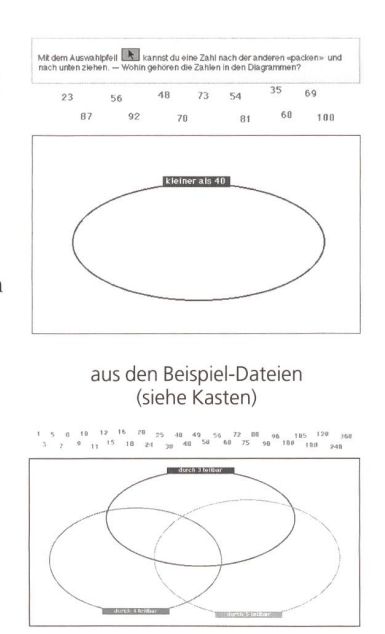

neue schulpraxis

#### Ablaufskizze für einen Werkstattposten:

- 1. Phase: In einem Zeichnendokument entwirft die Lehrkraft ein Venn-Diagramm für eine bis drei Teilmengen: Jedes Oval wird mit einer Sortiereigenschaft angeschrieben. «Gruppiert» und «schützt» man das ganze Diagramm anschliessend, werden die Schülerinnen und Schüler dann nicht aus Versehen die Anordnung zerstören oder Einzelteile löschen.
- 2. Phase: Ausserhalb des Grundmengen-Rechtecks werden die Zahlen je einzeln in separate Textrahmen getippt.
- 3. Phase: Im Rahmen einer Werkstatt oder von Planarbeit lösen die Kinder die gestellte Aufgabe, indem sie die Zahlen an den richtigen Ort innerhalb des Diagramms verschieben und ihre Lösung anschliessend ausdrucken.

#### Tipps für die Arbeit am Computer:

- Mit dem gleichen Diagramm können mehrere verschiedene Übungen durchgeführt werden: Die Kinder können selber die Grundmenge abändern, indem sie die Zahlen durch andere «überschreiben», ersetzen.
- Auf einer A4-Seite haben mindestens zwei Diagramme Platz; die Zahlen-Grundmenge kann dazu einfach vollständig «aktiviert» und «dupliziert» werden.
- Auf die gleiche hier beschriebene Art können natürlich auch Carroll-Diagramme die grafische Variante zu den Venn-Diagrammen - benützt werden.
- Mit dem Computerprogramm etwas vertraute Schülerinnen und Schüler dürften in der Lage sein, solche Diagramme auch vollständig selber zu entwerfen.

#### Beispiel aus dem Internet

Für beide Plattformen (Windows und Mac) können zu diesem Unterrichtsvorschlag aus dem Internet unter der Adresse http://schulinformatik.ch/dleistung/u-ideen.html

folgende Beispiel-Dateien im AppleWorks-Format bezogen d.h. heruntergeladen, werden:

Venn-Diagramm <sup>1</sup> .cws und Venn-Diagramm 2.cws

Diese Dateien könnten in der Unterstufe direkt verwendet werden.

Das Programm AppleWorks (früher ClarisWorks) existiert für beide Plattformen.

### Unterschiedsbilder

#### Wer findet am meisten Unterschiede?

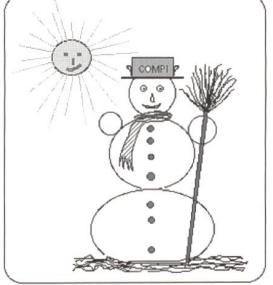

aus den Beispiel-Dateien (siehe Kasten)

© by neue schulpraxis

In jedem Rätselheft, in vielen Kinderzeitschriften sind sie vertreten und auch in für schulische Zwecke konzipierten Denksportmaterialien sind sie oft zutreffen, die doppelt abgedruckten Bilder, zwischen denen aber kleine Unterschiede auszumachen sind. Genaues Beobachten und Geduld (mit sich selber) sind gefragt. Da sich mit dem Computer Bilder sehr schnell und ohne Aufwand verdoppeln lassen, können Kinder solche Unterschiedsbilder auf einfache Art selber erzeugen und sie einander gegenseitig zum Lösen geben. So wird das Zeichnen und Malen insbesondere am Computer keine «L'art pour l'art»-Ubung, sondern erfährt eine echte Wertschätzung dadurch, dass den Klassenkameraden eine motivierende Aufgabe gestellt wird.

#### Ablaufskizze:

- 1. Phase: In einem Malumgebungsdokument entwirft die Schülerin, der Schüler frei oder zu einem vorgegebenen Motiv eine Zeichnung.
- 2. Phase: Die ganze Zeichnung wird dupliziert und im Doppel ein paar Änderungen angebracht: Ein anderes Muster wählen, eine andere Farbe einfliessen lassen, eine bestimmte Linie verlängern, verkürzen oder «ausradieren», ein bestimmtes Detail leicht abändern usw.
- 3. Phase: Das Dokument wird gesichert, gespeichert, ausgedruckt und den Klassenkameraden zum Lösen zur Verfügung gestellt.

#### Tipps für die Arbeit am Computer:

• Beim sogenannten «Malen» kommt es schnell zu Fehlern, die oft nicht ganz einfach rückgängig gemacht werden können. Daher empfiehlt es sich, das Dokument häufig zu sichern, damit dann bei einer auftreten-

Panne zur letzten gesicherten Version zurückgekehrt werden kann.

- · Das (erste) Bild sollte nicht zu gross gezeichwerden, damit beide auf einer A4-Seite oder noch besser auf dem Bildschirm Platz finden.
- Das Dokument muss nicht unbedingt druckt werden. Im Programm Works kann z.B. in einem Zeichnendokument ein nannter Malrahmen «aufgezogen» und darin können die Unterschiedsbilder erzeugt oder

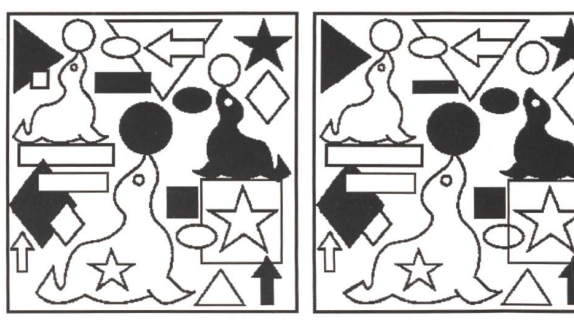

aus den Beispiel-Dateien (siehe Kasten)

eingesetzt werden. Anschliessend kann die Klassenkameradin die Unterschiede mit kleinen gezeichneten (nicht gemalten) Kreisen oder Ovalen kennzeichnen. Diese Markierungen können dann schnell entfernt werden und ein anderes Kind kann es auch noch versuchen.

• Steht ein Scanner zur Verfügung, können natürlich auch günstige Bilder «eingescannt» und dann verändert werden.

#### Beispiel aus dem Internet

Für beide Plattformen (Windows und Mac) können zu diesem Unterrichtsvorschlag aus dem Internet unter der Adresse http://schulinformatik.ch/dleistung/u-ideen.html

folgende Beispiel-Dateien im AppleWorks-Format bezogen, d.h. heruntergeladen, werden: Unterschiedsbilder <sup>1</sup> .cws, Unterschiedsbilder 2.cws und Unterschiedsbilder 3.cws

Diese Dateien könnten bereits in der Unterstufe direkt verwendet werden.

Das Programm AppleWorks (früher ClarisWorks) existiert für beide Plattformen.

### Magische Quadrate

Kaum ein Mathematiklehrmittel, in dem nicht magische Quadrate auf irgendeine Art vorkämen. Das mag wohl damit zusammenhängen, dass diese Anordnungen von Zahlen in quadratischer Form nicht nur mathematisch interessant sind, sondern schon seit Jahrtausenden die Menschen faszinierten. So soll eines der am längsten bekannten magischen Quadrate, das «lo-shu», auf den chinesischen Kaiser Yü, der um 2200 v. Chr. gelebt hatte, zurückgehen. - Selbstverständlich sollte die nachstehend beschriebene Partnerarbeit am Computer erst nach einer eingehenden Einführung der magischen Quadrate z.B. im Klassenverband allenfalls im Zusammenhang mit einem Schulbuch erfolgen. Als Posten in einer Werkstatt oder im Zusammenhang mit Planarbeit usw. ist sie aber eine gute Kopfrechnentrainingsmöglichkeit, bei der gleichzeitig der Umgang mit einem Tabellenkalkulationsprogramm geübt wird.

#### Ablaufskizze für eine Partnerarbeit:

- 1. Phase: Stehen zwei Computer zur Verfügung, können gleichzeitig an jeder Maschine ein oder auch zwei Kinder arbeiten: Am besten ziehen sie in einem Textverarbeitungsdokument einen Tabellenkalkulations-Rahmen auf. Darin tragen sie in neun Zellen die Zahlen für ein magisches 3x3-Quadrat an der richtigen Stelle ein. Die neun Zellen können zur besseren Kennzeichnung allen-
- 2. Phase: Das fertige magische Quadrat kopieren sie und setzen es z.B. im Album (Mac) oder in einem zweiten Dokument ein und sichern es. So kann es später für die Lösungskontrolle beigezogen werden.

falls noch mit einer Farbe versehen werden.

- 3. Phase: Nun «verlagern» die Kinder ein paar Zellen aus dem 3x3-Zellen-Feld des magischen Quadrates hinaus - als Faustregel soll gelten: nicht mehr als die Hälfte, denn je mehr Zahlen im magischen Quadrat fehlen, je schwieriger wird es für die nerinnen und Partner in der nächsten Phase.
- 4. Phase: Nun wechseln die Kinder die Plätze. Am anderen Computer besteht ihre Aufgabe darin, die Zellen mit den «ausgelagerten» Zahlen wieder an den richtigen Platz im magischen Quadrat zu verschie-

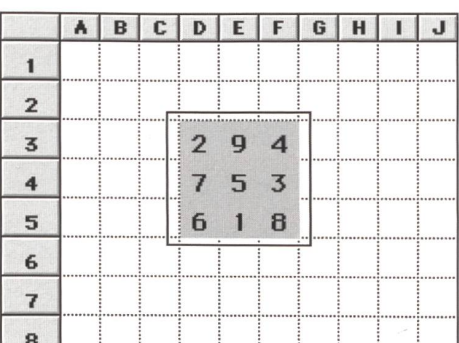

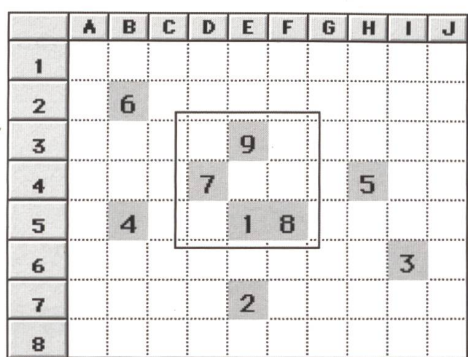

neue schulpraxis

aus den Beispiel-Dateien (siehe Kasten)

sodass also zeilenweise, spaltenweise und in den beiden Diagonalrichtungen je die gleiche Summe resultiert. Ob sie alles richtig haben, können sie eigenverantwortlich überprüfen, indem sie mit der Lösung im Album oder im Lösungsdokument vergleichen.

#### Tipps für die Arbeit am Computer:

- Beim «Auslagern» der Zellen ist etwas Fingerspitzengefühl nötig: Beim Programm Works müssen die Zellen nicht ausgeschnitten und dann andernorts wieder eingesetzt werden, sondern können direkt an ihrem Rand «gepackt» und verschoben werden.
- Natürlich könnte man auch in einem ganzen, vollständigen Tabellenkalkulationsdokument arbeiten und dann z.B. gerade zwei oder noch mehr magische Quadrate als Aufgabe für die andern vorbereiten.

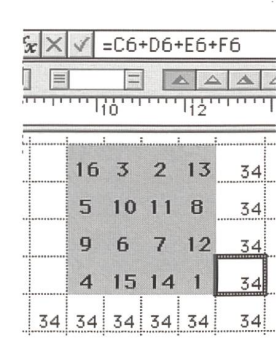

- $\overline{=C6+D6+E6+F6}$  Wer's etwas schwieriger will z.B. in der Mittelstufe –, nimmt statt eines magischen  $3\times 3$ - ein  $4\times 4$ -Quadrat. Variieren kann man auch die Anordnung der Zahlen in den Zellen: Acht verschiedene magische 3×3-Quadrate und 880 magische 4x4-Quadrate gibt es, und lässt man die Bedingung fallen, dass die kleinste verwendete Zahl <sup>1</sup> sein soll, oder auch, dass alle neun respektive <sup>16</sup> Zahlen lückenlos aufeinander zu folgen haben, steigt die Anzahl verschiedener magischer Quadrate ins Unermessliche.
	- Sind die Kinder bereits etwas versiert im Umgang mit Tabellenkalkulation, können sie ihre Lösung auch mit Hilfe der Programm-Funktionen überprüfen lassen: Zeilen-, reihen-(spalten-)weise und diagonal können sie die Summe zu Kontrollzwecken berechnen lassen.

#### Beispiel aus dem Internet

Für beide Plattformen (Windows und Mac) können zu diesem Unterrichtsvorschlag aus dem Internet unter der Adresse http://schulinformatik.ch/dleistung/u-ideen.html

folgende Beispiel-Dateien im AppleWorks-Format bezogen, d.h. heruntergeladen, werden:

Magische Quadrate <sup>1</sup> .cwk und Magische Quadrate 2.cws

Die zweiterwähnte Datei könnte in der Mittelstufe direkt verwendet werden. Das Programm AppleWorks (früher ClarisWorks) existiert für beide Plattformen.

### Briefmarken

by neue schulpraxis

Briefmarken sind ein Alltags- und Gebrauchsgegenstand, den man selten genau betrachtet. Dabei lässt sich aus und mit ihnen z.B. durchaus ein Stück Kultur- und Wissenschaftsgeschichte ablesen und erschliessen. Auch geben Postverwaltungen immer wieder namhaften Künstlern den Auftrag, eine Markenserie zu gestalten. Praktisch alle grossen wissenschaftlichen, politischen und gesellschaftlichen Ereignisse finden oder fanirgendwo auf der Welt auf Marken ihren Niederschlag: So lassen sich Marken finden zur Mondlandung, zu den Alpenblumen, zum Jahr des Kindes, mit dem Konterfei von Ghandi oder Wilhelm Tell, mit Monets «Déjeuner sur l'herbe» - arg verkleinert allerdings-, mit der Cheops-Pyramide usw., usf. Es lohnt sich, diese kleinen, unscheinbaren, oft übersehenen Wert-Papierchen einmal zum intensiv und genau betrachteten Unterrichtsgegenstand zu machen.

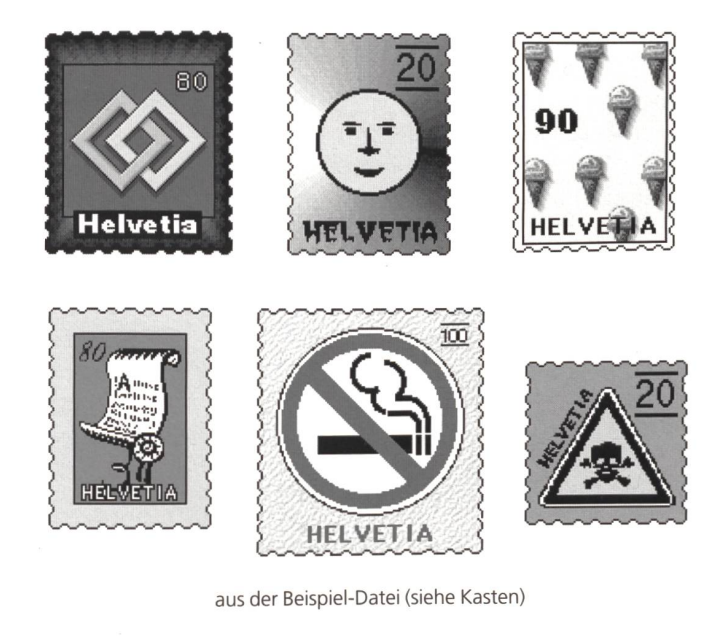

#### Ablaufskizze für eine Unterstufenklasse:

- 1. Phase: Gespräch über evtl. durch die Kinder selber gesammelte und mitgebrachte Marken. Was ist auf den Marken alles dargestellt? Was für Texte sind auf den Marken zu finden und was bedeuten sie? Was darf sicher auf keiner Marke fehlen? Warum haben Marken einen Zackenrand? Seit wann gibt es Marken? Kann man die Marken sortieren? Nach welchen Kriterien (Länder, Motive, Farben, Werte...)?
- 2. Phase: Gruppenweise gestalten die Kinder ein Plakat, auf das sie Marken aufkleben und kommentieren, die sie nach einem bestimmten Kriterium zusammengestellt haben.
- 3. Phase: Die Kinder entwerfen selber Marken mit einem eigenen Motiv. Das kann mit herkömmlichen Techniken - zeichnen und malen auf Papier - und/oder mit dem Computer erfolgen.
- 4. Phase: Mit den Plakaten und den selber gestalteten Marken wird eine kleine Ausstellung arrangiert. Evtl. wählt die «Postverwaltung» (Jury aus Kindern einer anderen Klasse) drei oder vier beste Motive aus.

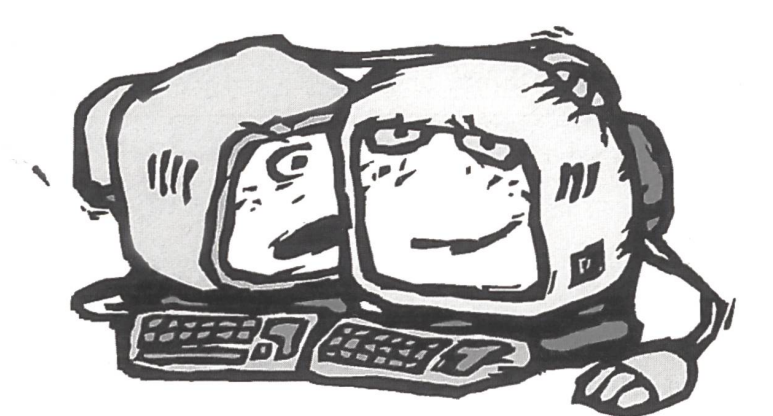

#### Tipps für die Arbeit am Computer:

- Am besten arbeitet man in einem Dokument der «Malumgebung». Allerdings sind Fehlmanipulationen hier oft schwer rückgängig zu machen. Also sollte das Dokument häufig gesichert, gespeichert werden; so kann immer zur letzten (gesicherten) Version zurückgekehrt werden.
- Natürlich können Marken «übergross», eine ganze A4-Seite umfassend, oder aber auch in realistisch-realer Grösse entworfen werden. Um besser, genauer malen zu können, kann die Bildschirmdarstellung ja z.B. auf 200% oder noch grösser eingestellt werden.
- Ein kleiner gezeichneter Abschnitt des Zackenrandes einer Marke genügt: Dupliziert man dieses Stück, kann das Duplikat – allenfalls noch vorher um 90° gedreht – ans herige Stück angefügt werden. Es ist sicher empfehlenswert, jüngeren Kindern solche Markenumrisse in fertiger Form zur Verfügung zu stellen.
- Statt selber zu malen und zu zeichnen, können die Kinder natürlich auch Motive aus Bildersammlungen (in Works z.B. aus der «Bibliothek») oder aus bereits vorhandenen Texturen verwenden.

#### Beispiel aus dem Internet

Für beide Plattformen (Windows und Mac) kann zu diesem Unterrichtsvorschlag aus dem Internet unter der Adresse http://schulinformatik.ch/dleistung/u-ideen.html

folgende Beispiel-Datei im AppleWorks-Format bezogen, d.h. heruntergeladen, werden: Briefmarken.cwk

Das Programm AppleWorks (früher ClarisWorks) existiert für beide Plattformen.

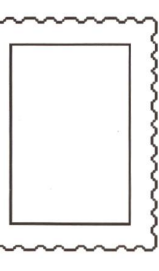

neue schulpraxis

### Wörtersuchrätsel

Kreuzworträtsel sind für Kinder, die eben erst mit Lesen begonnen haben und deren Wortschatz noch relativ eng ist, oft viel zu schwierig. Aber eine Art Vorform von Kreuzworträtseln selber herzustellen kann ihnen durchaus zugemutet werden, zumal sie dann ja Begriffe, die ihnen bekannt sind, wählen und einbauen. In einem ersten Schritt werden sie zuerst einmal gewisse frei gewählte oder vorgegebene Wörter in einer Tabelle voller buchstaben «verstecken». Das mag für Unterstufenkinder bereits Herausforderung genug sein, nämlich aufzupassen, dass die Wörter in der Tabelle sich bei einem gemeinsamen Buchstaben - und nur dort - kreuzen (können). In einem zweiten Schritt kann dann von älteren Schülerinnen und Schülern auch erwartet werden, dass sie die Begriffe ausserhalb der Tabelle nicht aufführen, sondern umschreiben. Ein ideales Begriffstraining, wird doch die Qualität der Umschreibung «getestet», wenn die Partnerin, der Partner den

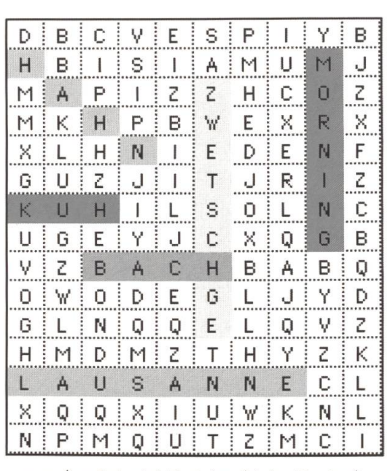

aus den Beispiel-Dateien (siehe Kasten)

beschriebenen Begriff in der Tabelle markieren soll. Indem auf diese Art für die Mitschülerinnen und -schüler Rätsel zusammengestellt werden, wird auch das Beschreiben zur bedeutsamen, ernsthaft-sinnvollen und «wertgeschätzten» Arbeit.

#### Ablaufskizze für eine Partnerarbeit:

© by neue schulpraxis

- 1. Phase: Ein Textverarbeitungsdokument mit einem Tabellenrahmen ist vorbereitet: Jede Zelle der Tabelle enthält einen per Zufall bestimmten Grossbuchstaben. - Das Kind tippt nun in der Textverarbeiuntereinander etwa zehn Begriffe ein. Ältere Kinder können auch eine Begriffsumschreibung notieren.
- 2. Phase: Einen Begriff nach dem andern «versteckt» es nun in der Tabelle: Nach Abmachung (z.B. sei erlaubt «von oben nach unten» und «von links nach rechts», nicht aber diagonal) tippt es nun in die Zellen die Buchstaben seines Begriffs. Vorsicht: Begriffe können sich natürlich nur bei einem gemeinsamen Buchstaben «kreuzen».
- 3. Phase: Auf einem Ausdruck des Dokuments oder direkt am Bildschirm markiert nun die Partnerin oder der Partner in der Tabelle die (neben- oder untereinander liegenden) Zellen, deren Buchstaben einen der gesuchten Begriffe ergeben, mit Farbe.

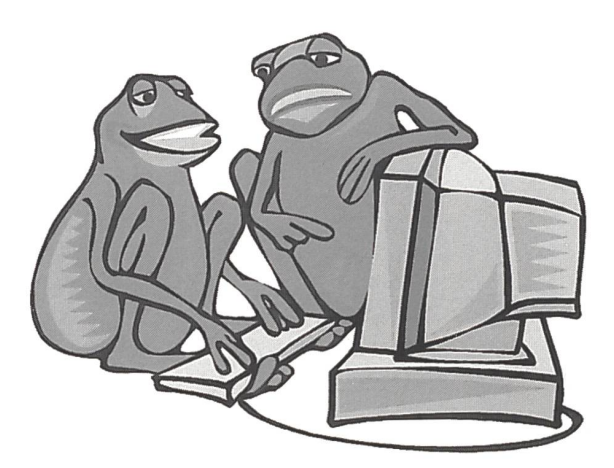

#### Tipps für die Arbeit am Computer:

• Eine Tabelle kann sehr rasch mit Zufallsbuchstaben gefüllt werden: In einem Dokument von Works z.B. gibt man die Funktion =ZEICHEN(64+ZUFALLSZAHL(26)) in der Zelle «AI»

ein. Dann aktiviert man alle Zellen und verlangt aus dem Menü «Rechnen» die Befehle «Nach unten füllen» und anschliessend «Nach rechts füllen». Will man alles in Kleinbuchstaben, so lautet die Funktion =ZEICHEN(96+ZUFALLSZAHL(26)). Für

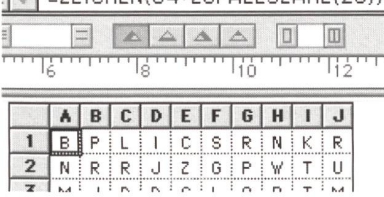

 $\sqrt{2}$  = ZEICHEN(64+ZUFALLSZAHL(26))

Klein- und Grossbuchstaben, zufällig gemischt, wird die Funktion bereits recht komplex:

=WENN(ZUFALLSZAHL(2)>1;ZEICHEN(96+ZUFALLSZAHL(26));ZE1CHEN(64+ZUFALLS- $ZAHL(26))$ 

- Im Programm Works können mit «Jetzt rechnen» aus dem Menü «Rechnen» alle Zufallsbuchstaben neu bestimmt werden; manuell eingegebene Buchstaben bleiben bestehen.
- Auf ähnliche Art können Tabellen auch mit Ziffern gefüllt werden, um dann Ergebnisse von Rechnungen darin zu «verstecken». In der Unterrichtsidee «Ergebnissuchrätsel» in der Datenbank auf dem Internet wird dies genauer beschrieben: siehe Kasten.

#### Beispiel aus dem Internet

- Für beide Plattformen (Windows und Mac) können zu diesem Unterrichtsvorschlag aus dem Internet unter der Adresse http://schulinformatik.ch/dleistung/u-ideen.html
- folgende Beispiel-Dateien im AppleWorks-Format bezogen, d.h. heruntergeladen, werden:
- Wörtersuchrätsel <sup>1</sup> .cwk und Wörtersuchrätsel 2.cws
- Die zweiterwähnte Datei könnte bereits in der Unterstufe direkt verwendet werden.
- Das Programm AppleWorks (früher ClarisWorks) existiert für beide Plattformen.

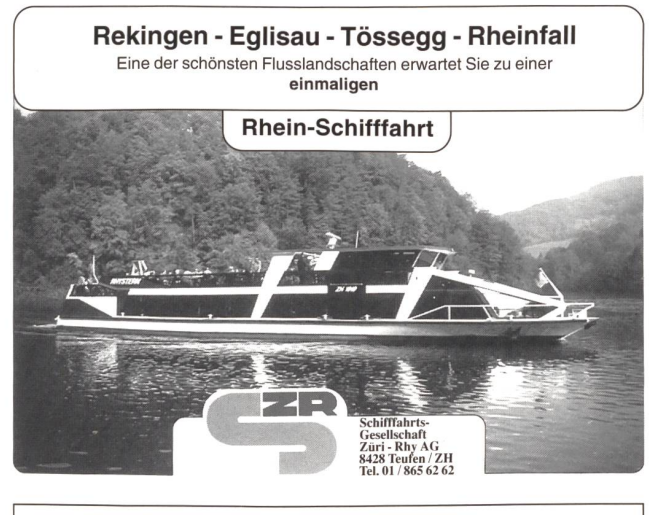

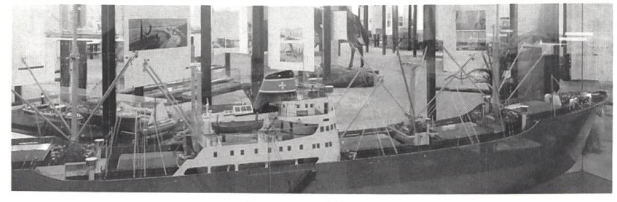

#### **Ausstellung** Verkehrsdrehscheibe Schweiz und unser Weg zum Meer Schweizer Schifffahrtsmuseum und Verkehrsträgerschau zugleich im Rheinhafen Basel/Kleinhüningen. Historische und aktuelle Schau

über den Verkehrsträger Wasser, ergänzt durch die Verkehrsträger Schiene, Strasse und Luft. Rund 70 Modelle, informative Bild- und Texttafeln, div. Videos u.a.m. geben dem Besucher einen umfassen-Einblick in die Welt der Schifffahrt, des kombinierten Verkehrs und Güterverkehrs ganz generell. Telefon: 061/631 42 61. Geöffnet: März-Nov. Di-So, Dez.-Febr. Di, Sa, So, jeweils von 10-17 Uhr

### Jetzt das neue Schuljahr planen

Erprobte Schnittmuster speziell für den Unterricht mit Schüler-Arbeitsblatt und Anleitung

Neue Schnittmuster ab Juli erhältlich Bestellen Sie das Info-Blatt: Schnittmuster Herbst 99

- CHINOS Die aktuelle Hose für Mädchen und Knaben
- UPE in topmodischer Form mit Variationsmöglichkeiten
- KAPPE
- RUCKSÄCKE praktisch und neu

#### Profitieren Sie vom Angebot

Bestellen Sie den Schnittmusterkatalog (77 Schnittmuster für den Unterricht)

#### Aktuelle Qualitätsstoffe

Bestellen Sie Musterkarten zur Ansi

#### Prompter Service

Sommerferien: Nähecke geschlossen: 12. Juli—31. Juli Bestellungen per Fax oder Post werden ständig bearbeitet!

### NÄHECKE BRIGITTE PETERMANN

Postfach, 6252 Dagmersellen

Telefonische Bestellungen: Mo-Fr 15.00-18.00 Uhr

Tel./Fax 062 756 11 60 Öffnungszeiten: Mo-Fr 13.30 - 18.30 Uhr

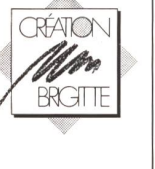

**D** by neue schulpraxis

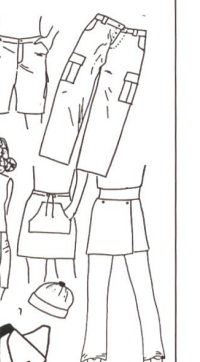

Toby Frey, Schulmusiker II und Rapper

# Rap in der Schule

Soll eine fünfzigjährige Lehrkraft vor der Klasse einfach einmal mit einem Rap begin-Oder doch besser nur eine CD einlegen und die Jugendlichen zum Mitmachen auffordern? Gehört der Rap ins Fach Deutsch, Englisch, Musik, Lebenskunde oder gar Zeichnen oder Turnen? Soll der Rap überhaupt in die Schule hereingeholt werden oder besser «unverschult» Freizeitaktivität bleiben? Bei uns im Schulhaus rappen die Kids von 5 bis 14 Jahren...

#### Basis-Infos für Newcomers

Die beiden Hauptstilrichtungen der Popmusik der letzten Jahre, «Techno» und «Rap», haben eines gemeinsam: Sie wurden von DJs (Disc Jockeys) erfunden und entwickelten sich aus dem musikalischen Untergrund zu jugendkulturellen Massenbewegungen. Rap und Hip-Hop werden häufig als Rock'n'Roll der 90er Jahre bezeichnet. Beide haben dieselbe Zensur und denselben Rassismus erfahren. Beide Musikarten sind ursprünglich hart, aggressiv, laut und frech. Sie haben die Aufgabe, von der Musik der älteren Generation abzugrenzen und die althergebrachte Ordnung zu erschüttern.

Im Unterschied zum Begriff «Rap», der so viel wie «Sprechgesang» bedeutet, steht Hip-Hop für eine neue Art von Kultur, die zum einen aus Breakdance, Jams und Graffiti besteht, zum anderen für ein neues Lebensgefühl, das vergleichbar ist mit dem Gefühl der Hippies in den 60ern, und das im sentlichen mit der Einstellung (wie auch Techno): «Sei dich selbst und mach das, wozu du Lust hast», beschrieben werden kann.

Rap ist die zeitgenössische Form des Rhythm'n'Blues und die einzige Musik, die reflektiert, was soziologisch passiert («The Message», Grandmaster Flash and the Furious Five). Ursprünglich war die Rapmusik lokal begrenzt. Sie entstand in den deprimierenden Strassen der Slums von South Bronx und

Harlem in New York und wuchs sich durch Vermarktung zu nem gewaltigen Massenphänomen aus. In rasanter Entwicklung entstand eine kaum überschaubare Vielfalt, was Inhalt der Texte, Aussagen, Produktionsweise und Images betrifft. Oft sind die Stile der Gruppen schwierig zu beschreiben, da sehr viele Elemente von Jazz über Rock, Heavy Metal bis Reggae und Samples anderer Musikrichtungen verwendet werden. Die Botschaft lautet Frieden, die Texte beinhalten Geschichten des Alltags, oft mit Stilmitteln der Ironie oder des Sarkasmus präsentiert. Eine der grössten und populärsten Richtungen in den USA ist der Gangster-Rap («Ice-T», «Ice-Cube»), welcher mit provokativen Texten auf die alltägliche Gewalt in den Ghettos aufmerksam macht und abschrecken soll. Hier werden die Gangster und ihre Aktionen mehr oder weniger glorifiziert, weshalb sich in den USA eine grosse testwelle der Elternverbände sowie der politischen Parteien gegen dieses Genre erhob. Die Folge davon war, dass die meisten Fernsehsender und Radiostationen diese Musik nur noch selten senden. Sobald es im Text radikaler und musikahärter wird, verzichten die meisten Radiostationen auf die Sendung. Allerdings verschafft genau dies den Plattenfir-Vorteile: Sie versehen ihre Produkte aus kommerziellen oder jugendschutzrechtlichen Günden mit dem Sticker rental Advisory - Explicit Lyrics» Sticker. Die mit Zensur oder

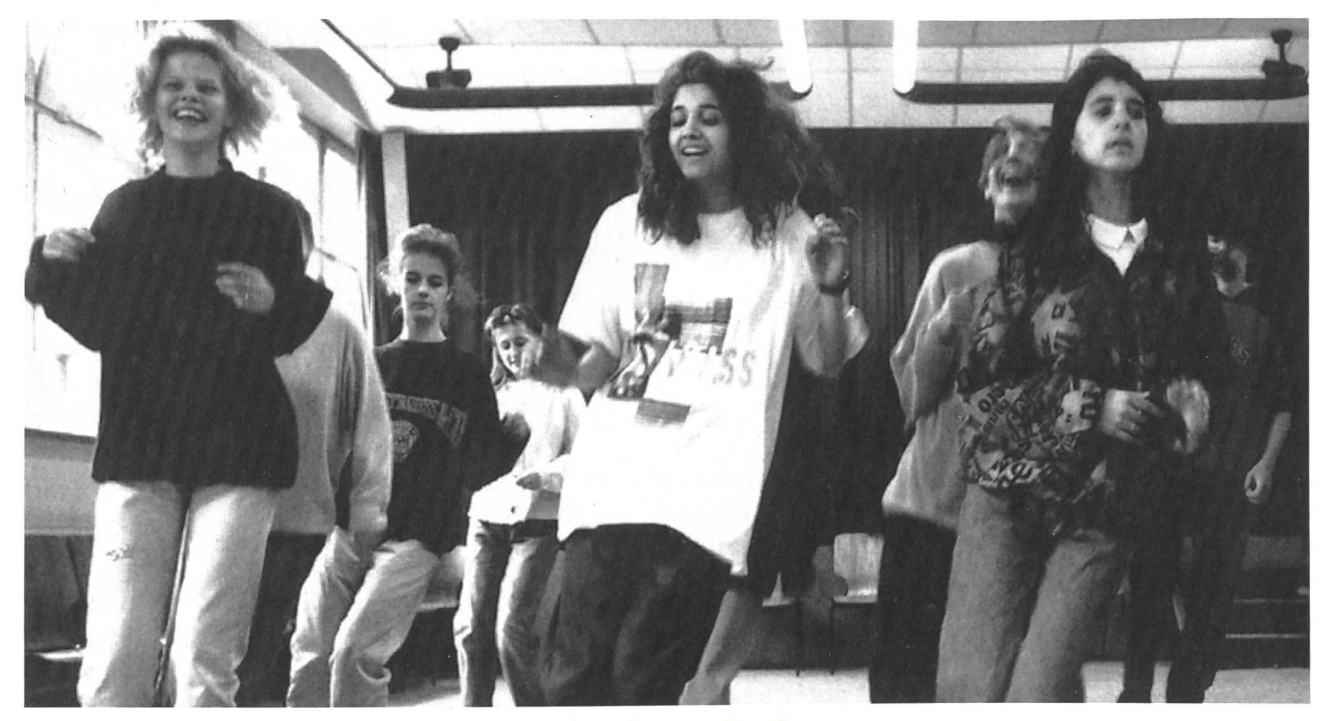

Wie wäre es mit klassenübergreifendem Rappen auf dem Pausenplatz in der grossen Pause?

Ausstrahlungsverbot belegten Titel verkaufen sich natürlich besser. In letzter Zeit schien sich aber das Interesse um den Gangster-Rap zu verflüchtigen und als Nachfolger macht sich der «Horror-Hip-Hop» («Grave Diggers») breit.

Rap ist noch sehr jung! Der Titel «Rappers delight» (die rhythmische Version von «Good Times» der Gruppe Chic) der Rapgruppe «Sugarhill Gang» war 1977 der erste erfolgreiche Rap, der es in die Hitcharts schaffte. Vorher war die Rapmusik nur in den Strassen mit den sogenannten Ghetto Blasters (mobile Kassettengeräte, welche teils die Elektrizität aus Strassenlampen abzapften) als Teil einer jugendlichen Strassenkultur der Schwarzen praktiziert worden.

Die Rapper (auch MC, Master of Ceremony) rappen, das heisst scherzen, reimen, reden oder erzählen zu rhythmischer Musik, welche durch folgende Merkmale gekennzeichnet ist: satte Drums (meist Drumcomputer), fetten Bass; Melodien fehlen oder sind nur unbedeutend. Ein Akkord und ein Bassmotiv genügen und schon funktioniert die Sache! Die Rapper stellen sich mit Namen vor und erzählen ihre Geschichten, wobei jeder den anderen zu übertreffen versucht. Die Raps beinhalten Themen wie: Leben im Ghetto, politische Anliegen, Macht und Geld, Frieden und Versöhnung (De la Soul, Jungle Brothers) und soziale Anliegen, oft in humorvoller satirischer Umgangssprache («hype lyrics»), Slang, vorgetragen.

Die Rap-Zentren waren nicht mehr die Glitzer-Discos, son¬

dern grosse Hallen mit graffitibemalten Wänden. Die DJs (Disc Jockeys) mischen die Musik und die Stimmen rer Vorbilder von Schallplatten zu einem  $\zeta$ Playback zusammen. Die  $\bigcup$ Stimme und die Musik von James Brown, auch Vater des Grooves genannt, wurden so in einer Manie als Sample verwendet. Meistens wurde mit mehreren Plattenspielern gleichzeitig gearbeitet. Die rhythmischen Kratzgeräusche, die entstewenn die Nadel auf der Schallplatte bleibt und der Teller vor- und zurückgedreht wird, «scratnennt man ching», das Zurücksetzen der Nadel «backspinning». Die Break-Tanz-Gruppen wirbelten zum Rap über die Bühnen und Strassen und dürfen heute in keiner

> Rap-Show mehr

fehlen. Ab 1982 verstärkte sich der Einsatz der Drumcompu-(liebevoll «Japs» genannt, da die meisten Geräte in Japan hergestellt wurden). Die deutsche Gruppe «Kraftwerk», die in den späten 70ern den «Elektro-Sound» prägte, beeinflusste die Rapmusik sehr, denn der Versuch, schwarze Tanzmusik mit elektronischer Raffinesse und Computern zu erreichen, nierte die Rapmusiker und überhaupt die ganze Popwelt sehr.

Um die Rapmusik einem breiteren Publikum, besonders den Weissen, zugänglich zu machen und damit die Verkaufszahlen zu steigern, wurden schwarze Beats und Grooves mit «weissen» Heavy-Metal-Gitarren gemischt. Das erste Album, «Licenced to ill» der «Beasty Boys», einer weissen Rapformation, welche anfänglich von der schwarzen Hip-Hop-Szene stark kritisiert wurde, sie habe den Schwarzen den Rap klaut, verkaufte sich allein in den ersten sechs Monaten bereits sieben Millionen Mal.

#### Einige bekannte Rapformationen:

Sugarhill Gang, Grandmaster Flash and the Furious Five, Public Enemy, Ice-T, Salt'n'Pepa, Beasty Boys, M.C. Hammer, Run DMC, Die Fantastischen Vier.

Zur Beschaffung der aktuellen Rap- und Hip-Hop-Musik dürfte es kein Problem sein, sich von den Schülerinnen und Schülern Beispiele mitbringen zu lassen.

Literatur: B. Adler: Rap - Portraits And Lyrics Of Black Rockers. New York 1991 H. Nelson/A. Gonzales: Bring the Noise. New York 1991 Lawrence A. Stanley: Rap - The Lyrics. New York 1991 David Toop: Rap Attack. London 1984

#### Rappen in der Schule

Bis anhin wurde in der Schule nur selten gerappt, und wenn, dann vor allem in der Oberstufe. Aber auch die jüngeren Kinder haben bereits grosse Freude am Rappen.

Eigentlich ist Rappen gar nichts Neues, wenn man an die ten Sprechverse und Zählreime denkt. Man braucht dazu nur die körpereigenen Instrumente (Klatschen, Patschen, Stampfen) einzusetzen und schon fetzen die Kinder wie ihre bekannten, nicht viel älteren Vorbilder. Denn Rapp ist jedem gegeben!

Ein Problem könnte höchstens die Beschaffung passender Stücke sein. Das im folgenden beschriebene neue Rapbuch für Kids mit CD zum Mitrappen bietet eine umfangreiche Auswahl an. Zu den Raps sind auch Ideen zur Ausführung und Begleitung aufgeführt.

«Hoi, alli zäme» ist ein neuer cooler Rap. In diesem Rap werden viele Begrüssungen in der Sprache verschiedener Länder vorgestellt. Dazwischen erklingt dann jeweils einige Sekunden lang typische Originalmusik dieser Länder. Zwei Schläge vor dem Rap-Refrain sorgen dafür, dass alle Kids zum richtigen Zeitpunkt wieder einsetzen.

Die Sprechverse und Raps richten sich an Kinder im Alter von 5 bis 14 Jahren, die sich rhythmisch-musikalisch drücken wollen und Freude an lustigen und auch zeitgemässen, aussagekräftigen Texten, die Themen aus ihrer Lebenswelt behandeln, haben.

Rhythmus ist die antreibende Kraft der Musik – und Kinder lieben Rhythmus heiss!

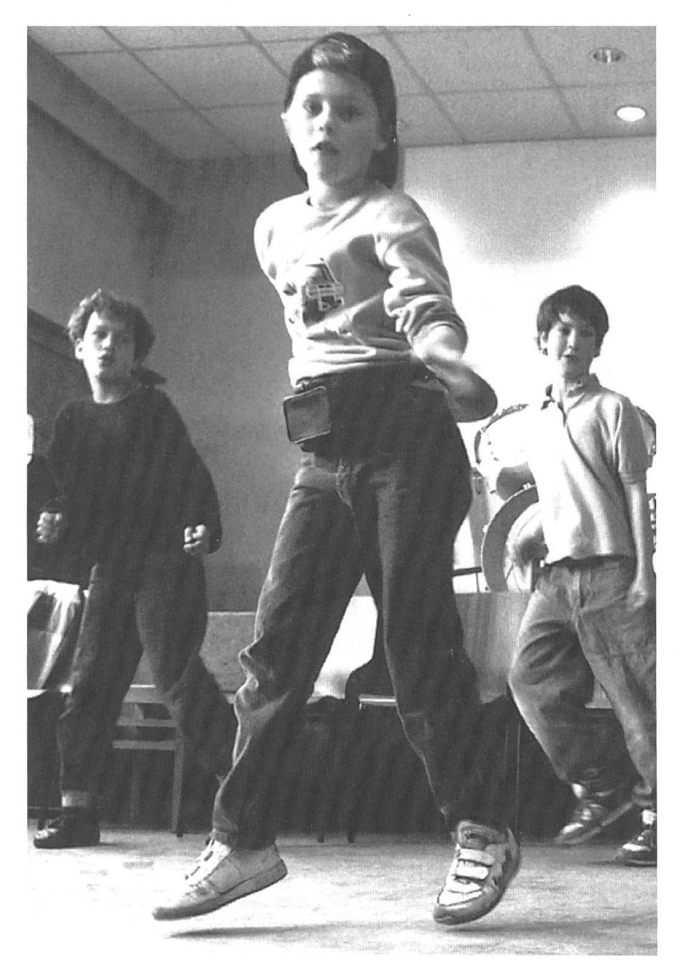

Beim Rappen ist Rhythmus die musikalische Triebfeder. Es können auch jene Kinder mitmachen, die Mühe mit dem sang haben. Rappen ersetzt aber in keiner Weise den Gesang. Rap ist vielmehr eine moderne, eigenständige Jugendkultur, eine der wichtigsten Popmusik-Formen, die vielleicht auch nigen Kindern zum Singen verhelfen können.

#### Didaktische Hinweise zu «Hoi, alli zäme»

Da beim Rap der Text und damit die Aussage eine wichtige Rolle spielt, lässt er sich gut in ein Thema einbetten, zum spiel Tiere, Bauernhof, Rechnen, Gewalt, Schule, Gesundheit, Freiheit usw. Im Fall von «Hoi, alli zäme» empfiehlt es sich, ohne grosse Worte der Einleitung loszurappen nach dem Prinzip vormachen - nachahmen. Die Kinder können schon bei der Wiederholung des Refrains mitrappen (nonverbale Auffordeder Lehrerin: Text des Refrains steht an der Wandtafel). Sobald die Klasse den Text und den «Groove» des Rap herrscht, können in Gruppen weitere Zweizeiler mit Begrüssung in der Sprache der Herkunftsländer der Kinder aus der Klasse gedichtet und einstudiert werden:

In Italie heisst's: Buon giorno, <sup>i</sup> de Musik... <sup>I</sup> de Philippine heisst's: Kumusta ka, <sup>i</sup> de Musik...

Es empfiehlt sich, die Aufteilung der Sprechtexte in schiedene Einzelsprecher/Sprechgruppen (wie bei Original-Raps) vorzunehmen. Der Text wird in Gruppen geübt und dann zu einer Gesamtaufführung zusammengefügt.

Eine weitere Variante für die Einführung eines Rap ist das Studium des Raptextes: Die Kinder erhalten den Raptext, den

sie aufgrund des natürlichen Sprachrhythmus selber einstudieren. Als Hilfe können die Betonungen (alle Viertel des Taktes) des Textes hervorgehoben werden:

Hoi, alli zäme, jetzt sind mer alli da Me rapped eis, lönd alles la schtah Give five, Konnichiwa oder eifach d'Hand Jetzt lueg mal, wie das gaht imene andere Land!

Oder:

Hoi. alli zäme, jetzt sind mer alli da Me rapped eis, lönd alles la schtah Give five, Konnichiwa oder eifach d'Hand Jetzt lueg mal, wie das gaht imene andere Land!

Selbstverständlich ist es auch möglich, einer Gruppe von Schülerinnen die Originalmusik, also das Vollplayback, mit dem Sprechtext auszuhändigen, mit der Aufgabe, den Rap (oder einen Teil des Rap) über das Gehör mit Hilfe des Textes so zu üben, dass sie ihn der Klasse weitergeben kann.

Ein besonderes Augenmerk sollte beim Rappen unbedingt auf deutliche und rhythmisch gewandte Sprache gerichtet werden: Der Groove des Rap kommt erst zum Tragen, wenn Rhythmus/Sprache und Dynamik eine Einheit bilden. Dies deutet aber, dass sich die Lehrkraft nicht scheut, die Raps zu üben, und dabei auch die Vorstellungen der Kinder sichtigt. Die Kinder sind die Experten, nicht wir LehrerInnen! Deshalb empfiehlt es sich, unbedingt Raum für die Gestaltung der Raps den Kindern zu überlassen:

Bewegung / Tanz / Kleidung / Rapmützen / Mikrophone / szenische Darstellung / Licht / Graffiti sind weitere Elemente, die wunderbar durch die Schülerinnen (und seien es nur zelne Kinder) selber eingeführt werden können und den Rap im Sinne eines Gesamtkunstwerks zu einem einmaligen Erlebnis machen.

Sehr schön ist es auch, wenn die Kinder selber einen zeiler dichten und ihn zu einem vorgegebenen Playback (Rapmusik ohne Rapstimmen) nacheinander vortragen. So kann ein Klassenrap entstehen, bei welchem sich jeder vorstellen darf:

Hoi, alli zäme, ich bin de Toby. Mini Raps sind so guet wie s'Buech vom Globi!

Rappen erzielt übrigens auch aussermusikalisch positive Lerneffekte:

Rappen ist nämlich sehr anspruchsvoll und fordert höchste Konzentration und Aufmerksamkeit. Nebst der Schulung der Ausdrucksfähigkeit, der Sprache und der Koordination werden auch die Teamfähigkeit und das gemeinschaftliche Erlebnis gefördert!

Und das Wichtigste: Alle Kinder haben Spass daran! Also: CD rein - Mütze auf - und los gehts

Lust auf mehr Rap? Der Autor hat ein Dutzend zusätzliche Raps und eine CD mit 16 Vollplaybacks und Playbackversionen geschrieben und komponiert, z.B. «Dänk positiv», «Hey Lehrer», «Duschi Song». Das Rapbuch, Heft mit CD. ISBN 3-9521658-0-8, Bestellung bei MusicVision, Vorderzelgstrasse 7, 8700 Küsnacht, Tel. 01/910 56 09, Fax 01/910 56 13.

# Hoi, alli zäme! (4 Takte Intro)

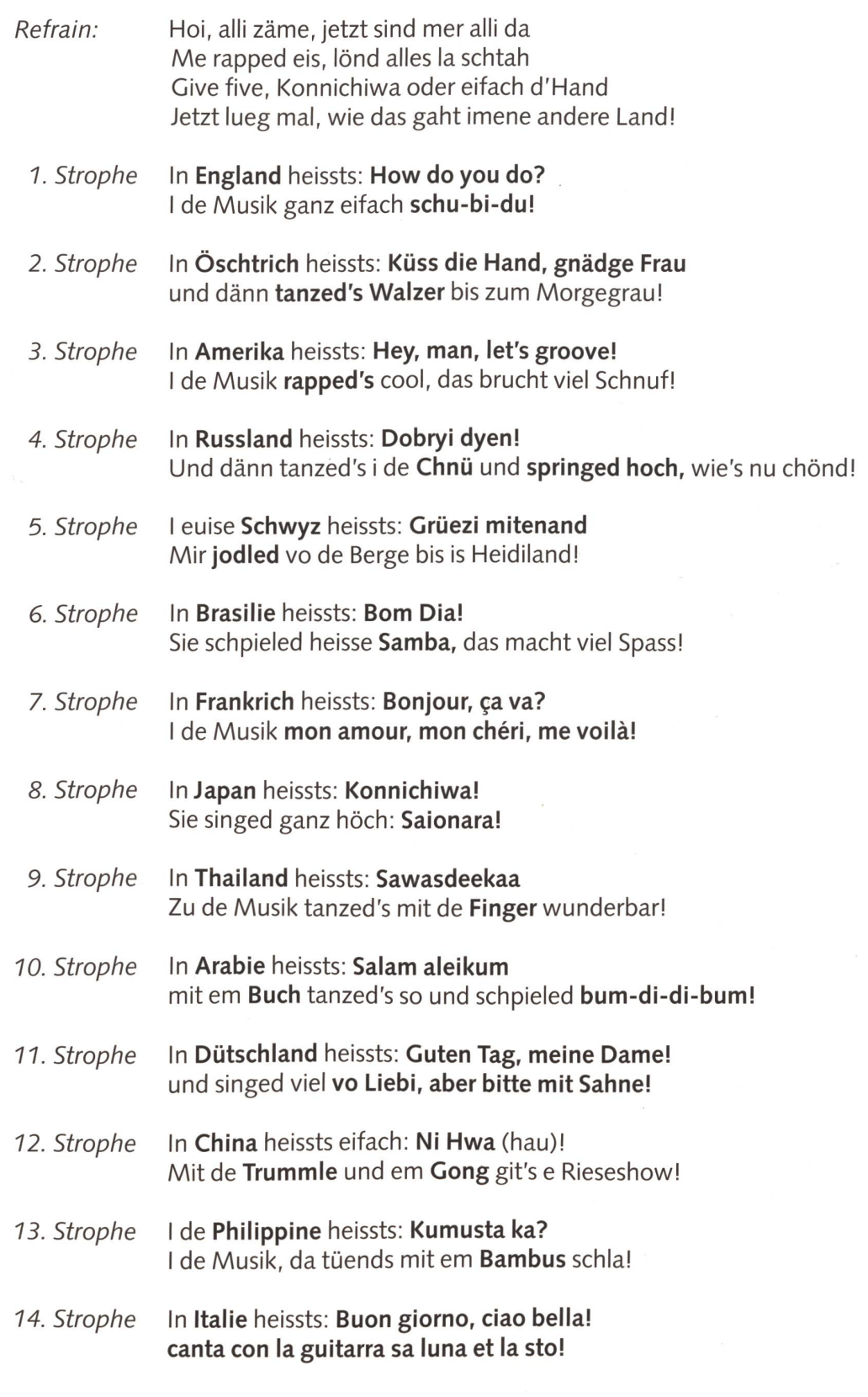

© by neue schulpraxis

 $\bigcap$ 

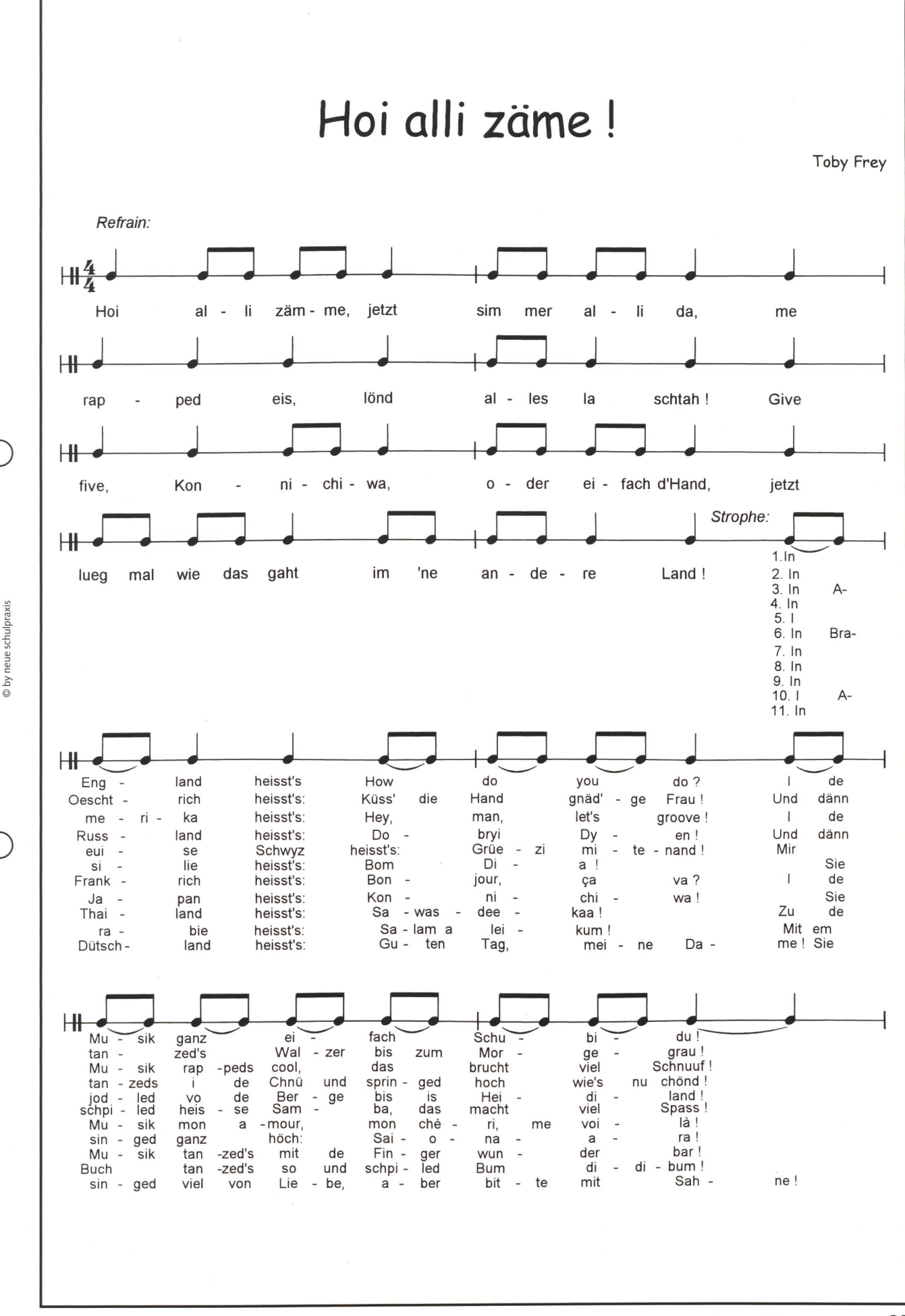

# Buchstaben-Rap

ABCDEFG frisch wie neuer Pulverschnee **HIJKLMNOP** sprechen wir im Takt das A B C QRSTUVW viele Buchstaben sinds nicht mehr X, Ypsilon, Z - juhee!

Dieser Sprechvers tönt effektvoll, wenn er mit körpereigenen Instrumenten wie Klatschen, Stampfen, Patschen, Schnippen usw. gestaltet wird.

- Damit der Vers auch lustig und spannend wirkt, wiederholt ihr den Vers mehrmals und verändert dabei die Dynamik (laut-leise).
- Beschleunigt das Tempo nach Belieben, bis der Vers zum Zungenbrecher wird!
- Erfindet eine passende Taktmaschine und wiederholt sie zum Vers:

z.B. Stampf – Patsch – Klatsch – Schnipp oder Patsch – Patsch – Klatsch – Stampf oder Klatsch – Klatsch – Stampf – Patsch

© by neue schulpraxis

- Rhythmusinstrumente: Trommel auf den 1. und 3. Schlag des Taktes Schlagholz auf den 2. und 4. Schlag des Taktes
- Sprechgruppe Solist:

Variante A: Der Solist singt nur das ABC – die Gruppe singt nur den Text Variante B: Jeder singt nur einen Buchstaben des ABCs- alle zusammen sprechen den Text

#### Dreistimmiger Buchstaben-Rap:

- 2. Stimme B: **A** warm und wohlig
	- <sup>E</sup> schräg und eklig
	- <sup>I</sup> schrill und abstossend (wie igittigitt!)
	- O staunend
	- <sup>U</sup> dumpf und geheimnisvoll

3. Stimme C: die Konsonanten stimmlos, aber deutlich aussprechen

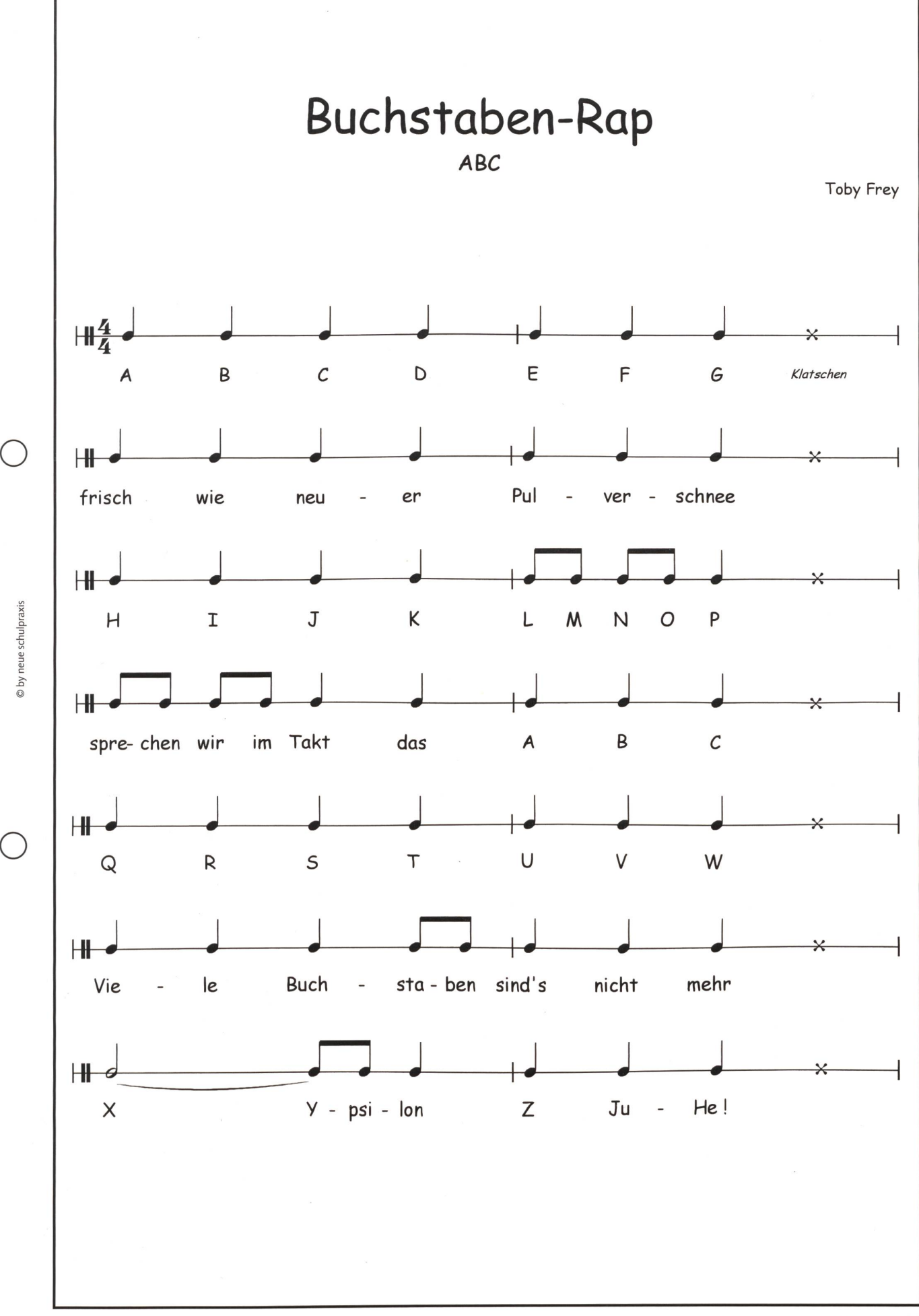

die neue schulpraxis 6/1999 41

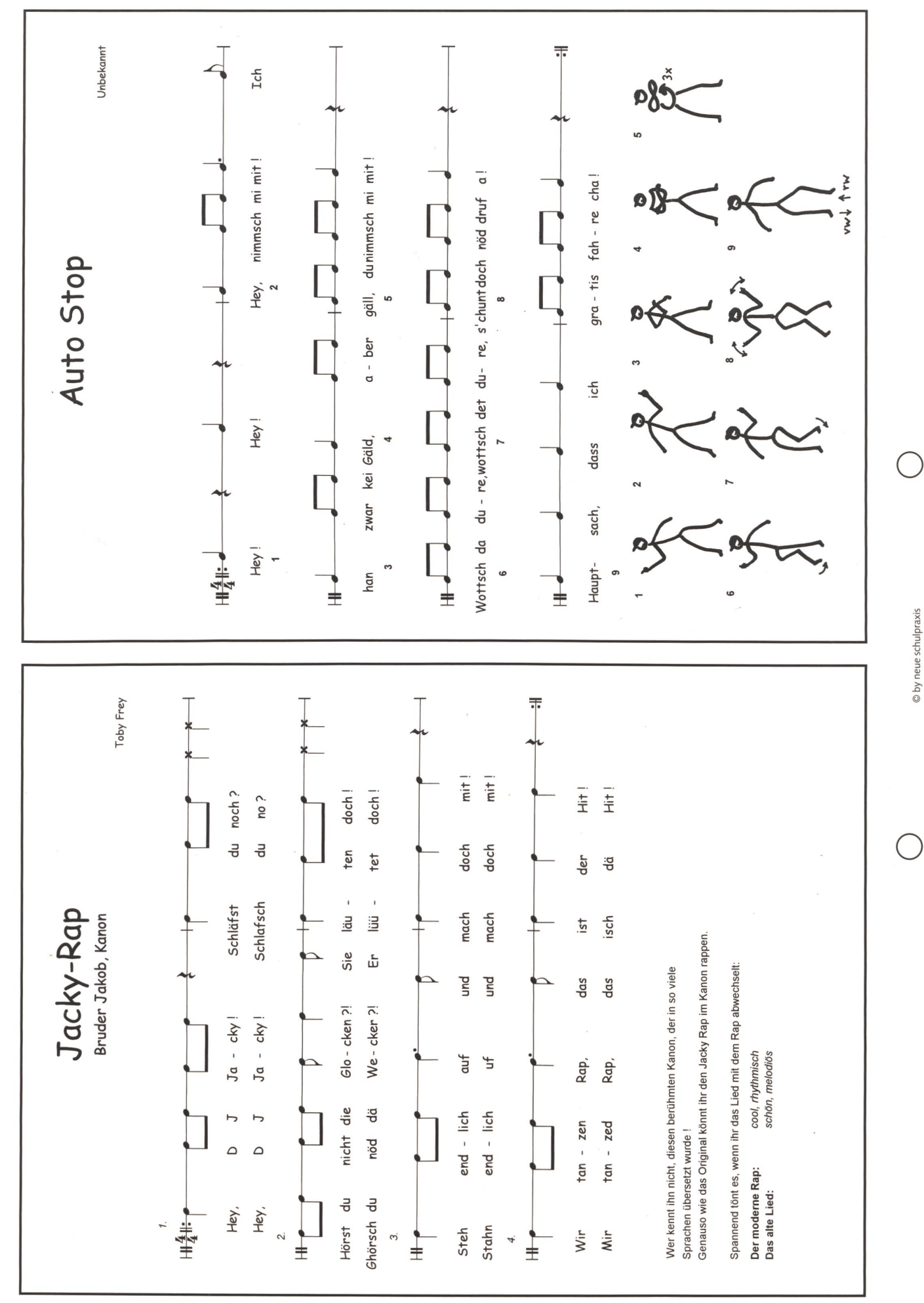

### Erdkundliches Grundwissen Kopiervorlagenmappe Schweiz

Im Mittelpunkt der Arbeit mit der Bergedorfer Kopiervorlagenmappe Schweiz steht die ständige Erarbeitung erdkundlichen Grundwissens mit Karte, Atlas und Lexikon. Dabei sollen besonders topografische und wirtschaftsgeografische Grundkenntnisse auf abwechslungsreiche Art und Weise vermittelt werden. Aufgabenformen wie Silben- und Kreuzworträtsel, Zuordnungsaufgaben und Quizfragen wirken motivieund bieten durch ihren unterschiedlichen Schwierigkeitsgrad die Möglichkeit zur differenzierung.

Durch die in verschiedenen Zusammenhängen und Aufgabentypen wiederholt dargebotenen Informationen können Kenntnisse gefestigt und durch ein Überlernen gesichert werden.

Die thematischen Schwerpunkte sind die Kantone mit Hauptorten und Städten, Flüsse und Seen, Berge, Gebirge und Pässe, Industrie, werbe, Landwirtschaft und Energiewirtschaft. Weiter führend ist das Kapitel mit Aufgaben für Spezialisten.

Strukturiert werden die Themen durch wertige Umrisskarten. Aufgelockert werden die einzelnen Seiten durch kleine Grafiken.

Persen Verlag GmbH, Verlagsvertretung Schweiz Postfach, 8546 Islikon Telefon/Fax 051/375 19 84

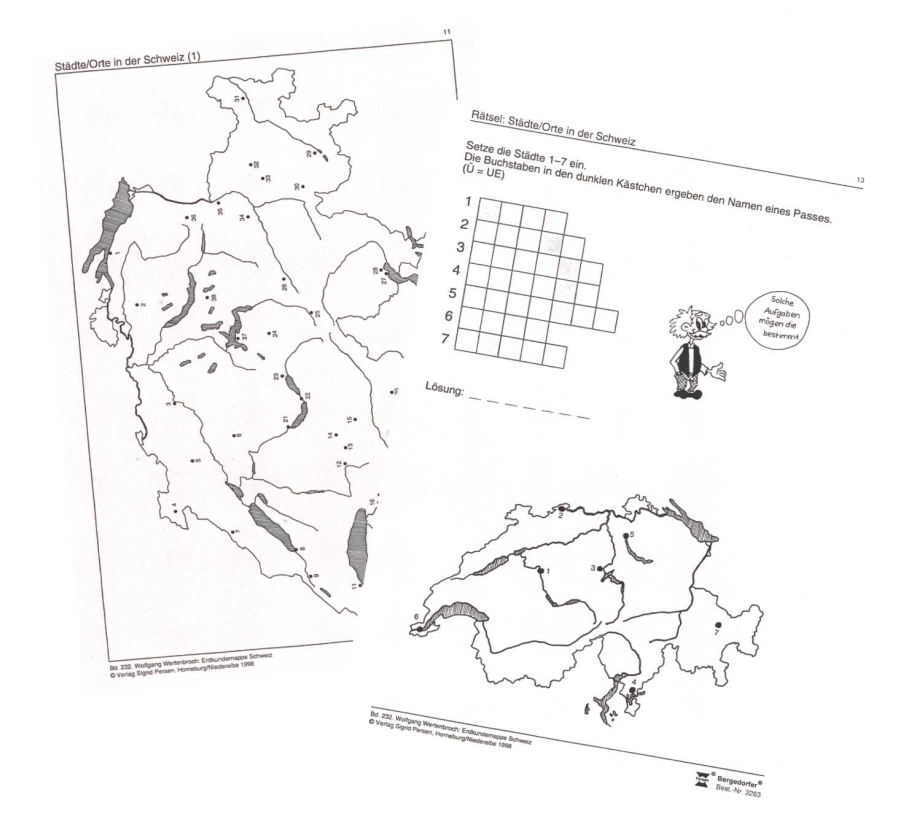

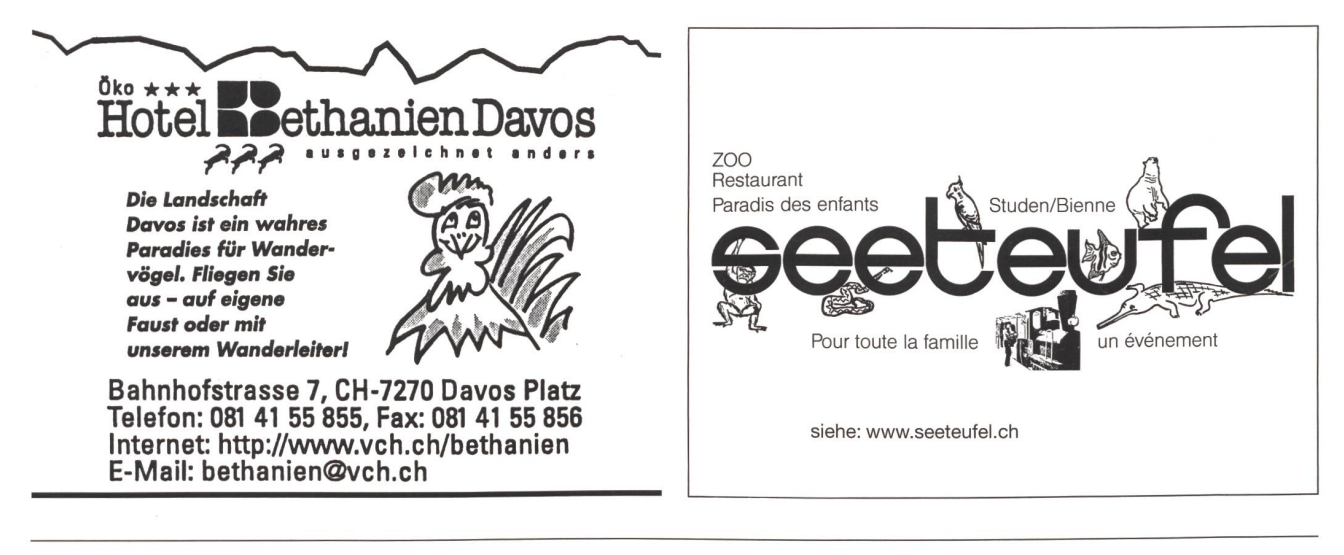

### die neue Schulpraxis

69. Jahrgang erscheint monatlich, Juli/August Doppelnummer

Über alle eingehenden Manuskripte freuen wir uns sehr und prüfen diese sorgfältig. Wir bitten unsere Mitarbeiter, allfällige Vorlagen, Quellen und benützte Literatur anzugeben. Für den Inhalt des Artikels ist der Autor

verantwortlich.

#### Redaktion

Unterstufe: (min) Marc Ingber, Primarlehrer, Wolfenmatt, 9606 Bütschwil, Tel./Fax 071/983 31 49

Mittelstufe: (Lo) Prof. Dr. Ernst Lobsiger, Werdhölzli 11, 8048 Zürich, Tel./Fax 01/431 37 26

Oberstufe: (Ma) Heinrich Marti, Schuldirektor alte Gockhauserstrasse 1c, 8044 Zürich, Tel. 01/821 13 13, Fax01/20112 41, Natel 079/3504212 E-Mail: Heinrich.Marti@ssd.stzh.ch

Unterrichtsfragen: (Jo) Dominik Jost, Mittelschullehrer Zumhofstrasse 15, 6010 Kriens Tel. 041/320 20 12

Lehrmittel/Schulentwicklung: (Ki) Norbert Kiechler, Primarlehrer Tieftalweg 11, 6405 Immensee Tel. 041/850 34 54

#### Abonnemente, Inserate, Verlag:

St.Galler Tagblatt AG, Fürstenlandstrasse 122 9001 St.Gallen, Tel. 071/272 78 88 Fax 071 /272 75 29 (Abonnemente: Tel. 071 /272 73 71, Fax 071 /272 73 84)

#### Druck und Versand: Zollikofer AG, 9001 St.Gallen

Abonnementspreise:

Inland: Privatbezüger Fr. 82.-, Institutionen (Schulen, Bibliotheken) Fr. 122.-, Ausland: Fr. 88.-/Fr. 128.- Einzelpreis: Fr. 16-, Ausland: Fr. 20- (inkl. Mehrwertsteuer)

#### Inseratpreise:

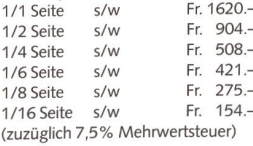

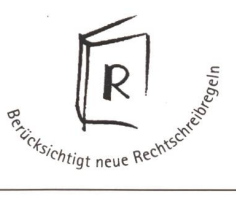

Rolf von Rohr

Die Schule für die Leute durchsichtig machen – ein PR-Projekt:

# Gläserne Schule

Die Schulen in Emmen und Littau gingen neue PR-Wege: Da immer weniger Eltern an Besuchstagen zu ihnen kamen, gingen sie zu den Leuten auf die Strasse, in ein pingcenter. Dort zeigten sie den Passanten, wie die Schule von heute funktioniert. (Ki)

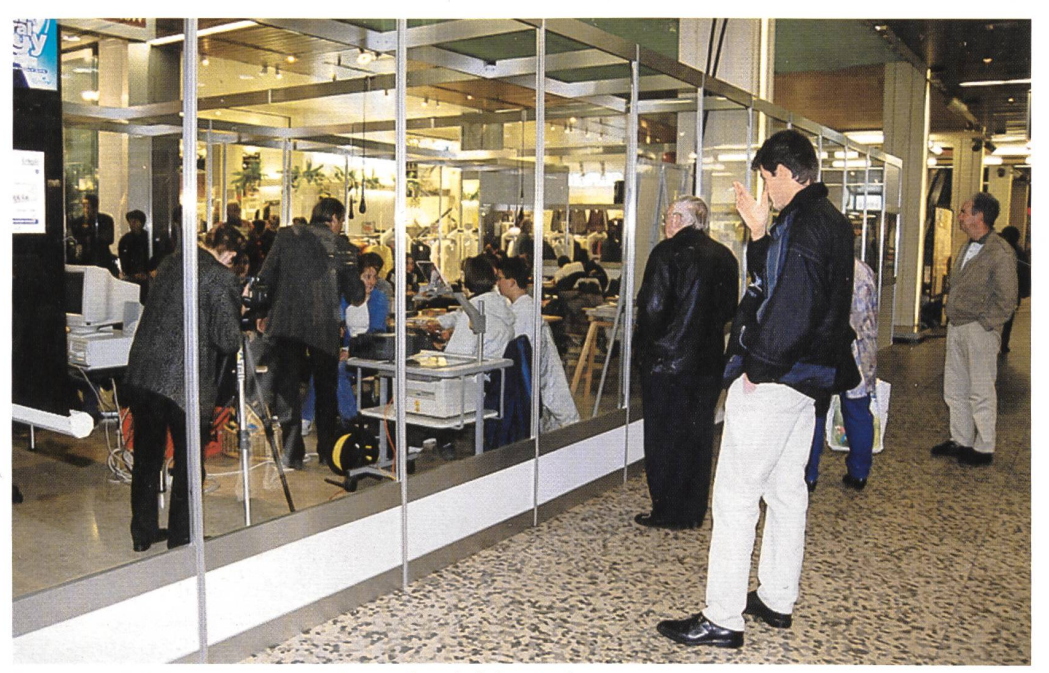

Glas, ein Symbol der Transparenz: Man kann in die Schule hineinsehen.

#### Wenn der Bezug zur Schule fehlt...

Die Situation in den beiden Vorortsgemeinden Emmen und Littau ist die, wie sie wohl in so manch anderen Vorortsgemeinden von grösseren Städten in der Schweiz anzutreffen ist. Die Schulen geraten oft negativ in die Schlagzeilen mit kommnissen, die halt typisch für solche Gemeinden sind. Die finanziellen Mittel für Schulbelange werden durch die lagerung der Aufgaben in die Gemeinden immer knapper. Obwohl gerade die spezielle Zusammensetzung der Klassen (hoher Anteil an fremdsprachigen Schülerinnen und Schülern, Aufeinanderprallen verschiedener Wertvorstellungen und Kulturen, hohe Jugendarbeitslosigkeit, schwierige Familienstrukturen) dieser Vorortsgemeinden kleine Klassenbestände fordern würden, ist der Ruf nach Einsparungen von Klassen sehr gross. Mehr als der Hälfte der Stimmbürgerinnen und -bürger fehlt der Bezug zur Schule, da sie keine oder keine schulpflichtigen Kinder mehr haben.

Wie kann man nun die Eltern einerseits und die Stimmbürgerinnen und -bürger andererseits auf die Anliegen unserer Schule aufmerksam machen? Wie bringen wir die Steuerzahlerinnen und -zahler zur Einsicht, dass sich der finanzielle Aufwand für unsere Schule lohnt, dass es sich dabei nicht nur um eine lästige Ausgabe, sondern um wertvolle Investition delt? Wie können wir den Erwachsenen zeigen, dass sich unsere Schule in den letzten Jahren gewaltig verändert hat, dass zum Beispiel erweiterte Lernformen nur bei angemessenen

Klassenbeständen möglich sind? Die offiziellen Schulbesuchstage zeigten sich, insbesondere an der Oberstufe, als untaugliches Mittel, denn sie fanden so gut wie keinen Zuspruch. Natürlich trugen die Schülerinnen und Schüler auch zu diesem Desinteresse bei, da sie, was für die Pubertät charakteristisch ist, mit allen Mitteln versuchten, ihre Eltern von diesen Besuchen abzuhalten.

#### Zeigen, was wir leisten

An einer Fortbildungsveranstaltung im Juni 1997 befasste sich die Schulpflege Littau unter anderem mit dieser Problematik. Der dazu eingeladene Berater gab uns den Ratschlag: «Wenn die Eltern, wenn die Erwachsenen nicht in die Schule kommen, so muss die Schule halt zu ihnen gehen.»

Dieser verblüffend einfache Rat, bewegte mich dazu, die tuation, die Stellung unserer Schule neu zu überdenken. Unsere Schule muss, wenn sie die Akzeptanz und das Wohlwollen der Öffentlichkeit erhalten möchte, neue Wege beschreiten. Wir müssen lernen, nach aussen hin zu zeigen, was in unserer Schule geleistet wird. Unsere Arbeit muss transparenter werden, wir brauchen uns nicht zu verstecken. Publicrelations (PR) wird in Zukunft auch für unsere Schulen ein nicht zu unterschätzender Bestandteil unseres Schulalltags sein. Ein Gebiet, das für die meisten von uns Lehrerinnen und Lehrern Neuland bedeutet.

Im September 1997 setzte ich mich mitdem verantwortlichen

Leiter der Orientierungsstufe Emmen zusammen. Es musste als Erstes ein geeigneter Ort gefunden werden, um unsere Schule präsentieren zu können. Uns war es von Anfang an wichtig, dass wir nicht in erster Linie eine Ausstellung, sondern den Schulalltag so authentisch wie möglich präsentieren wollten. Die Idee mit einem Glaskasten, in den wir ein Klassenzimmer stellen wollten, war eigentlich aus zwei Gründen besonders faszinierend. Erstens ist Glas durchsichtig und von daher Symbol derTransparenz. Man kann hineinsehen, es gibt nichts zu verstecken.

Andererseits konnten wir auf diese Art zum Schutze der Lehrenden und Lernenden einen geschlossenen Raum anbieder auch akustisch einen Unterricht ermöglicht.

Ein weiteres Ziel von uns war es, an einen Ort zu gehen, wo wir nicht vom Wetter abhängig waren und der Gewähr bot, dass sich dort möglichst viele Leute aus beiden Gemeindebegegnen, vor allem auch solche, die sonst keine Berührungspunkte mit der Schule haben. Es drängte sich dabei klar das Shoppingcenter Emmen auf, denn hier konnten wir vor allem auch infrastrukturelle Probleme lösen, die ein solches Projekt mit sich bringt. Strom- und Wasseranschlüsse sind Grundvoraussetzungen gewesen, um ein Schulzimmer an einem anderen Ort aufstellen zu können.

#### Voneinander profitieren

Der verantwortliche Leiter des Shoppingcenters zeigte sich begeistert von unserer Idee. Es war klar, dass wir beide voneinander mit diesem Projekt profitieren konnten. Für die Leitung des Shoppingcenters beinhaltete unser Projekt einen grossen Werbeeffekt, für uns die Lösung infrastruktureller Probleme.

Im Oktober 1997 orientierten wir unsere Schulpflegen von diesem Vorhaben, die unsere Arbeit von Anfang grossartig unterstützten.

Einen Monat später bildeten wir eine Projektgruppe mit je acht interessierten Lehrpersonen aus beiden Gemeinden. Es wurde darauf geachtet, dass sowohl alle Schultypen wie auch Fachlehrerschaften vertreten waren. Wir einigten uns darauf, dass niemand, weder Lehrerschaft noch die Schülerinnen und Schüler dazu gezwungen werden, an diesem Projekt nehmen. Die Belastung für die einzelnen Schülerinnen und Schüler sollte so gering wie möglich gehalten werden.

Das ganze Projekt sollte eine Woche dauern und jede Klasse konnte nur für eine Lektion eingesetzt werden.

> «Am Anfang war ich sehr nervös, doch mit der Zeit merkte ich nicht mehr, dass ich im Shoppingcenter bin. Ich bin froh, dass der Lehrer die Stunde mit uns vorbereitet hat, so wurde niemand bloss gestellt. Für mich war es eine tolle Abwechslung. Ich hoffe, dass wir ganz bald wieder so etwas machen. >>

> > Reto

#### Unsere Botschaft: Die Schule hat sich gewandelt

Um das Blossstellen der Schülerinnen und Schüler zu meiden, wollten wir auch vorbesprochene Lektionen aus verschiedenen Bereichen zeigen. Didaktisch und methodisch legten wir die Schwergewichte auf die erweiterten formen, um den Wandel unserer Schule besonders deutlich aufzuzeigen.

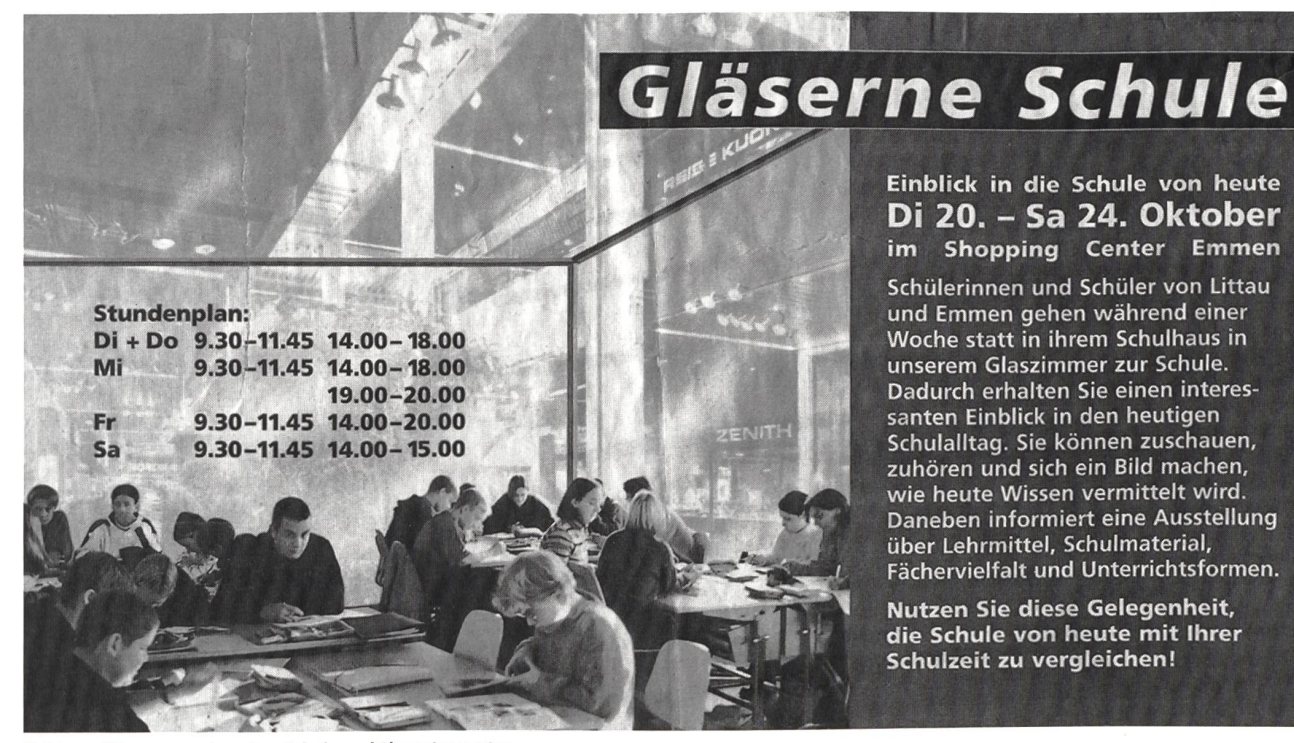

Beide profitieren voneinander: Schule und Shoppingcenter.

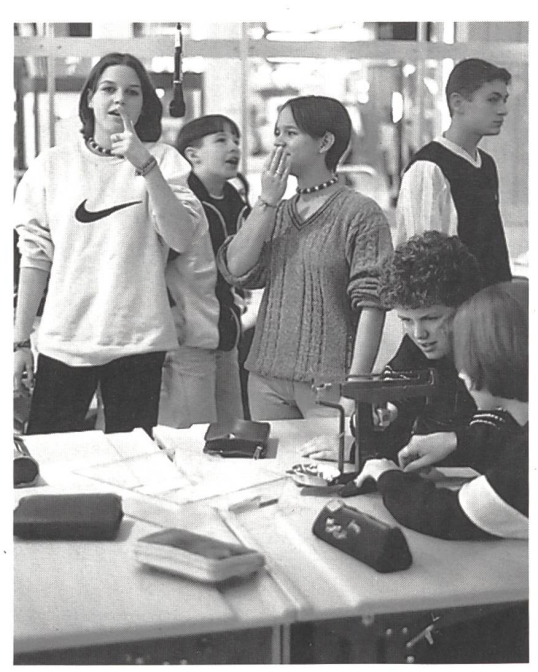

Schülerstimmen: «Alle sollen sehen, wie die Schule heute ist.»

Die Projektgruppe teilte sich in vier Gruppen auf:

- Die erste Gruppe war für den Bereich Finanzen und soring verantwortlich. Einerseits war der grosse finanzielle Aufwand (ungefähr 30000 Fr.) nur möglich durch das grosse Entgegenkommen des Shoppingcenters und rerseits durch das Anfragen diverser ortsansässiger Firmen, die Lieferfirmen im Bereich Schule sind.
- Eine zweite Gruppe widmete sich dem Bereich Information und PR. Kontakt zu verschiedenen Medien (Zeitungen, Radio und TV) und Erstellen von Informationsschriften und Plakaten waren ihre Hauptaufgaben. Allein in der Schweiz wurde unser Projekt in 47 Medienberichten dargestellt. Weiter interessierten sich Medienvertretungen aus Deutschland, Frankreich und England für unser Projekt, was bestimmt ein Verdienst dieser Gruppe darstellte.
- Die dritte Gruppe kümmerte sich um sämtliche Infrastrukturen und vor allem um den Glaskasten, den uns eine Firma aus der Ostschweiz liefern konnte und der natürlich den grössten Kostenpunkt ausmachte.
- Eine vierte Gruppe war für das eigentliche Programm tionen und Rahmenprogramm) zuständig. Ihre Aufgabe war es, Lehrpersonen zu finden, die bereit waren mit ihrer Klasse eine Lektion im Glaskasten zu gestalten.

#### Schülerreaktionen

Die allermeisten Schülerinnen und Schüler waren von Anfang an hell begeistert, einmal im Shoppingcenter in die Schule gehen zu dürfen:

Rafael: «Schule im Glaskasten macht sicherlich Spassund ist mal was anderes. Wenn viele Leute zuschauen, werde ich rantiert nervös werden.»

Christian: «Ich finde es gut, wenn die Leute sehen, wie in unserer Gemeinde unterrichtet wird. Toll finde ich, dass meine Kollegen und Freunde mich in der Schule beobachten können. Solange wir genug zu tun haben, werde ich nicht nervös sein, aber wenn . . .»

Claudia: «Die gläserne Schule ist etwas völlig Neuartiges eine andere Art Schule. Ich werde sicher nicht sehr nervös sein, da mein Lehrer und meine ganze Klasse anwesend sein den.»

Jasmin: «Alle sollten die Schule, wie sie heute ist, kennen lernen und auch unsere neuen Lernmethoden beobachten können.»

Catia: «Ich finde es spannend, in einem Glaskasten Schule zu haben, wo alle hineinschauen können.»

Ursula: «E tolli Sach – verursacht aber ein grosses Nervenflattern bei mir. Ich erhoffe mir davon, dass sich die ältere Generation ein besseres Bild von der heutigen Jugend machen kann.»

#### Bereitschaft der Lehrkräfte

Bei einigen Lehrpersonen war eine gesunde Skepsis spürbar, trotzdem konnten genügend Lehrkräfte gefunden werden, die bereit waren, sich dieser grossen Herausforderung zu stellen.

Der Stundenplan der gläsernen Schule beinhaltete ein breites Spektrum unserer Schulen:

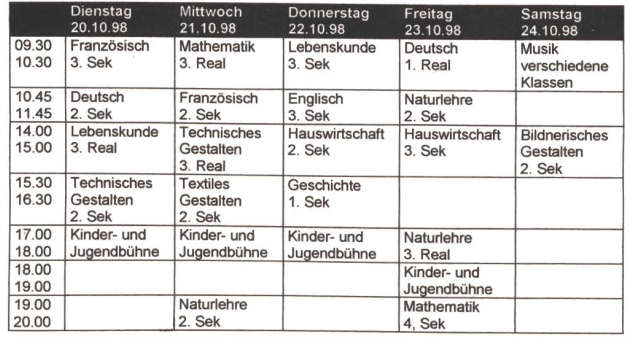

#### Ein attraktives Rahmenprogramm

Neben dem Unterricht im Glaskasten wollten wir die Plattform des Shoppingcenters ausnützen und ein attraktives Rahmenprogramm anbieten. Lehrmittelausstellungen, gleiche von Lehrmitteln von heute und gestern, verschiedene Videos über diverse schulische Aktivitäten und ein tionsstand sollten die gläserne Schule abrunden.

> « Mit dem Projekt Gläserne Schule können wir zeigen, wie die Schule heute ist. Wir wollen aufzeigen, wie wir die Kinder aufs Leben bereiten. Zudem verstehe ich die Aktion als Image-Pflege. Man hört immer nur das Negative, das Positive geht leicht vergessen. >>

Zwei Lehrpersonen wurden für die ganze Projektwoche vom Unterricht freigestellt. Ihnen wurde die Aufgabe zugeteilt, einerseits den Informationsstand zu betreiben und andererseits Kontaktstelle von den unterrichtenden Lehrpersonen zur Verwaltung des Shoppingcenters zu sein. Diese Massnahme wirkte sich sehr positiv aus.

Mit einer Vernissage, zu der nicht nur die lokalen und kantonalen Schulverantwortlichen eingeladen waren, sondern auch Vertreter der Wirtschaft, eröffneten wir am 19. Oktober 1998 die Projektwoche Gläserne Schule. Die Kontakte, die zwischen der Schule und der Wirtschaft geknüpft werden konnten, werden bestimmt auch in Zukunft weiter gepflegt werden. Ich bin überzeugt, dass gerade solche Kontakte für die Zukunft der Schule grossen Stellenwert erlangen können.

#### Positive Reaktionen

Die Projektwoche verlief, dank den guten Vorbereitungen, ohne nennenswerte Zwischenfälle. Die Reaktionen der dien, der vielen Besucherinnen und Besucher, der Schülerinnen und Schüler und der unterrichtenden Lehrkräfte war äusserst positiv.

Das Ziel, die Schule von heute den Menschen näher zu bringen, die sonst keinen oder wenig Zugang zur Schule haben, wurde bestimmt erreicht. Wir konnten uns in dieser Woche von unserer besten Seite zeigen. Bestimmt erreichten wir in dieser Woche Leute, die nie in die Schule gekommen wären. Natürlich ist es Illusion zu glauben, eine einmalige Aktion wie das Projekt Gläserne Schule genügt, das Interesse an unserer

# Jugend-<br>Ferien-Häuser

an Selbstkocher zu vermieten; für Klassenlager, Schul- und Ferienkolonien

Aurigeno/Maggiatal Tl <sup>65</sup> Betten, <sup>342</sup> m. ü. M., ab Fr. 9-

Les Bois/Freiberge JU 130Betten, <sup>938</sup> m. ü. M., ab Fr. 9-

Auskunft und Vermietung Schweizer Kolpingwerk, St.Karliquai 12 6000 Luzern 5, Telefon 041/410 91 39

# das kleine Freudenhaus

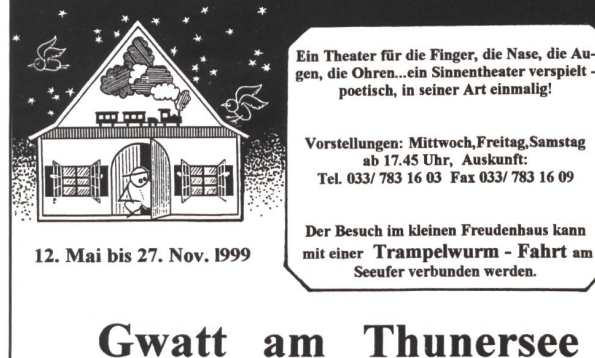

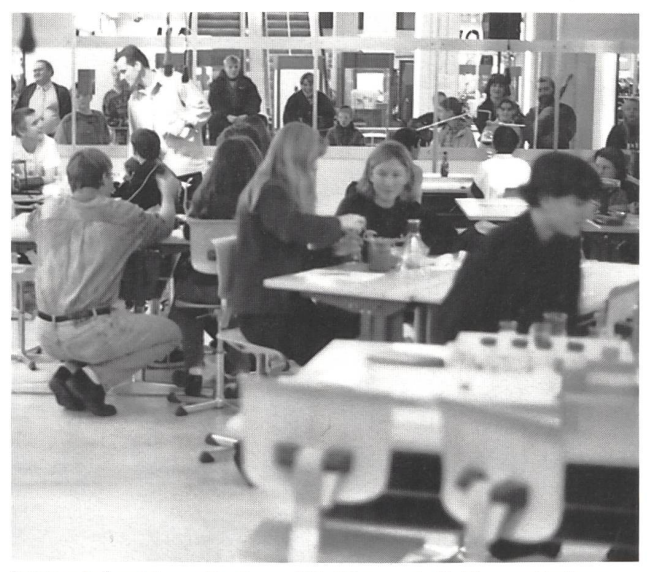

Immer wieder sich neu überlegen: Wie können wir die Steuerzahlerinnen und Steuerzahler überzeugen, dass es sich lohnt, für die Institution Schule Geld zu investieren?

Schule für immer zu festigen. Wir stehen in einer Zeit, in der die Schulverantwortlichen sich dauernd überlegen müssen, wie können wir die Schule transparent darstellen, wie können wir die Steuerzahlerinnen und -zahler überzeugen, dass es sich lohnt, für die Institution Schule, Geld zu investieren, zum Wohle unserer Jugend und der Zukunft unserer Gesellschaft überhaupt.

Kontaktadresse des Autors: Rolf von Rohr, Sentihof 2, 6014 Littau

#### Naturfreundehaus «WIDI»

Ca. 1,2 km in südlicher Richtung vom Bahnhof weg, direkt an der Kander liegt das Ferienhaus. Es verfügt über 34 Betten, aufgeteilt in 4 4er- und 3 6er-Zimmer, sowie über 2 gemütliche Aufenthaltsräume und eine gut eingerichtete Selbstverpfleger-2 Waschräume mit Duschen. Zentralheizung. Rasenspielplatz mit Feuerstelle und Tischtennis-Tisch. Ganzjährig geöffnet, (günstige Lagertaxen)

Prospekt und Auskunft: Heinz Zaugg, Keltenstrasse 73, 3018 Bern Tel./Fax 031 992 45 34

#### Gemütliches Ferienhaus im Walliserstil mit Raccard

für 50 Personen zu vermieten in Itravers bei Grône (VS). Grosse, gut ausgestattete Küche, Aufenthaltsräume und riesige Spielwiese. Geeignet für Ferienlager, KOVIVE Seminare sowie für private Gruppen,<br>
das ganze Jahr. Noch Termine frei.<br>  $\overrightarrow{A}$  Fax 041/240 79 75 das ganze Jahr. Noch Termine frei.

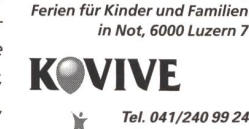

Anfragen bitte an Kovive,

Glu ringen / Goms / Wallis (1330 m ü.M.)

# Ferienlager Erlensand

zu vermieten für Klassenlager, Skilager, Vereine usw. Platz für 50 Personen. Grosse Küche und Aufenthaltsräume. Die Gommer Langlaufloipe befindet sich direkt vor dem Haus. Ein Skilift ist im Dorf. Herrliches dergebiet. Freibad (10 Min.).

Auskunft und Vermietung: Gemeinde Gluringen 3981 Gluringen Tel. 027/973 31 26, Fax 027/973 29 41

# Franz Zumstein Ausserirdische machen Schule

Zum Thema Weltraum hat Comiczeichner Franz Zumstein seine ausserirdischen Lieblingsfiguren – die «Aliens» in seinem neuen Comicalbum – für uns in die Schule geschickt. Sie laufen, rechnen, notieren, streiten, staunen und freuen sich... wie Menschenkinder. (Ki)

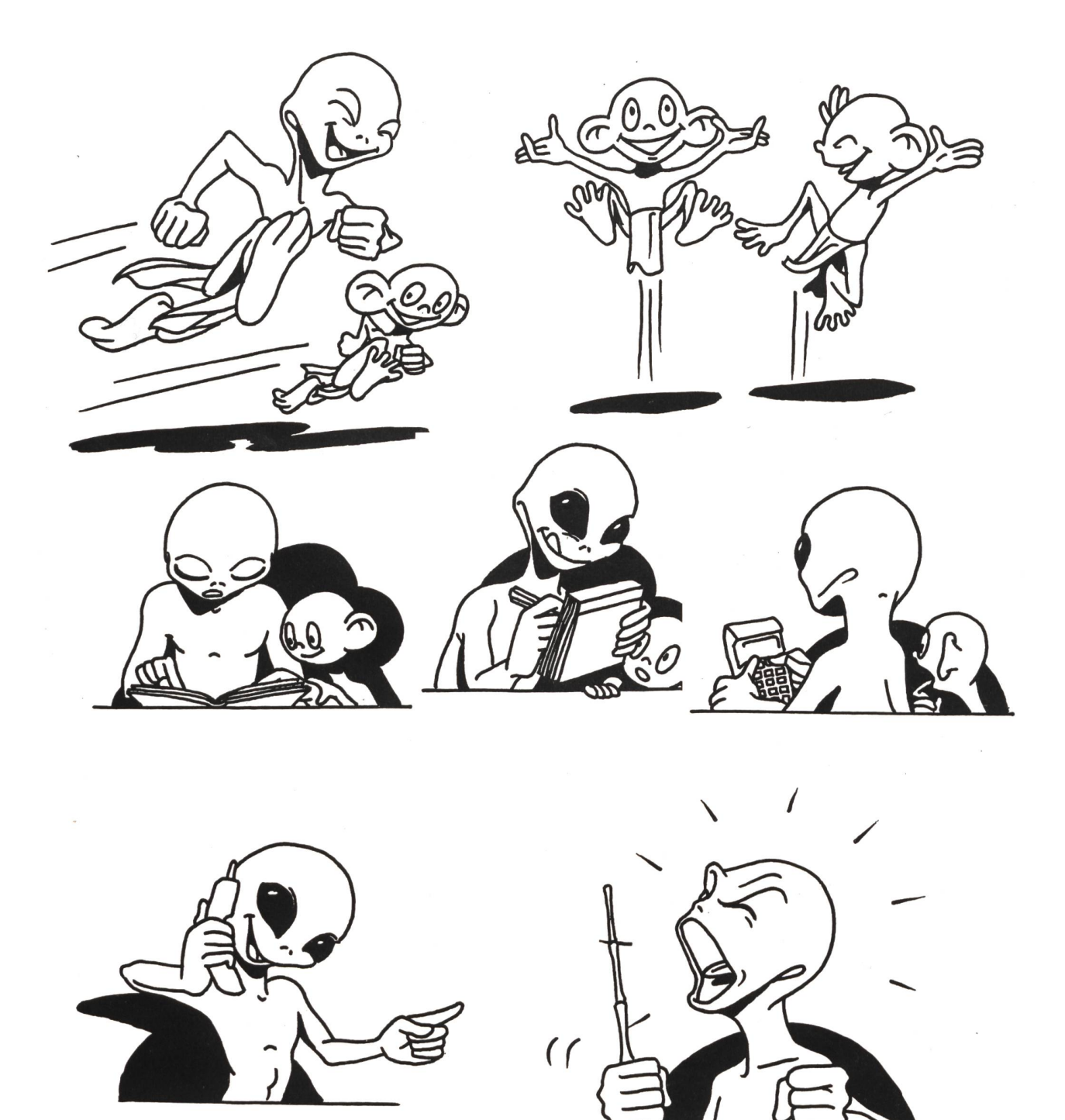

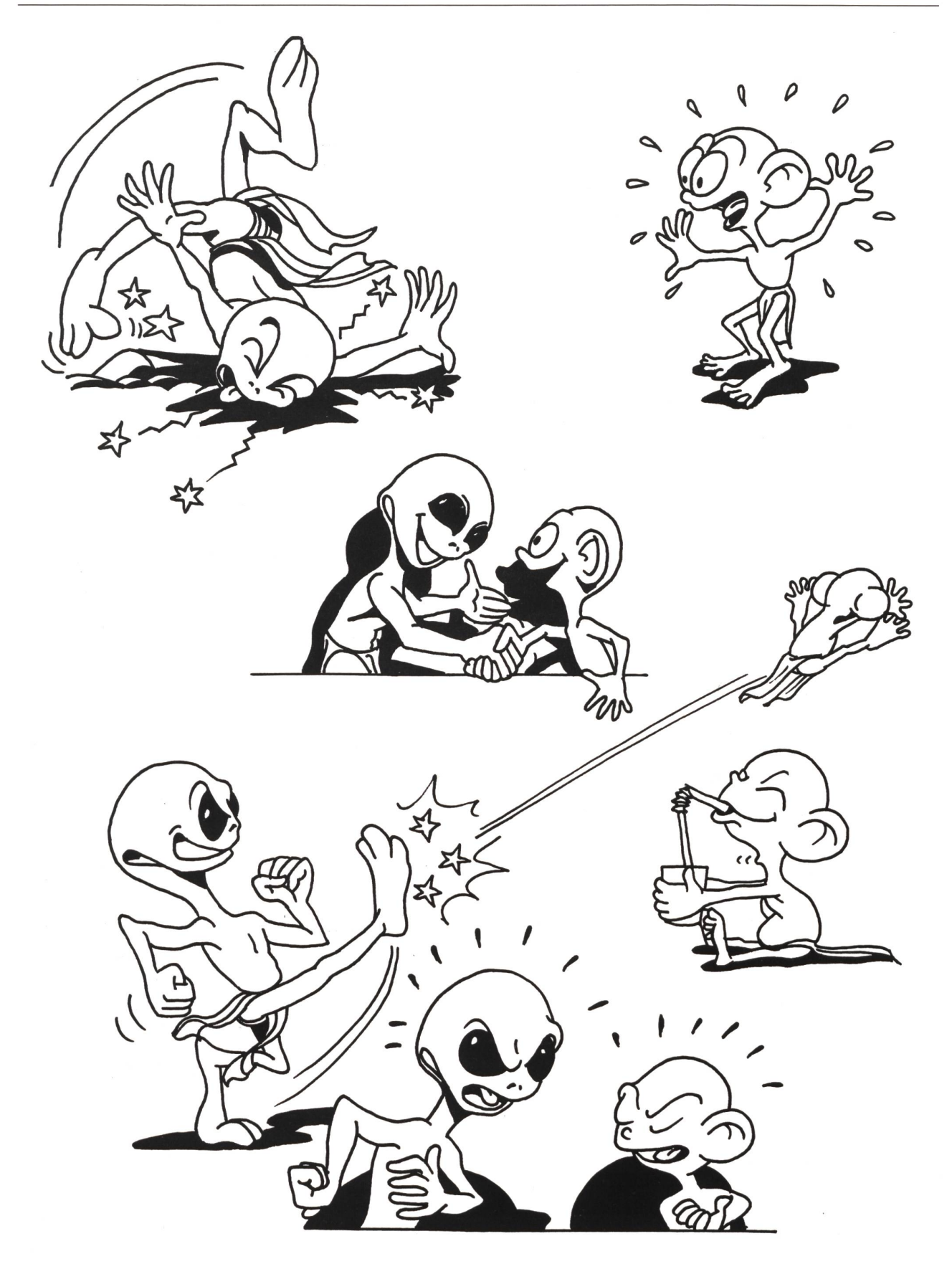

Das Comicalbum «Gefangen im Weltraum» ist erhältlich bei:<br>Franz Zumstein, Hasenweg 38, 4710 Balsthal.

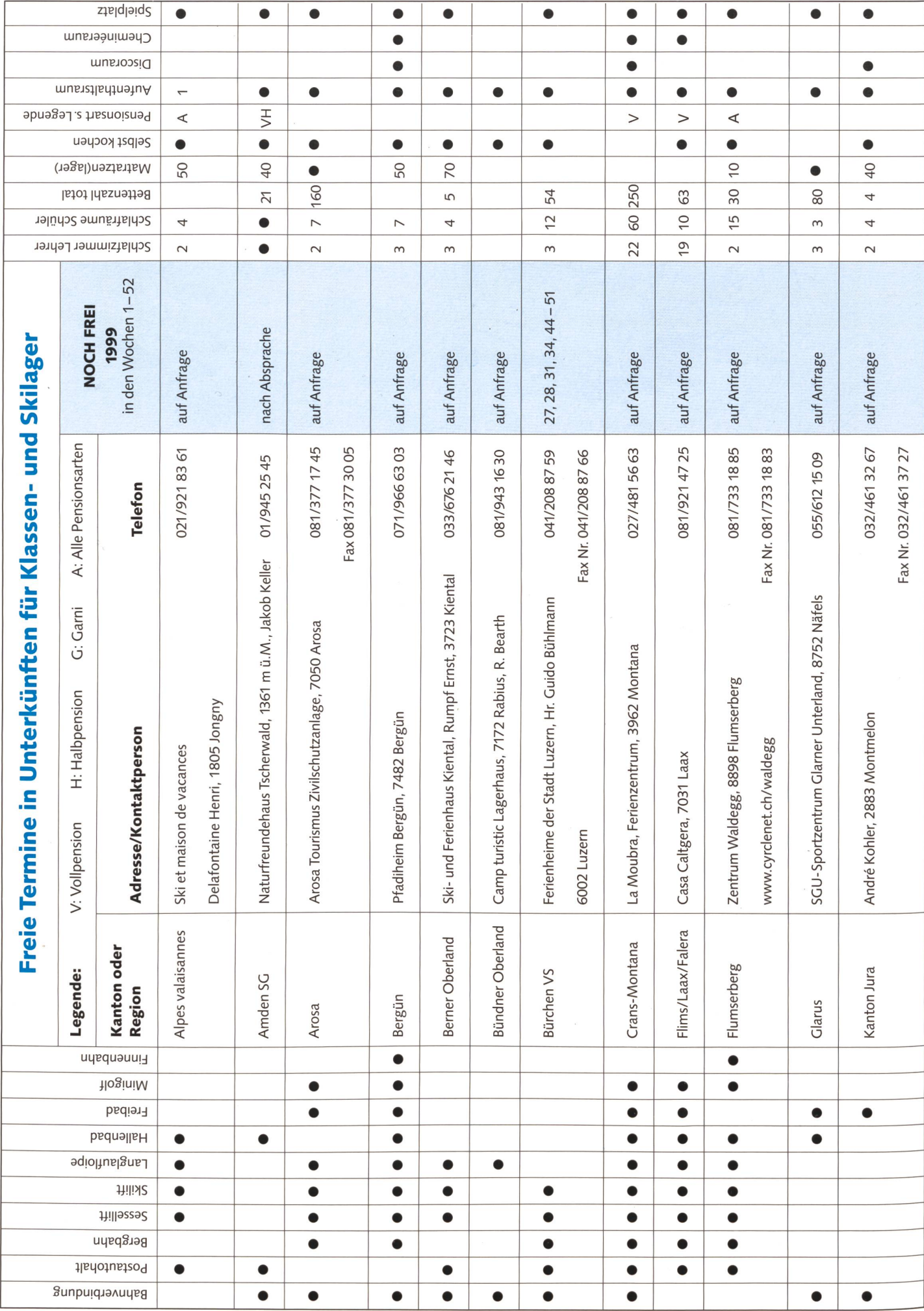

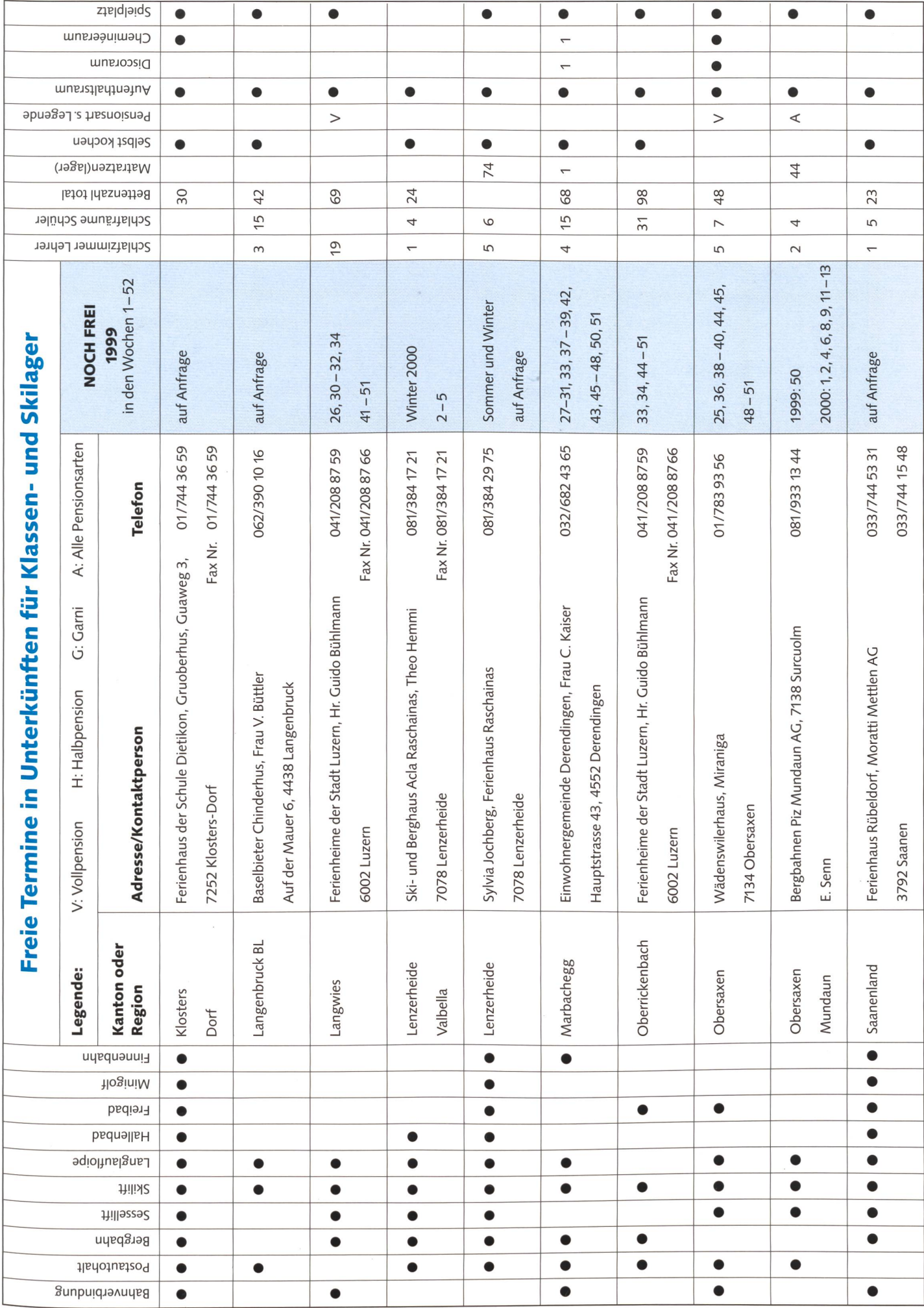

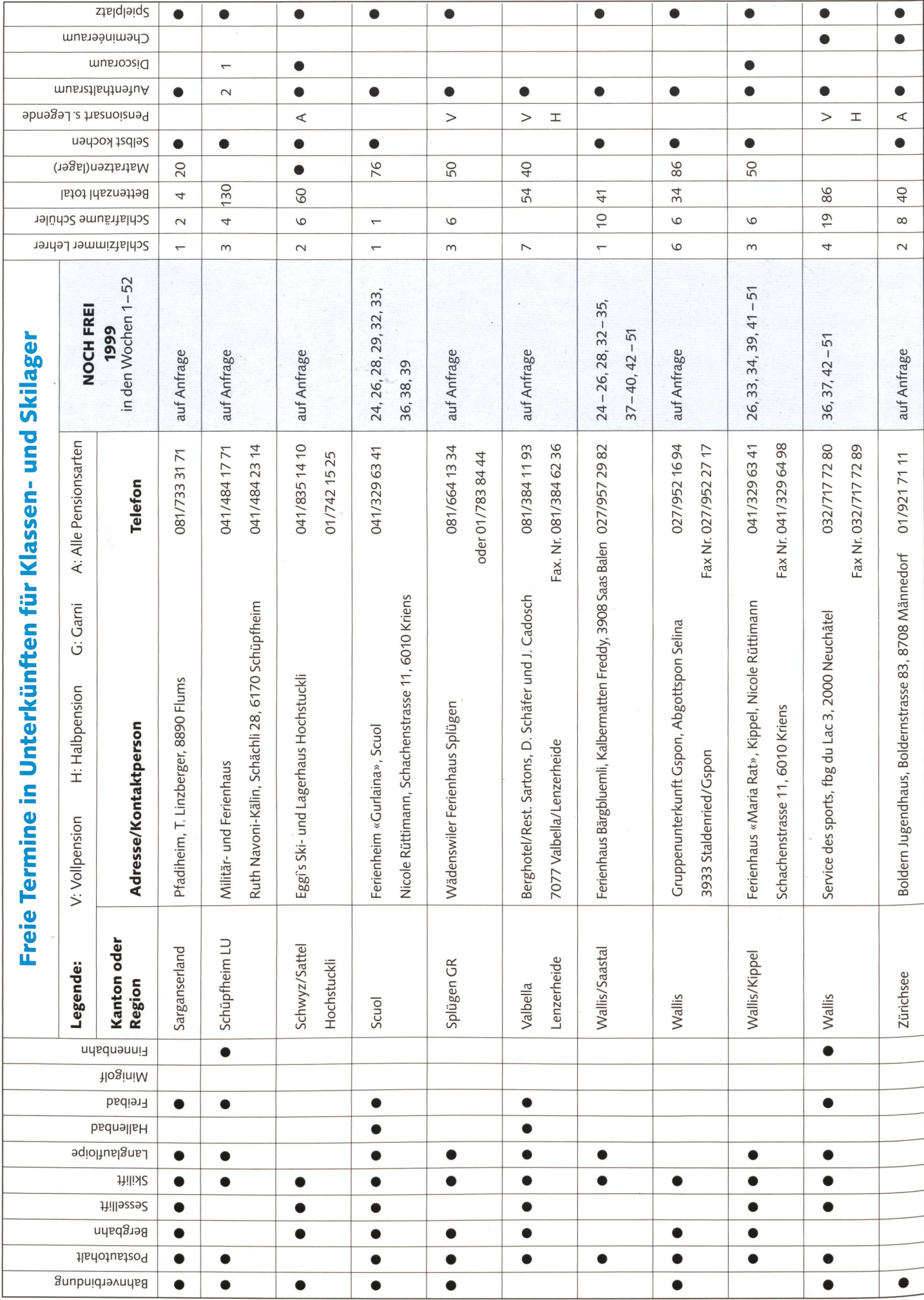

# Lieferantenadressen für Schulbedarf

#### Aktive Schul- und Freizeitgestaltung Natur- und Kulturreisen, China/Tibet, 5503 Schafisheim, 062/892 02 20 **Freizyt Lade Gratis-Katalog**<br>St. Karliquoi 12 6000 tuzern 5 Fax 041 419 47 11 Tel 041 419 47 00 Fax 041 419 47 11 Spiele - Werken - Lager - Bücher freizyt-lade@bluewin.ch TISCHTENNIS BILLARD TISCHFUSSBALL| Viel Spass und totales Vergnügen für die ganze Familie<br>Alles für Hobby<br>Alles für Hotel and Tische und Queues finden Alles für Hobby Die schönsten Billard-<br>und Wettkampf. Tische und Queues finden Taxis Turnier-Kickel ettkampf. Tische und Queues finden Turnier-Kicker für Vereinen Queues für Vereinen Turnier-Kicker<br>Und Wetter für Vereinen Turnier-Kicker für Vereinen Zurigen Schulen und Zurigen Schulen und Zurigen Schulen un<br>Und Zurigen S Sie in der permanenten für Vereine, TT-Tische **Schulen und Ausstellung oder im Schulen und Schulen und** Fur Schulen: TT-Beläge in Rot und Schwarz. Platten 16,5 x 17,8 cm à Fr. 5.-<br>Für Schulen: TT-Beläge in Rot und Schwarz. Platten 16,5 x 17,8 cm à Fr. 5.-<br>ECHTENS Fax 062/295 32 45, www.gubler.ch<br>BILLARD **GUBLER** CUBLER AG, 4652 Winznau/Olten, Tel. 062/285 51 41 **GUBLER**<br> **FRIGHTEND FAX 062/295 32 45, www.gubler.ch** BILLARD **f** Orientierungslaufen?

Praktischer Koffer mit 24 Kompassen. Verlangen Sie unser interessantes Angebot. Leihset erhältlich. RECTA AG • 2502 Biel • Tel. 032/328 40 60 **RECTA** 

#### Astronomie-Teleskope

RYSER-OPTIK,Teleskope, Feldstecher, opt. Instrumente,Tel. 061/631 31 36, Fax (38)

#### Audiovision

www.av-sonderegger, Meilen Tel. 01/923 <sup>51</sup> 57, Fax 01/923 1736

#### Ausstellwände

Paul Nievergelt/Pano-Lehrmittel, 8050 Zürich, 01/311 58 66, Fax 01/311 90 55

#### Autogen-Schweiss- und Schneideanlagen

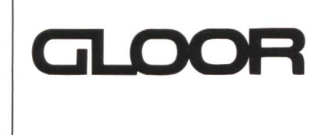

Autogen-Schweisstechnik Werkstatt-Einrichtungen für den Schulbetrieb Gebr. Gloor AG, 3400 Burgdorf Tel. 034/422 29 01 Fax 034/423 15 46

#### Bibliothekseinrichtung

Erba AG, 8703 Erlenbach/ZH, Telefon 01/912 0070, Fax 01/91104 96

#### Bienenwachs/Kerzengiessformen

Bienen-Meier, R.MeierSöhneAG,5444 Künten,056/485 92 50, Fax 056/485 92 55

#### Bücher

Buchhandlung Beer, St. Peterhofstatt 10,8022 Zürich,01/211 2705, Fax 01/212 1697 Orell Füssli Verlag, Postfach, 8036Zürich, Tel. 055/418 8989, Fax 055/418 8919

#### DIA-Duplikate-Aufbewahrungs-Artikel

DIARA Dia-Service, Kurt Freund, 8056 Zürich, 01/311 20 85, Fax 01/311 40 88

#### Flechtmaterialien

Peddig-Keel, Peddigrohr und Bastelartikel, 9113 Degersheim, 071/371 14 44, Fax 071/371 12 92

#### Handarbeiten/Kreatives Schaffen/Bastelarbeit

Bastei-Gips, Gips-Kurse, ADIKom, 052/659 61 68, www.adikom.ch Sackfabrik Burgdorf, Franz Gloor, 3400 Burgdorf, Tel./Fax 034/422 25 45

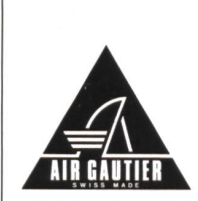

### FUR BASTLERFREUNDE

Gleitschirmfabrik verkauft: Gleitschirm-Nylonstoffresten«Fluo» zur Anfertigung von Windjacken, Taschen, Drachen usw. 9 modische Farben.

Für Muster oder Auskunft schreiben Sie an: AIR GAUTIER - GEK SA Rte de Riond-Bosson 3, 1110 Morges Tel. 021/802 39 28, Fax 021/802 37 33

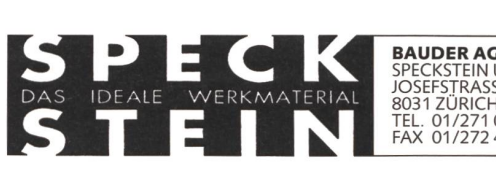

# SPECKSTEIN UND ZUBEHÖR JOSEFSTRASSE 30 8031 ZÜRICH TEL. 01/271 00 45 FAX 01/272 43 93

Bestellen Sie unseren 580-seitigen handelskatalog für nur Fr. 10.- (inkl. Porto)

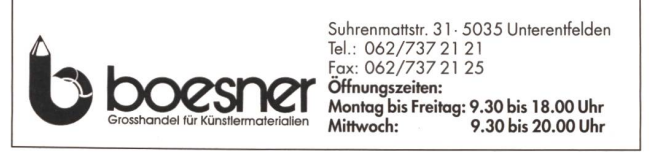

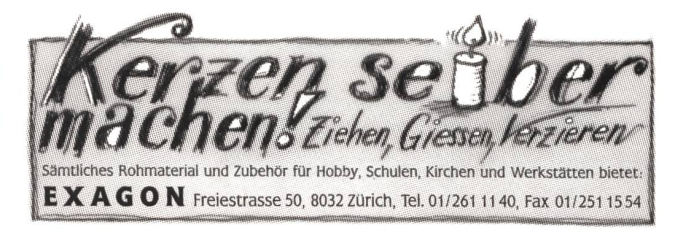

#### Holzbearbeitungsmaschinen

ROBLAND Holzbearbeitungs-<br>maschinen

u.s.w. kombiniert und getrennt.

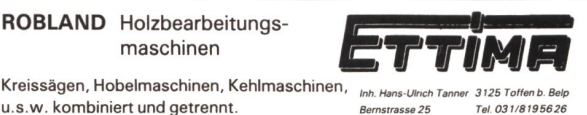

#### Holzbearbeitungsmaschinen neu! **neu!**<br>Robland Vertretung Permanente Ausstellung – Handwerker -Elektrowerkzeuge usw<br>– 5-fach-Kombi- und Einzelmaschinen 5-fach-Kombi- und Einzelmaschinen

Service schweizweit FÜR SYSTEM IN DER HOLZBEARBEITUNG

Näf Service und Maschinen AG Part of the United Musculines Automatic Musculines of the Telefon 071/352 35 67

#### Informatik und Lernprogramme

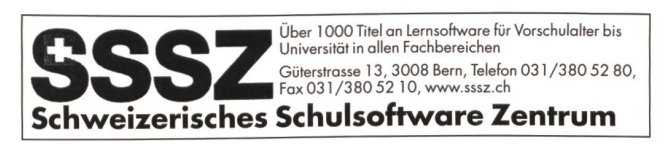

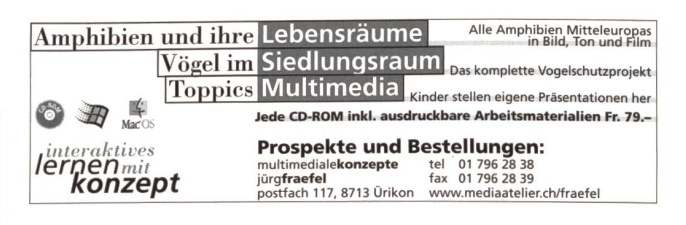

#### Keramikbrennöfen

Lehmhuus AG, Töpfereibedarf, 4057 Basel, 061/691 99 27, Fax061/691 84 34

# Lieferantenadressen für Schulbedarf

#### Keramikbrennöfen

Industrieöfen • Keramikbrennöfen • Laboröfen Härterei-, Giesserei- und Keramikbedarf **Tony Güller AG** Ein Unternehmen der Nabertherm<sup>®-Gruppe</sup> CH-4614 Hägendorf • Batterieweg <sup>6</sup> • Tel. 062 / 209 60 70 Fax 062 / 209 60 71 • E-Mail info@tonyqueller.ch • www.tonyqueller.ch

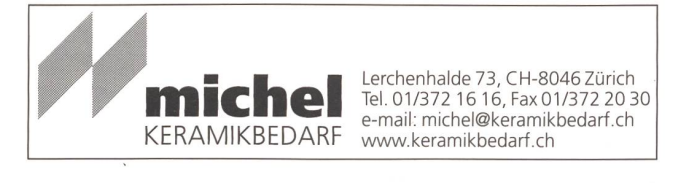

#### Klebestoffe

Geistlich, Ligamenta AG, 8952 Schlieren, 01/733 88 33, Fax 01/733 88 77

#### Kopiervorlagen

Verlag Persen GmbH, 8546 Islikon, Tel./Fax 052/375 19 84

#### Lehrmittel

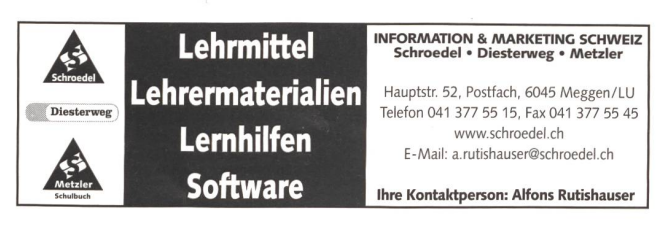

#### Messtechnik

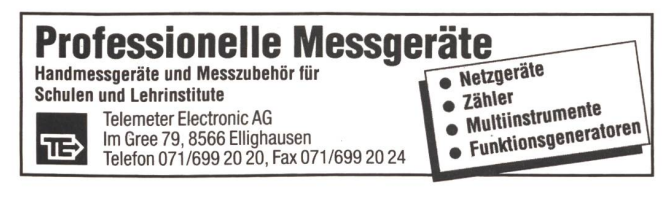

#### Modellieren/Ton bedarf

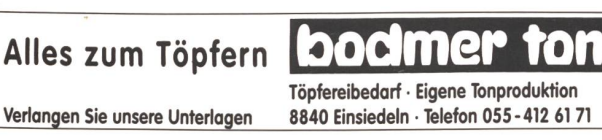

#### Musik

H. C. Fehr, Blockflötenbau AG, Goethestr 13, 8712 Stäfa, 01/92646 78

#### Neue Lernformen

SI TZT AG, Rainstr. 57, 8706 Meilen, Tel. 01/923 65 64, Fax 01 /923 59 74

#### Physik - Chemie - Ökologie - Elektrotechnik

Didactic Team GmbH (Leybold), Zähringerstr. 40,3000 Bern 9,031/307 3030, Fax 031/307 30 31

#### Physikalische Demonstrationsgeräte

Steinegger+Co., Rosenbergstr. 23,8200 Schaffhausen, 052/625 58 90, Fax 052/625 58 60

#### Projektions-Video- und Computerwagen

FUREX AG, Allmendstr. 6, 8320 Fehraitorf, 01/954 22 22, www.furex.ch

#### Schnittmuster

Création Brigitte, B. Petermann, 6252 Dagmersellen, Tel./Fax 062/75611 60

#### Schulfotografie

SASJF, J. Frigg, Realschule, 9496 Balzers, 075/384 31 53 FOTO MEYLE USTER,Seestrasse 22, Tel. 01 /941 42 51

#### Schulmaterial/Lehrmittel

KILAR AG, Tel. 031/849 22 22, Planung und Einrichtung von Schulraum, Lernmaterial

Schweizerischer Verein für Schule und Fortbildung, Verlag SVSF, Bücher<br>Zeitschrift «Schule», 061/951 23 31, Fax 061/951 23 55 VerlagZKM, Postfach, 8353 Elgg, Tel./Fax 052/364 1800

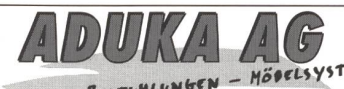

SCHULMÖDEL -

Hauptstr. 96, CH-5726 Unterkulm, Tel. 062/7764044, Fax 062/7761288

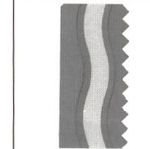

Bischoff Wil Seit 130 Jahren Ihr Lieferant für Schulmaterial und Ausbildungseinrichtungen

Erwin Bischoff AG für Schule und Schulung Zentrum Stelz, 9500 Wil Tel. <sup>071</sup> / 929 59 19 / Fax <sup>071</sup> / 929 <sup>19</sup> <sup>18</sup>

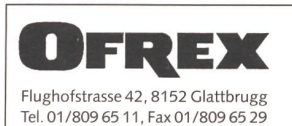

Für zukunftsorientierte Schuleinrichtungen und Schulmöbel

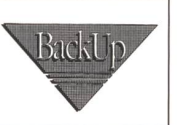

www.biwa.ch

**BIWA Schulbedarf AG** 9631 Ulisbach-Wattwil

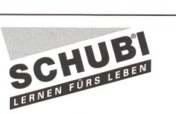

» SCHUBI Lernhilfen für Primarschule und Sonderpädagogik

Tel. 071 988 19 17

Fax 071 988 42 15

» Werken-Materialien

Fordern Sie den Katalog 1999/2000 an bei: SCHUBI Lernmedien AG, Breitwiesenstr. 9, 8207 Schaffhausen Telefon 052/644 1010, Fax 052/644 10 99, E-Mail: customer@schubi.ch

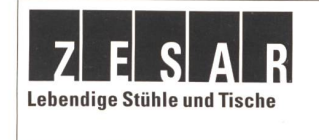

Zesar AG/SA Möbel für den Unterricht Gurnigelstrasse 38 2501 Biel Tel.032365 25 94 Fax032365 41 73 e-mail info@zesar www.zesar.ch

#### Schulmobiliar/Schuleinrichtungen

# MÖBELBAU

NOVEX AG NOVEX SCHULEINRICHTUNGEN Baldeggstrasse 20 6280 Hochdorf Tel. 041 - 914 11 41 Fax 041 - 914 11 40

# Lieferantenadressen für Schulbedarf

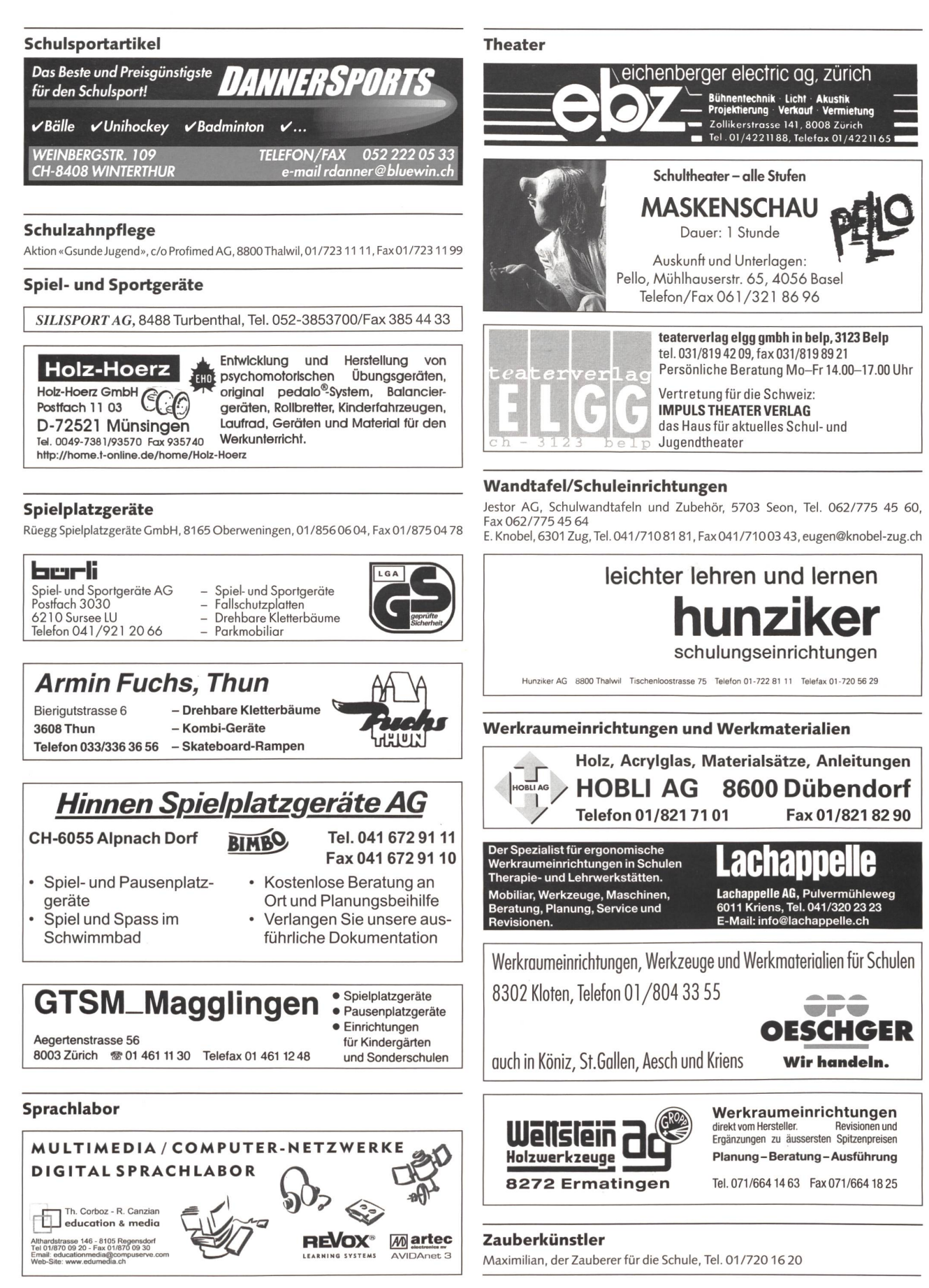

# die neue Schulpraxis e c i a

# Die praktische Unterrichtshiife nach Themen Jetzt bestellen:

#### Die Schreibwerkstatt für alle Stufen

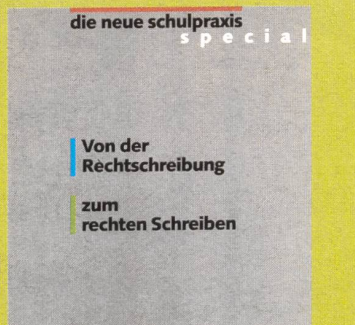

#### E. Lobsiger Von der Rechtschreibung

zum rechten Schreiben Das sind 100 Seiten zum Überdenken des Rechtschreibeunterrichts und rund 50 Seiten, die als Kopiervorlagen direkt für den Unterricht konzipiert sind.

Immer eine passende Illustrationsvorlage

die neue schulpraxis

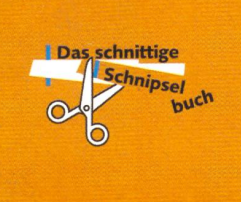

#### N. Kiechler

Das schnittige Schnipselbuch Die begehrten Schnipselseiten der «neuen schulpraxis» zusammengefasst in einem Buch. Zeichner Gilbert Kammermann, Bruno Büchel, Thomas Hägler und weitere haben in über 25 Rubriken Schnipsel für ladungen, Elternbriefe, Arbeitsblätter, Themeneinstiege usw. gezeichnet.

Haus- und Wildtiere im Unterricht

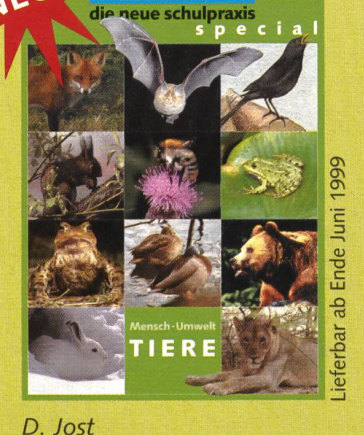

#### Mensch und Umwelt: Tiere Der 3. Sammelband «nsp-special» bietet auf 128 Seiten eine breit angelegte Auswahl naturkundlicher Themen aus dem Reich der Haus- und Wildtiere. Er erleichtert die Vorbereitung und Durchführung eines naturnahen und lebendigen Biologieunter-

richts. Bilder, Texte, Arbeitsblätter und Werkstattmaterialien regen Schüler und Schülerinnen zum persönlichen Beobachten, Beschreiben und Verstean. Viele der naturkundlichen Beiträge sind fächerübergreifend.

#### Bitte einsenden an: die neue schulpraxis Fürstenlandstrasse 122 9001 St.Gallen

Bestellung per Fax: 071-27 27 384 Telefonische Bestellung: 071-27 27 371 E-Mail-Order: amamuzic@tagblatt.com

Alle Preise inkl. MWSt zuzüglich Versandkosten

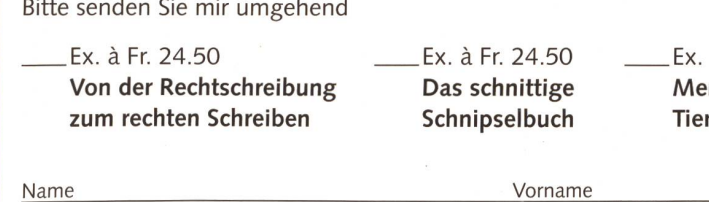

Schule

Strasse

PLZ

à Fr. 24.50 nsch und Umwelt: e

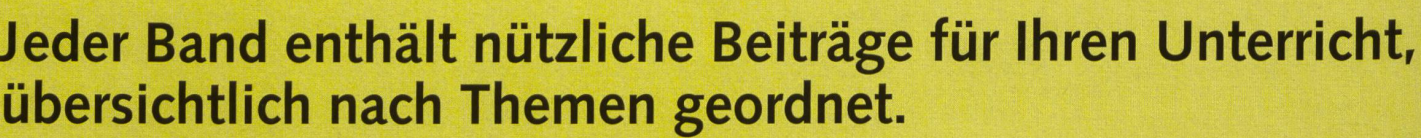

Ort